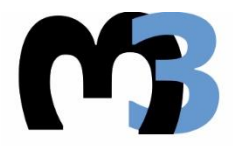

ΠΟΛΥΤΕΧΝΕΙΟ ΚΡΗΤΗΣ ΣΧΟΛΗ ΜΗΧΑΝΙΚΩΝ ΠΑΡΑΓΩΓΗΣ & ΔΙΟΙΚΗΣΗΣ ΕΡΓΑΣΤΗΡΙΟ ΜΙΚΡΟΚΟΠΗΣ & ΚΑΤΑΣΚΕΥΑΣΤΙΚΗΣ ΠΡΟΣΟΜΟΙΩΣΗΣ

# ΠΕΙΡΑΜΑΤΙΚΗ ΔΙΕΡΕΥΝΗΣΗ ΤΗΣ ΕΠΙΔΡΑΣΗΣ ΤΩΝ ΣΥΝΘΗΚΩΝ ΧΑΡΑΞΗΣ ΜΕ LASER ΣΤΗ ΓΕΩΜΕΤΡΙΑ ΤΗΣ ΠΑΡΑΓΟΜΕΝΗΣ **ΔΙΑΜΟΡΦΩΣΗΣ ΚΕRF**

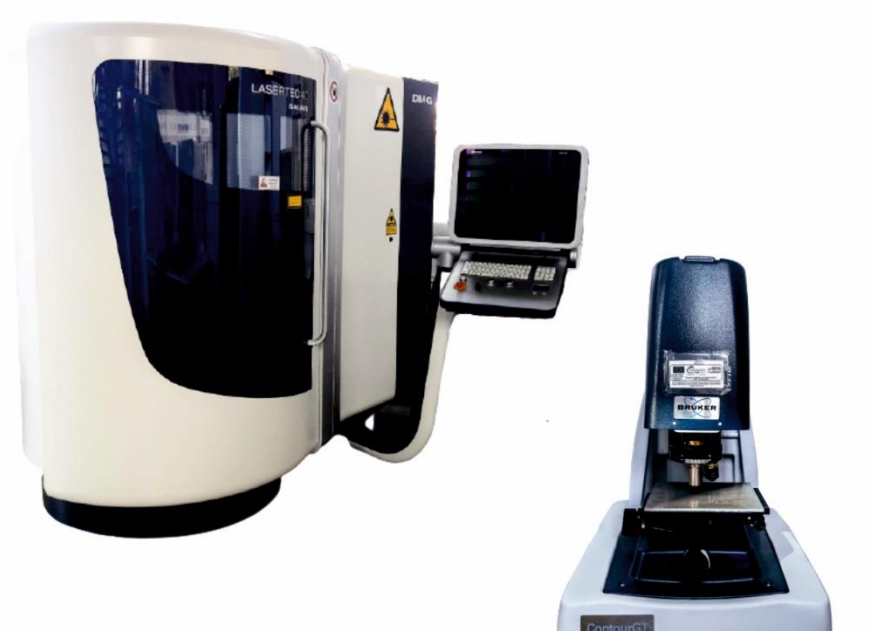

# ΜΕΓΚΑΝ ΑΣΕΝΟΒΑ

ΕΠΙΒΛΕΠΩΝ: ΑΡΙΣΤΟΜΕΝΗΣ ΑΝΤΩΝΙΑΔΗΣ ΚΑΘΗΓΗΤΗΣ

ΑΡ. ΔΙΠΛ.: 91

**XANIA 2021** 

ΣΤΟΥΣ ΓΟΝΕΙΣ ΜΟΥ

ΓΚΕΟΡΓΚΙ ΚΑΙ ΑΝΤΟΑΝΕΤΑ

ΤΟΥΣ ΚΑΛΥΤΕΡΟΥΣ ΜΟΥ ΦΙΛΟΥΣ

#### ΕΥΧΑΡΙΣΤΙΕΣ

Η παρούσα διπλωματική εργασία ολοκληρώνει τον κύκλο σπουδών μου στο Πολυτεχνείο Κρήτης. Με αυτήν θέλω να τιμήσω τους αγαπημένους μου ανθρώπους που πίστεψαν σε μένα! Ένα μεγάλο «ευχαριστώ» μέσα από την καρδιά μου, στον πατέρα μου Γκεόργκι, στην μητέρα μου Αντοανέτα και στην αδελφή μου Γκεργκάνα για την αστείρευτη αγάπη τους, την ηθική και υλική υποστήριξη τους, όλα τα χρόνια της φοιτητικής μου ζωής. Υπήρξαν αγέρωχος πυλώνας σε κάθε εμπόδιο και δυσκολία μου, προσφέροντάς μου όλα τα εφόδια ώστε να βγάλω εις πέρας την αποστολή μου στο Πολυτεχνείο Κρήτης, στηρίζοντας κάθε επιλογή μου, παροτρύνοντας με ποτέ να μην πτοούμαι και πάντα να θέτω υψηλότερους στόχους!

Αμέσως μετά, θέλω να εκφράσω τον σεβασμό μου και να ευχαριστήσω θερμά τον αξιότιμο, επιβλέποντα καθηγητή μου, Αριστομένη Αντωνιάδη για την εμπιστοσύνη που μου έδειξε, δίνοντάς μου την ευκαιρία να γίνω μέλος της ομάδας του εργαστηρίου «Μικροκοπής και κατασκευαστικής προσομοίωσης», γνωστό και ως «m3». Χάρη σε αυτόν κατάφερα να αποκτήσω την μοναδική εμπειρία που προσφέρει το ζεστό περιβάλλον του εργαστηρίου, προσφέροντας μου την απλόχερη βοήθειά του, τις ουσιώδεις συμβουλές του και την αδιάκοπη καθοδήγησή του σε κάθε μου βήμα.

Στην συνέχεια, ιδιαίτερες ευχαριστίες απονέμω στον συνάδελφο και υπεύθυνο διεκπεραίωσης της διπλωματικής μου, Ευάγγελο Νικολιδάκη, για την άριστη συνεργασία μας. Αναμφίβολα, ήταν πολύτιμη η συμβολή του στην αποπεράτωση της εργασίας, μοιράζοντας μαζί μου, τις μηχανολογικές του γνώσεις, τις εμπειρίες του στον επιστημονικό τομέα και τις ιστορίες του, δημιουργώντας πάντοτε ένα ευχάριστο κλίμα.

Έπειτα, ένα μεγάλο ευχαριστώ στα μέλη του εργαστηρίου, τον Άγγελο και την Ιωάννα, για την συνεχή υποστήριξη τους στον χώρο του εργαστηρίου αλλά και εκτός αυτού. Ήταν εκεί κάθε στιγμή που τους χρειάστηκα, ακόμη και στα πιο μικρά πράγματα αλλά ποτέ ασήμαντα.

Τέλος, ευχαριστώ θερμά τους λίγους αλλά εκλεκτούς φίλους μου και πλέον συναδέλφους, Όλγα, Σοφία, Θοδωρή και Αντώνη για την συνεχή βοήθεια και συμπαράστασή τους, την πολύπλευρη υποστήριξη και τις συμβουλές τους σε όλους τους τομείς. Αποτέλεσαν αναπόσπαστο κομμάτι στα ευχάριστα και στα δύσκολα, για αυτό τους είμαι ευγνώμων που έκαναν αυτό το ταξίδι να μοιάζει ανεπανάληπτο!

# **THEPIEXOMENA**

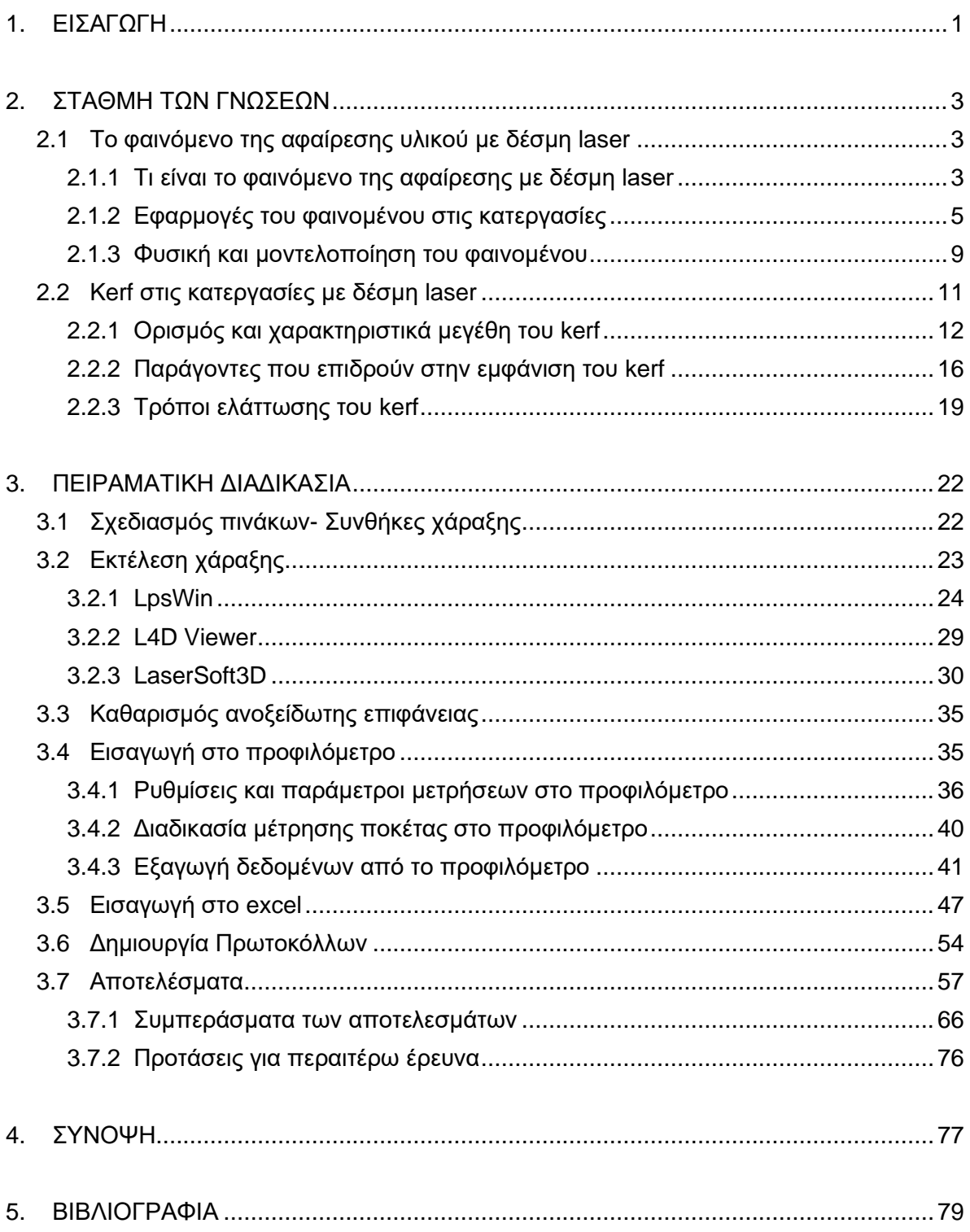

# **1. ΕΙΣΑΓΩΓΗ**

Η αφαίρεση υλικού με δέσμη laser, των στερεών υλικών είναι μια περιοχή της επιστημονικής έρευνας που διερευνάται για πολλά χρόνια. Στην κατεργασία ακρίβειας, χάραξη με δέσμη laser ορθογώνιων κοιλοτήτων, με κατακόρυφα τοιχώματα δηλαδή, έχει παρατηρηθεί ότι τα τοιχώματα της τελικής χαραγμένης κοιλότητας δεν είναι στην πράξη κάθετα με την επιφάνεια χάραξης. Δηλαδή, τα τοιχώματα δεν είναι κατακόρυφα όπως θα έπρεπε ιδανικά να είναι, αλλά δείχνουν μια σημαντική κλίση προς το εσωτερικό της χαραγμένης κοιλότητας. Αυτό το φαινόμενο αναφέρεται στην θεωρία ως σχηματισμός «kerf» και η γωνία που σχηματίζεται από τα πλευρικά τοιχώματα με τον κατακόρυφο άξονα ονομάζεται «kerf taper angle».

Πιο συγκεκριμένα, μία πρώτη επαφή με το kerf αποκτάται στην χάραξη μιας κοιλότητας. Με την μελέτη της γεωμετρίας της παρατηρείται ότι το άνοιγμα στο ανώτερο επίπεδο της κοιλότητας (επιφάνεια του τεμαχίου εργασίας), είναι σημαντικά μεγαλύτερο από αυτό στο κάτω μέρος της κοιλότητας. Αυτό αποδεικνύει την ύπαρξη της γωνιακής κλίσης του kerf. Η ανάγκη για υψηλή διαστατική ακρίβεια στην κατεργασία χάραξης με laser, που σημαίνει την ελαχιστοποίηση της γωνίας του kerf, καθιστά επιτακτική τη μελέτη της επίδρασης των παραμέτρων της κατεργασίας στον σχηματισμό του kerf.

Οι ερευνητικές εργασίες για τη μελέτη σχηματισμού του kerf, ειδικά για την κατεργασία χάραξης με δέσμη laser, είναι πολύ λίγες και υστερούν σε έμπρακτη θεωρία. Το γεγονός αυτό καθιστά απαραίτητη την ανάγκη για περαιτέρω έρευνα του φαινομένου. Έτσι, προσφέρεται η δυνατότητα να εμπλουτιστεί το ανερχόμενο επιστημονικό πεδίο της χάραξης με δέσμη laser, με θεωρία που βασίζεται και έχει εξαχθεί μέσω πειραμάτων σε εγκεκριμένες ψηφιακά καθοδηγούμενες εργαλειομηχανές χάραξης και κέντρα κατεργασίας, χρησιμοποιώντας πιστοποιημένα προγράμματα.

Ο σκοπός αυτής της έρευνας είναι να διερευνηθεί πειραματικά η επίδραση των παραμέτρων της κατεργασίας, στην ποιότητα και την παραγωγικότητα της κατεργασίας χάραξης με laser. Εν συνεχεία να δημιουργηθούν πρωτόκολλα όπου περιλαμβάνουν πολλούς συνδυασμούς συγκεκριμένων παραμέτρων κατεργασίας με τις αντίστοιχες γωνίες kerf που προκύπτουν για κάθε πείραμα. Τα πρωτόκολλα θα αποτελέσουν βασικό εργαλείο σε μεταγενέστερα πειράματα και έρευνες στον χώρο του εργαστηρίου «Μικροκοπής και κατασκευαστικής προσομοίωσης», του Πολυτεχνείου Κρήτης, καθώς και σε ευρύτερες σχετικές μελέτες.

Τα πειράματα χάραξης laser πραγματοποιήθηκαν χρησιμοποιώντας το κέντρο μηχανικής κατεργασίας laser, το LASERTEC 40, κατασκευασμένο από την DMG MORI το οποίο είναι εγκατεστημένο στον χώρο του εργαστηρίου. Πρόκειται για μια μηχανή laser Q-switched Nd:YAG με παλμό νανοδευτερολέπτου, που εκπέμπει σε μήκος κύματος 1064 nm με ονομαστική μέση ισχύ 20W, διάρκεια παλμού 100ns και διάμετρο δέσμης στο σημείο εστίασης 30μm.

Πλάκα ανοξείδωτο χάλυβα SAE304 πάχους 5mm, χρησιμοποιήθηκε ως τεμάχιο κατεργασίας για τα πειράματα. Έπειτα, όλες οι μετρήσεις των πειραμάτων πραγματοποιήθηκαν χρησιμοποιώντας το ψηφιακά καθοδηγούμενο προφιλόμετρο εξίσου

εγκατεστημένο στο χώρο του εργαστηρίου. Πρόκειται για το τρισδιάστατο οπτικό προφιλόμετρο «Contour GT-K 3D Optical Microscope» της εταιρείας «Bruker».

Οι βασικοί παράμετροι που εξετάστηκαν για να μελετηθεί η επίδρασή τους στην τελική κατεργασία χάραξης με laser χωρίζονται σε δύο κατηγορίες. Στην πρώτη ανήκουν οι παράμετροι που αφορούν στην εκτέλεση της κατεργασίας και είναι η μέση ισχύς, η συχνότητα και η ταχύτητα σάρωσης. Στην δεύτερη ανήκουν οι παράμετροι που σχετίζονται με την εκάστοτε γεωμετρία που πρέπει να χαραχτεί και αυτοί είναι το βάθος χάραξης και το μήκος πλευράς της ποκέτας. Έχοντας ως δείκτη ποιότητας την γωνία kerf, από την ανάλυση των αποτελεσμάτων, εξήχθησαν συμπεράσματα σχετικά με τις παραμέτρους της κατεργασίας που πρέπει να επιλέγονται κάθε φορά προκειμένου να ελαχιστοποιηθούν οι αποκλίσεις και να επιτευχθεί το επιθυμητό αποτέλεσμα.

# **2. ΣΤΑΘΜΗ ΤΩΝ ΓΝΩΣΕΩΝ**

#### **2.1 Το φαινόμενο της αφαίρεσης υλικού με δέσμη laser**

Η µη συμβατική κατεργασία αφαίρεσης υλικού με δέσμη laser, εξελίσσεται συνεχώς ραγδαία. Σήμερα, το 2020 εξήντα χρόνια μετά την ανακάλυψή της δέσμης laser, δεν υπάρχει περιοχή της επιστήμης ή ακόμη και της τεχνολογίας που να μην έχει επηρεαστεί άμεσα ή έστω έμμεσα από την συγκεκριμένη ανακάλυψη. Η εκπαίδευση, οι επικοινωνίες, η απεικόνιση, η φασματοσκοπία, η χειρουργική είναι μερικοί μόνο από τους διαφορετικούς τομείς όπου η δέσμη laser όχι μόνο εισήλθε δυναμικά αλλά και άλλαξε ουσιαστικά τα δεδομένα που μέχρι τότε επικρατούσαν. Η ονομασία laser προέρχεται από τα αρχικά των λέξεων της φράσης: **Light Amplification by Stimulated Emission of Radiation** που στα ελληνικά σημαίνει: ενίσχυση φωτός από εξαναγκασμένη εκπομπή ακτινοβολίας.

Ο όρος αφαίρεση υλικού με δέσμη laser σχετίζεται άμεσα με το φαινόμενο της ατμοποίησης. Η ατμοποίηση στην πράξη είναι η μετατροπή μιας ουσίας από την υγρή ή στερεή φάση σε αέρια φάση (ατμός). Υπάρχουν δύο τύποι ατμοποίησης: εξάτμιση και βρασμός. Η εξάτμιση είναι ένα φαινόμενο επιφανείας και συμβαίνει μόνο στο όριο φάσης μεταξύ της υγρής και της αέριας φάσης. Όλα τα μέταλλα μπορούν να ατμοποιηθούν εάν η θερμοκρασία είναι αρκετά υψηλή. Το μέταλλο με το υψηλότερο σημείο βρασμού είναι ο υδράργυρος, στους 357 βαθμούς °C.

Όλα τα laser παράγουν (εκπέμπουν) έντονη, συνεκτική, πολύ συγκεντρωμένη δέσμη φωτός με ένα μόνο μήκος κύματος. Σε εφαρμογές επεξεργασίας υλικών, αυτή η στενή δέσμη εστιάζεται από έναν οπτικό φακό για να παράγει ένα μικρό, έντονο σημείο εστίασης φωτός, στην επιφάνεια του τεμαχίου εργασίας. Η οπτική ενέργεια μετατρέπεται σε θερμική ενέργεια κατά την πρόσκρουση και οι θερμοκρασίες που παράγονται μπορεί να γίνουν τόσο υψηλές ώστε να προκαλέσουν τήξη ή και εξάτμιση οποιουδήποτε υλικού. Η περιοχή πάνω στην οποία εφαρμόζεται η ενέργεια, ελέγχεται συνήθως με απλές οπτικές τεχνικές, [1]. Εάν η ένταση του παλμού είναι αρκετά υψηλή και η διάρκεια του παλμού είναι μικρή, αυξάνεται η θερμοκρασία στην θερμικά επηρεασμένη ζώνη με αποτέλεσμα την πραγματοποίηση εξάτμισης στην μεταλλική επιφάνεια του τεμαχίου κατεργασίας.

#### **2.1.1 Τι είναι το φαινόμενο της αφαίρεσης υλικού με δέσμη laser**

Το 2020 θεωρείται το έτος που γιορτάζονται παγκόσμια τα εξήντα χρόνια από την δημιουργία της πρώτης δέσμης laser. [2] Πράγματι, το 1960 και συγκεκριμένα στις 16 Μαΐου της χρονιάς αυτής ο ερευνητής των Εργαστηρίων Hughes (Καλιφόρνια, ΗΠΑ), Φυσικός Theodore Maiman χρησιμοποιώντας ένα κύλινδρο από συνθετικό ρουμπίνι (ρουβίδιο), μήκους 2cm και διαμέτρου 1cm με κατάλληλα επαργυρωμένες τις δυο βάσεις του κατόρθωσε να θέσει σε λειτουργία την ενεργή κοιλότητα συντονισμού Fabry – Perot και έτσι να δημιουργήσει μια κόκκινη (λ=694,3nm) φωτεινή δέσμη. Αυτό ήταν το πρώτο laser, μάλιστα η λυχνία που ο Theodore Maiman χρησιμοποίησε προκειμένου να παρέχει στο σύστημα την απαραίτητη προς τούτο ενέργεια ήταν μια απλή, συνηθισμένη λάμπα από κοινό, φωτογραφικό φλας. Θα πρέπει όμως εδώ απαραίτητα να αναφερθεί ότι η δημιουργία

της δέσμης laser δεν ήταν το τυχαίο αποτέλεσμα μιας πειραματικής προσπάθειας ενός επίμονου ερευνητή. Πίσω από το γεγονός της δημιουργίας της συγκεκριμένης δέσμης είχε προηγηθεί σκληρή, διαχρονική προσπάθεια από πλήθος επιφανών επιστημόνων. Μάλιστα, μερικοί από τους οποίους βραβεύθηκαν και με Νόμπελ για αυτή τους την ενασχόληση. Εκτός από τα ονόματα των Theodore Maiman, Charles Fabry και Alfred Perot, θα ήταν σημαντική παράληψη η μη αναφορά στους: Max Planck, Albert Einstein, Charles H.Townes και Arthur Schawlow που με την επιστημονική συνεισφορά τους (θεωρητική ή και πειραματική) συμμετείχαν ουσιαστικά στην ανακάλυψη του laser.

Η ακτίνα laser κατ' ουσία, παράγεται από το λεγόμενο φαινόμενο εξαναγκασμένης εκπομπής ακτινοβολίας, που προκαλείται όταν τα φωτόνια υψηλής ενέργειας όταν χτυπούν το μέσο. Αυτά τα φωτόνια διεγείρουν τα ηλεκτρόνια των μεσαίων ατόμων σε ενισχυμένη κατάσταση, όπου οδηγεί σε εκπομπές φωτονίων με το ίδιο μήκος κύματος του απορροφημένου φωτός από το μέσο. Αυτό το φως είναι μια συνεκτική και εστιασμένη ακτίνα που ονομάζεται laser. [3] Ο Αϊνστάιν ήταν αυτός που ανακάλυψε την έννοια της εξαναγκασμένης εκπομπής και το πρώτο laser δημιουργήθηκε από τους Townes και Shawlow το 1957 χρησιμοποιώντας ρουμπίνι για μέσο.

Ο μηχανισμός αφαίρεσης με δέσμη laser [4] είναι μία από τις πιο αποτελεσματικές φυσικές μεθόδους για μικρο-κατασκευή. Σε αυτή τη μέθοδο η εξάχνωση ενός στόχου, κυρίως στερεού, επιτυγχάνεται με μια έντονη ακτινοβολία laser, δίνοντας μια εκτίναξη των συστατικών του, σχηματίζοντας νανοκατασκευές και νανοδομές. Η αφαίρεση με laser όπως φαίνεται στο σχήμα 2.1 [5] οδηγεί σε ένα ποσοστό απομάκρυνσης υλικών, ρυθμός αφαίρεσης, που συνήθως υπερβαίνει το ένα δέκατο του μονοστρώματος (monolayer) ανά παλμό, με αποτέλεσμα την τροποποίηση του σχήματος της επιφάνειας ή της σύνθεσης σε μεσοσκοπικές κλίμακες μήκους (mesoscopic length scales).

Σε μεγάλα πλάτη παλμών (long pulse width), η γραμμική απορρόφηση είναι ο βασικός μηχανισμός απορρόφησης για αδιαφανή υλικά, ενώ ο μηχανισμός μη γραμμικής απορρόφησης κυριαρχεί στο εξαιρετικά μικρό πλάτος των παλμών. Για διαφανή υλικά, η απορρόφηση λαμβάνει χώρα μέσω της οπτικής ανάλυσης που προκαλείται από laser, όπου ένα διαφανές υλικό μετατρέπεται πρώτα σε απορροφητικό πλάσμα που απορροφά την ενέργεια laser για να θερμάνει το τεμάχιο εργασίας.

Η κατεργασία χάραξης με δέσμη laser βασίζεται στη διαδικασία αφαίρεσης με laser των υλικών. Κατά τη διάρκεια της κατεργασίας χάραξης με laser, ένας παλμός δέσμης laser χτυπά την επιφάνεια του υλικού του τεμαχίου, παρέχοντας μια μεγάλη ποσότητα εστιασμένης θερμικής ενέργειας προκαλώντας πρώτα την τήξη και τέλος την αφαίρεση του υλικού με τη μορφή ατμού, η λεγόμενη ατμοποίηση.

Όταν μια ακολουθία συνεχόμενων παλμών δέσμης laser σαρώνονται πάνω στο τεμάχιο εργασίας, το συνολικά αφαιρεθέν υλικό που απομακρύνεται με ένα συγκεκριμένο πάχος, παράγει μια 3D γεωμετρία και ονομάζεται στρώμα απομακρύνσεως ή αφαιρεθέν στρώμα υλικού ανά πέρασμα. [3] Η κατεργασία χάραξης με laser είναι μια διαδικασία «layer by layer», δηλαδή στρώμα ανά στρώμα. Αυτό σημαίνει ότι κάθε φορά σαρώνεται μόνο ένα στρώμα με παλμούς laser, σε ευθεία κατεύθυνση. Κάθε στρώση υλικού που αφαιρείται έχει συγκεκριμένο πάχος και σχήμα. Έτσι, εκτελώντας σαρώσεις πολλαπλών επιπέδων και αφαιρώντας στρώματα υλικού με προκαθορισμένη γεωμετρία σε καθεμιά τους, μπορούν να χαραχθούν κοιλότητες με διάφορες γεωμετρίες πάνω στο τεμάχιο εργασίας. Επομένως, το πάχος του αφαιρεθέντος υλικού έχει άμεση σχέση με την παραγωγικότητα της κατεργασίας χάραξης με laser.

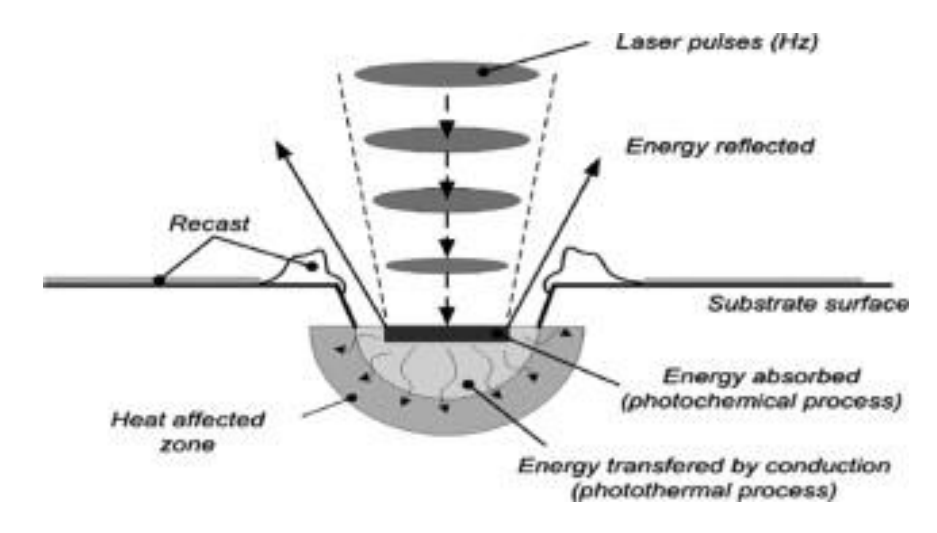

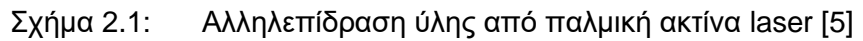

Από την προηγούμενη ανάλυση καθίσταται προφανές ότι η παράμετρος πάχους στρώματος αφαίρεσης υλικού Dz που αφαιρείται παίζει καθοριστικό ρόλο στην κατεργασία χάραξης με laser. Αυτό συμβαίνει επειδή παρόλο που δεν είναι μια παράμετρος διεργασίας που ορίζεται απευθείας στη μηχανή, η τιμή της απαιτείται εκ των προτέρων, προκειμένου το λογισμικό CAM της μηχανής να μπορεί να υπολογίσει πόσα περάσματα θα γίνουν, άρα πόσα στρώματα θα αφαιρεθούν. Επίσης, υπολογίζει και ποια θα είναι η γεωμετρία για το καθένα, ώστε να χαράξει την απαιτούμενη κοιλότητα. Οι τιμές της παραμέτρου στην παρούσα διπλωματική, επιλέχθηκαν με βάση προϋπάρχοντα πειράματα που εξήχθησαν μέσω της μεθόδου δοκιμής και σφάλματος.

#### **2.1.2 Εφαρμογές του φαινομένου στις κατεργασίες**

Αναμφισβήτητα στον εικοστό πρώτο αιώνα υπάρχουν πολλοί τρόποι με τους οποίους μπορεί κανείς να χαράξει υλικά, αλλά η εξέλιξη των laser τα καθιστά την πιο αξιόπιστη, αποτελεσματική και οικονομικά αποδοτική κατεργασία στην αγορά. Το laser καθώς είναι ικανό να αποφέρει αποτελέσματα με πολύ υψηλότερη ποιότητα σε σχέση με τους πιο παραδοσιακούς ομολόγους του, δεν προκαλεί έκπληξη το γεγονός ότι έχει γίνει γρήγορα βασικό μέρος πολλών βιομηχανιών παγκοσμίως.

Η ακτίνα laser [6] χρησιμοποιείται ευρέως στην κοπή, διάτρηση, κατεργασία, χάραξη, συγκόλληση και θερμική επεξεργασία υλικών. Η αφαίρεση υλικού στις κατεργασίες με δέσμη laser (LMB), βασίζεται στην υψηλή θερμική ροή που παράγεται από δέσμες laser που λιώνουν και εξαερώνουν το υλικό του τεμαχίου στο εστιασμένο σημείο. Τα σπουδαία προνόμια του LMB, όπως είναι η διαδικασία μη επαφής, η προσαρμοστικότητα της αυτοματοποίησης, η μείωση του κόστους, η μικρή ζώνη που επηρεάζεται από τη θερμότητα και η επίλυση της ανάγκης για εργασίες φινιρίσματος, το έχουν καταστήσει διάσημο στην κατασκευαστική βιομηχανία.

Στις περισσότερες βιομηχανίες η κατεργασία της χάραξης εφαρμόζεται ως επί το πλείστον στα μεταλλικά υλικά. Το ίδιο το μέταλλο είναι μια ευρεία κατηγορία και κάθε μέταλλο έχει πολλές διαφορετικές ιδιότητες. Για παράδειγμα, ορισμένα μέταλλα όπως ορείχαλκος και αλουμίνιο μπορεί να είναι δυσκολότερο να επεξεργαστούν δεδομένης της ανακλαστικής τους φύσης. Ορισμένα συστήματα laser αγωνίζονται να ξεπεράσουν το γεγονός ότι η δέσμη μπορεί να ανακλάται πίσω στο σύστημα, καταστρέφοντας το ίδιο το laser. Τα laser ινών δεν έχουν κανένα τέτοιο πρόβλημα, προσθέτοντας περαιτέρω στην πλεονεκτική φύση της χάραξης με laser.

Δημοφιλείς χρήσεις και εφαρμογές της κατεργασίας χάραξης με laser, είναι οι κατασκευές κοσμημάτων (ιδιαίτερα χαρακτική χρυσού και αργύρου) και μπορεί ακόμη να χρησιμοποιηθεί για τη δημιουργία έργων τέχνης. Σαφώς υπάρχουν και πολλές βιομηχανικές χρήσεις του, όπως προσθήκη πληροφοριών σε ανταλλακτικά και εξαρτήματα (adding information). Χρησιμοποιείται ευρέως σε βιομηχανίες όπως η αεροδιαστημική, η αυτοκινητοβιομηχανία, η ηλεκτρονική, η ιατρική και επίσης στην κατασκευή ημιαγωγών. Η χάραξη με laser χρησιμοποιείται επίσης σε μεγάλο βαθμό για αισθητική εξατομίκευση αντικειμένων όπως πλάκες, δεξαμενές, τρόπαια, μετάλλια και παρόμοια αντικείμενα.

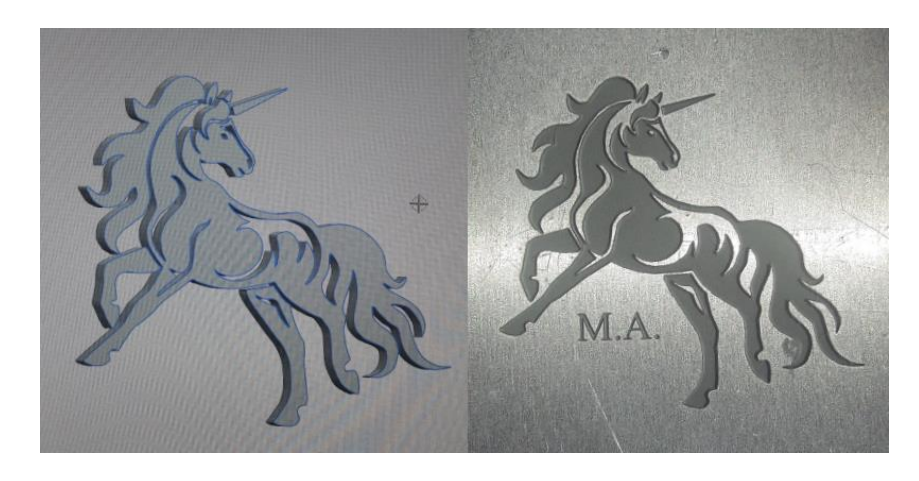

Σχήμα 2.2: 3D σχέδιο CAD και εφαρμογή χάραξης με laser σε αλουμίνιο

Ενδιαφέρον είναι και η εφαρμογή του φαινομένου για παραδοσιακούς σκοπούς σήμανσης, όπως σειριακούς αριθμούς και λογότυπα, καθώς έχει το πλεονέκτημα του μικρού βάθους χάραξης που το καθιστά εξίσου δημοφιλές για την κατασκευή γραμματοσήμων, μητρών και καλουπιών. Επιπλέον, η χάραξη με laser χρησιμοποιείται συχνά για τη δημιουργία κωδίκων και ετικετών παρακολούθησης, η οποία έχει κάποιες ομοιότητες με τις κατεργασίες σήμανσης.

Το γεγονός ότι έχει τόσες πολλές χρήσεις, οφείλεται στα πολλά πλεονεκτήματα [7] που προσφέρει αυτή η κατεργασία στους χρήστες της. Βασικά πλεονεκτήματα που αξίζει να αναφερθούν είναι:

# • **Μέθοδος χωρίς επαφή**

Ένα από τα μεγαλύτερα οφέλη της χάραξης με laser είναι ότι είναι μια κατεργασία χωρίς επαφή. Αυτό σημαίνει ότι η δέσμη laser δεν αγγίζει φυσικά το υλικό στο οποίο εφαρμόζεται, αντ' αυτού βασίζεται στη θερμότητα για να επιτύχει τα επιθυμητά αποτελέσματα. Αυτό είναι ένα μεγάλο όφελος σε σχέση με τις πιο παραδοσιακές μεθόδους κατεργασίας υλικών, καθώς αφαιρεί το απόβλητο που δημιουργείται όπου συνήθως συχνά παραμένει στα υλικά. Έτσι, μόνο το τμήμα που στοχεύει το laser θα ατμοποιηθεί και η γύρω περιοχή παραμένει ανέγγιχτη. Επιπλέον, μειώνει το κόστος καθώς δεν υπάρχουν φθαρτά εξαρτήματα για φθορά και συνεπώς δεν υπάρχει χρόνος εκτός λειτουργίας του μηχανήματος και σχετικές απώλειες παραγωγικότητας για αντιμετώπιση.

# • **Μπορεί να λειτουργήσει σε εύρος βαθών**

Σε αντίθεση με τη κατεργασία μαρκαρίσματος με laser, κατεργασία η οποία είναι παρόμοια της χάραξης, ο στόχος εδώ είναι να αφαιρεθεί ένα μέρος του υλικού που επεξεργάζεται. Καθώς τα συστήματα laser προσφέρουν τόσο μεγάλο έλεγχο στην κατεργασία, ώστε είναι εφικτή η επίτευξη μιας σειράς από βάθη που ταιριάζουν στις προτιμήσεις του χρήστη.

#### • **Μπορεί να χρησιμοποιηθεί σε διάφορα υλικά**

Ένα άλλο τεράστιο πλεονέκτημα της χάραξης με laser είναι ότι είναι σε κατάλληλη να εφαρμοστεί σε πολλά διαφορετικά υλικά, όπως μέταλλο, κεραμικό, πλαστικό και γυαλί. Αυτό είναι ζωτικής σημασίας, καθώς πολλές βιομηχανίες χρησιμοποιούν περισσότερα από ένα υλικά στις κατασκευές τους. Συνεπώς, η ύπαρξη μιας κατεργασίας που είναι ικανή να συνεργαστεί με περισσότερα από ένα υλικά, την καθιστά ως την εξαιρετικά οικονομική λύση.

#### • **Είναι πολύ αποτελεσματικό**

Όπως αναφέρεται παραπάνω, η χάραξη με laser είναι μια εξαιρετικά αποτελεσματική κατεργασία. Μπορεί εύκολα να εναλλάσσεται μεταξύ υλικών και εύρους βαθών, προσφέροντας στους χρήστες του πολλά τελικά αποτελέσματα. Αλλά είναι επίσης αποτελεσματικό όσον αφορά τη διάρκεια ζωής και το κόστος συντήρησης, τα οποία είναι συνήθως πολύ χαμηλότερα σε σχέση με αυτά που προσφέρονται στις πιο παραδοσιακές μεθόδους. Μερικά από τα πιο σύγχρονα και καινοτόμα συστήματα laser μπορούν επίσης να ολοκληρώσουν περισσότερες από μία κατεργασίες. Για παράδειγμα, η χαρακτική φέρει πολλές ομοιότητες με το μαρκάρισμα, το οποίο απλά αφήνει ένα σημάδι στο επίπεδο της επιφανείας και δεν το χαράσσει. Συχνά ορισμένα μέρη πρέπει να έχουν χαράξεις και μαρκαρίσματα πάνω τους, και μια μόνο ρύθμιση χάραξης μπορεί να ολοκληρώσει και τις δύο μεθόδους με ευκολία.

#### • **Είναι μια ασφαλής κατεργασία**

Υπάρχει επίσης μεγάλη έμφαση στην ασφάλεια, τόσο για τους εργαζόμενους όσο και για τους καταναλωτές. Αντικαθιστώντας τις παραδοσιακές μεθόδους που χρησιμοποιούν συχνά επιβλαβείς χημικές ουσίες, αποτρέπει τους εργαζομένους να πρέπει να λειτουργούν υπό αυτές τις συνθήκες. Τα συστήματα laser χρησιμοποιούνται επίσης σε συνδυασμό με υπολογιστές (ψηφιακά καθοδηγούμενα-CNC), πράγμα που σημαίνει ότι μπορούν να λειτουργούν και να χειρίζονται από απόσταση.

# • **Εστίαση στην ποιότητα**

Ενώ οι επιχειρήσεις πρέπει να αναζητήσουν κατεργασίες που να είναι αποτελεσματικές, πρέπει επίσης να επικεντρώνονται στην ποιότητα. Η εύρεση μεθόδων που παρέχουν τα απαραίτητα ποιοτικά αποτελέσματα μπορεί να είναι δύσκολη, αλλά η χάραξη με laser είναι κάτι παραπάνω από την επίτευξη αυτού του στόχου. Δημιουργώντας ευδιάκριτες, ευανάγνωστες και μόνιμες χαράξεις που μπορούν εύκολα να «διαβαστούν» τόσο από τον άνθρωπο όσο και από τις μηχανές, καθίσταται η πρώτη επιλογή για οποιαδήποτε εφαρμογή μπορούν να χρησιμοποιηθούν.

# • **Είναι φιλικό προς το περιβάλλον**

Λαμβάνοντας υπόψη το παραπάνω σημείο σχετικά με την αφαίρεση χημικών, η χάραξη με laser είναι πολύ πιο φιλική προς το περιβάλλον σε σχέση με πολλούς από τους προκατόχους της. Αφού το επιτυγχάνει όχι μόνο κατά τη διάρκεια της κατεργασίας, αλλά και μετά. Αφήνει πολύ λίγα απόβλητα καθώς τα περισσότερα εξαχνώνονται, ενώ τα υπόλοιπα που απομένουν είναι συνήθως με τη μορφή σκόνης σωματιδίων, σε αντίθεση με άλλα επιβλαβή απόβλητα που αφήνουν άλλες διεργασίες.

Οι Mathew κ.λπ. [8] διερεύνησαν την επίδραση της ταχύτητας κοπής, της ενέργειας παλμού, της διάρκειας παλμού, της συχνότητας παλμού και της πίεσης του αερίου στα πλάτη του άνω και κάτω kerf, στην γωνία του kerf και στη θερμικά επηρεασμένη ζώνη. Τα πειράματα πραγματοποιήθηκαν με παλμικό laser κοπής Nd:YAG, σε σύνθετα υλικά από πλαστικό ενισχυμένο με ίνες άνθρακα (CFRP). Παρατήρησαν ότι η συχνότητα παλμού και η ενέργεια παλμού ήταν οι πιο καθοριστικοί παράγοντες που επηρεάζουν τα πλάτη του kerf. Διαπίστωσαν επίσης ότι με υψηλή ταχύτητα κοπής δεν εμφανίζεται κατάσταση κοπής. Οι Negarestani κ.λπ. [9] χρησιμοποίησαν ένα παλμικό laser DPSS Nd:YAG νανοδευτερολέπτου, για την κοπή των σύνθετων υλικών CFRP, με σκοπό τη διερεύνηση της γωνίας του kerf και της συχνότητας κοπής του υλικού με τη χρήση μικτών αντιδραστικών και αδρανών αερίων. Παρατήρησαν ότι μπορεί να επιτευχθεί υψηλότερη ποιότητα κοπής με τη χρήση βοηθητικού αερίου χαμηλής περιεκτικότητας οξυγόνου.

Μία έρευνα που αξίζει πολύ να σημειωθεί είναι των Mohammed κ.λπ. [10], οι οποίοι διερεύνησαν τα αποτελέσματα της έντασης ισχύος του laser, της επικάλυψης παλμών και του μοτίβου σάρωσης στην συχνότητα αφαίρεσης υλικού. Όπως επίσης, την ακρίβεια διαστάσεων στην κατασκευή μικροδιαύλων σε κεραμικά αλουμίνας, χρησιμοποιώντας laser Nd:YAG. Τα πειράματα πραγματοποιήθηκαν σε μηχανή Lasertec-40 από τον Deckel Maho Gildemeister, εξοπλισμένη με μήκος κύματος 1064 nm, Nd:YAG παλμικό laser με μέγιστη μέση ισχύ 30W, διάμετρο σημείου 30μm. Ως υλικό δοκιμίου για τη χάραξη μικροδιαύλων χρησιμοποιήθηκε οξείδιο αλουμινίου (Al2O3, 99,7%) πάχους 10 mm, οι τελικές διαστάσεις οπής ήταν 200μm πλάτος και μήκος 5 mm, εκτελώντας 24 σαρώσεις laser χωρίς να προσδιορίσει κάποιο συγκεκριμένο βάθος. Η συχνότητα διατηρήθηκε σταθερή στα 6 kHz καθ' όλη τη διάρκεια της κατεργασίας, ενώ δοκιμάστηκαν διάφορες τιμές για την ένταση ισχύος laser (75-95%), επικάλυψη παλμού (58-75%) και μοτίβο σάρωσης (μονής κατεύθυνσης, περιστροφή). Οι τομές των μικροκαναλιών που δημιουργήθηκαν από το laser,

αναλύθηκαν χρησιμοποιώντας JEOL JSM-6610LV SEM για τη μέτρηση του άνω πλάτους kerf, του κάτω πλάτους kerf και του συνολικού βάθους που λήφθηκε στην περιοχή κατεργασίας. Η απόδοση της κατεργασίας μετρήθηκε σύμφωνα με τέσσερις παραμέτρους, δηλαδή σύμφωνα με το βάθος που λήφθηκε ανά σάρωση laser (το αφαιρεθέν πάχος στρώματος), το σφάλμα άνω πλάτους, το σφάλμα κάτω πλάτους και την συχνότητα αφαίρεσης υλικού.

Τα ακόλουθα συμπεράσματα προέκυψαν από την ανάλυση των πειραματικών αποτελεσμάτων:

- 1. Η αύξηση της έντασης και η αύξηση της επικάλυψης συμβάλλουν στην αύξηση βάθους του υλικού που αφαιρείται ανά σάρωση με laser.
- 2. Το μοτίβο σάρωσης και άλλες αλληλεπιδράσεις είναι συγκριτικά λιγότερο σημαντικές.
- 3. Για κάθε τιμή επικάλυψης, το σφάλμα άνω πλάτους αυξάνεται με το βάθος του υλικού που αφαιρείται ανά σάρωση laser.
- 4. Το σφάλμα κάτω πλάτους φαίνεται ότι εξαρτάται περισσότερο από τις παλμικές επικαλύψεις και αυξάνεται ταχύτατα με την αύξηση τους.
- 5. Ο συνδυασμός υψηλής επικάλυψης παλμών και έντασης δημιουργεί κανάλια σχήματος V. Συνιστάται χαμηλή ένταση και χαμηλή έως μεσαία επικάλυψη παλμών για την ελαχιστοποίηση των διαστατικών σφαλμάτων.

#### **2.1.3 Φυσική και μοντελοποίηση του φαινομένου**

Η φυσική του φαινομένου στην αλληλεπίδραση της δέσμης laser με οποιοδήποτε υλικό υποστρώματος (substrate), μπορεί να κατηγοριοποιηθεί ως αντανάκλαση, απορρόφηση, διασκορπισμό και μετάδοση. Ωστόσο, η επαγωγή οποιασδήποτε επίδρασης στο τεμάχιο εργασίας είναι δυνατή μόνο μέσω της απορρόφησης της ακτίνας laser. Η απορροφούμενη ενέργεια από τα φωτόνια εξαρτάται από το μήκος κύματος του laser, τη γωνία συμβάντος, την τραχύτητα της επιφάνειας, τη θερμοκρασία του στερεού και τα χαρακτηριστικά της φασματικής απορρόφησης του υλικού του τεμαχίου.

Η αφαίρεση υλικού στις κατεργασίες με δέσμη laser (Laser Beam Machining, LBM) αποτελείται από 3 στάδια: (1) τήξη (2) εξάτμιση και (3) χημική υποβάθμιση (degradation) που περιλαμβάνει τη διάσπαση των χημικών δεσμών και την υποβάθμιση του υλικού. Η θερμική ενέργεια που απαιτείται για την τήξη και την εξάτμιση αποκτάται από την απορρόφηση της ακτίνας laser υψηλής πυκνότητας, η οποία επικεντρώνεται στο τεμάχιο εργασίας μέσω φακών. Ένα αέριο υψηλής πίεσης μπορεί να χρησιμοποιηθεί για την αφαίρεση λιωμένων, εξατμισμένων ή χημικώς υποβαθμισμένων υλικών από την περιοχή κατεργασίας, ώστε να υπάρχει καθαρή περικοπή με αιχμηρές άκρες, συνεπώς καλύτερη ποιότητα.

Αναλυτικά, [7] η προσπίπτουσα ακτινοβολία laser νανοδευτερολέπτου απορροφάται και ενεργοποιεί ελεύθερα ηλεκτρόνια στη ζώνη αγωγιμότητας που με τη σειρά τους θερμαίνουν το χύμα μέταλλο, μέσω αλληλεπιδράσεων φωνητικού πλέγματος. Εάν η απορροφούμενη ενέργεια υπερβεί τη λανθάνουσα θερμότητα τήξης τότε θα σχηματιστεί μια ομάδα τήξης.

Όπως απεικονίζεται στο σχήμα 2.3, η αφαίρεση υλικού μπορεί στη συνέχεια να πραγματοποιηθεί μέσω εξάτμισης από την επιφάνεια τήγματος, μέσω μετατόπισης που προκαλείται από την πίεση του υγρού μετάλλου στις περιοχές που περιβάλλουν τη ζώνη αφαίρεσης και μέσω εκτόξευσης εκρηκτικού τήγματος που προκαλείται από αλλαγές φάσης εντός της υπέρθερμης δεξαμενής τήξης.

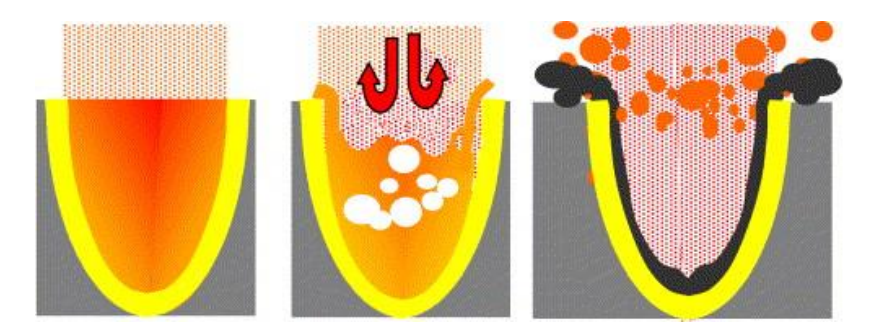

Σχήμα 2.3: Αφαίρεση υλικού μέσω εξάτμισης (αριστερά), μετατόπιση τήγματος που προκαλείται από πίεση (μεσαία) και εκτόξευση εκρηκτικού τήγματος (δεξιά)

Η ανάπτυξη ενός μοντέλου προσομοίωσης δεν είναι σε καμία περίπτωση μια απλή και μονόδρομη διαδικασία. Ανάλογα με τις ανάγκες της εκάστοτε έρευνας σχεδιάζεται και μοντελοποιείται η κατεργασία αφαίρεσης υλικού με δέσμη laser. Για παράδειγμα μια προσομοίωση πεπερασμένων στοιχείων (FEM-finite element method) για την κατεργασία χάραξης με laser είναι μια περίπλοκη εργασία, επειδή πολλές πολύπλοκες φυσικές κατεργασίες που πρέπει να μοντελοποιηθούν συμβαίνουν ταυτόχρονα.

Στην έρευνα που διεξήχθη το 2019, από τους Νικολιδάκη Ευάγγελο και Αντωνιάδη Αριστομένη [11] στο εργαστήριο Μικροκοπής και Κατασκευαστικής Προσομοίωσης του Πολυτεχνείου Κρήτης, για την ανάπτυξη και μελέτη ενός μοντέλου προσομοίωσης του φαινομένου αφαίρεσης με δέσμη laser, ακολουθήθηκαν τα παρακάτω βήματα. Αρχικά η διαδικασία μοντελοποίησης χωρίστηκε σε στάδια όπως φαίνεται στο σχήμα 2.4. Έπειτα, μοντελοποιήθηκε η διεύθυνση πρόσπτωσης της δέσμης laser που δημιουργείται από τη μηχανή laser. Στη συνέχεια, αναπτύχθηκε ένα θερμικό μοντέλο για την κατεργασία αφαίρεσης υλικού, για έναν μόνο παλμό δέσμης laser σε νανοδευτερόλεπτα πεδία. Ύστερα, μοντελοποιήθηκε ο μηχανισμός αφαίρεσης υλικού που προκαλείται από την ατμοποίηση. Τέλος, τα παραπάνω μοντέλα ενός παλμού επεκτάθηκαν για την περίπτωση των πολλαπλών παλμών από έναν χάρτη laser, έτσι ώστε η κατεργασία χάραξης με laser για τρισδιάστατες γεωμετρίες να μπορέσει να μοντελοποιηθεί.

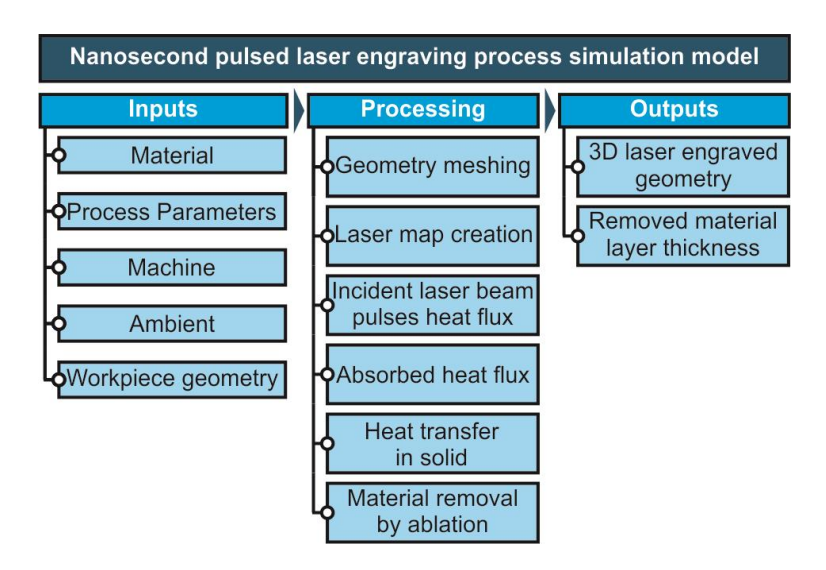

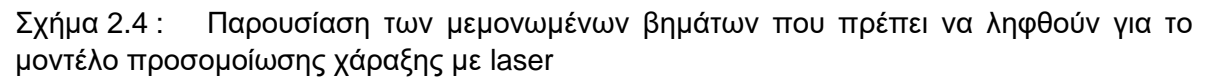

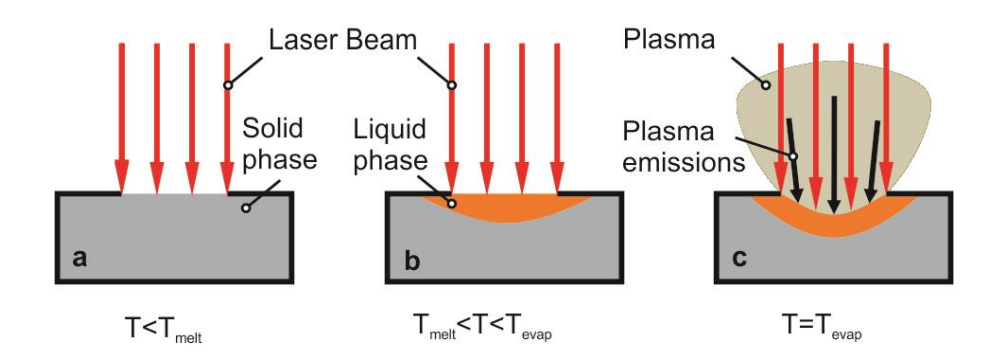

Σχήμα 2.5 : Θερμική μοντελοποίηση κατεργασίας αφαίρεσης με laser

Τα αποτελέσματα της συγκεκριμένης έρευνας, λαμβάνοντας υπόψη τις παραμέτρους κατεργασίας, το υλικό που χρησιμοποιήθηκε και τα χαρακτηριστικά της μηχανής laser, ήταν ότι το μοντέλο προσομοίωσης προβλέπει την τρισδιάστατη γεωμετρία χάραξης που θα προέκυπτε εάν η κατεργασία πραγματοποιηθεί σε πραγματικές συνθήκες. Το μοντέλο επιβεβαιώθηκε συγκρίνοντας πειραματικές τιμές του αφαιρεθέντος πάχους στρώματος του υλικού, με τις αντίστοιχες αριθμητικές τιμές που προέκυψαν από τις προσομοιώσεις για τη χάραξη μιας ορθογώνιας ποκέτας.

#### **2.2 Κerf στις κατεργασίες με δέσμη laser**

Όπως αναφέρθηκε παραπάνω, κατά τη διάρκεια της κατεργασίας χάραξης με laser παρατηρείται ο σχηματισμός του kerf που σημαίνει ότι δεν είναι δυνατόν να επιτευχθούν κατακόρυφα τοιχώματα. Τα πλευρικά τοιχώματα δείχνουν μια κλίση που ονομάζεται γωνιακή κλίση kerf, που σημαίνει ότι οι πραγματικές διαστάσεις της χαραγμένης γεωμετρίας αποκλίνουν από τις απαιτούμενες ιδεατές που ορίζονται αρχικά.

Σε αυτό το κεφάλαιο θα αναλυθεί τι εστί **kerf** και γιατί είναι σημαντικό το πλάτος και η γωνία του kerf. Κατά την κοπή εξαρτημάτων σε ψηφιακά καθοδηγούμενη μηχανή CNC laser, στόχος είναι η παραγωγή κομματιών με ακρίβεια, δηλαδή με τελικές διαστάσεις όσο το δυνατόν πιο κοντά στο προγραμματισμένο σχήμα. Τα περισσότερα σύγχρονα CNC, παίρνουν το πραγματικό ποσό του kerf και αντισταθμίζουν αυτόματα τη διαδρομή του εργαλείου με το 1/2 αυτού του ποσού, έτσι ώστε το τελικό μέρος να βγαίνει πολύ κοντά στις προγραμματισμένες διαστάσεις. Αυτός είναι ο λόγος για τον οποίο η τιμή του kerf αναφέρεται συχνά ως "kerf offset".

Οι τιμές του kerf σε κάθε διεργασία είναι διαφορετικές. Κάθε κατεργασία κοπής αφαιρεί μια διαφορετική ποσότητα υλικού, ή kerf. Οι πιο ακριβείς διεργασίες, όπως το laser και η υδροκοπή (waterjet), αφαιρούν μια μικρότερη ποσότητα kerf σε σχέση με άλλες, που είναι ένας από τους λόγους για τους οποίους είναι πιο ακριβείς. Ένα παράδειγμα που παρουσιάζεται παρακάτω, είναι για τεμάχιο μαλακού χάλυβα πάχους 1/2".

Το πλάτος του kerf που προκύπτει για διάφορες διεργασίες:

- Plasma: 0,150"
- Oxy-Fuel: 0,045"
- Waterjet: 0,035"
- Laser: 0,025"

Επομένως, ο παραπάνω ισχυρισμός για την μεγαλύτερη ακρίβεια της διεργασίας με δέσμη laser επιβεβαιώνεται. Στο παρακάτω σχήμα γίνεται ορατή η μεγάλη διαφορά στις τιμές του προκύπτον πάχους του kerf, για την κάθε διεργασία.

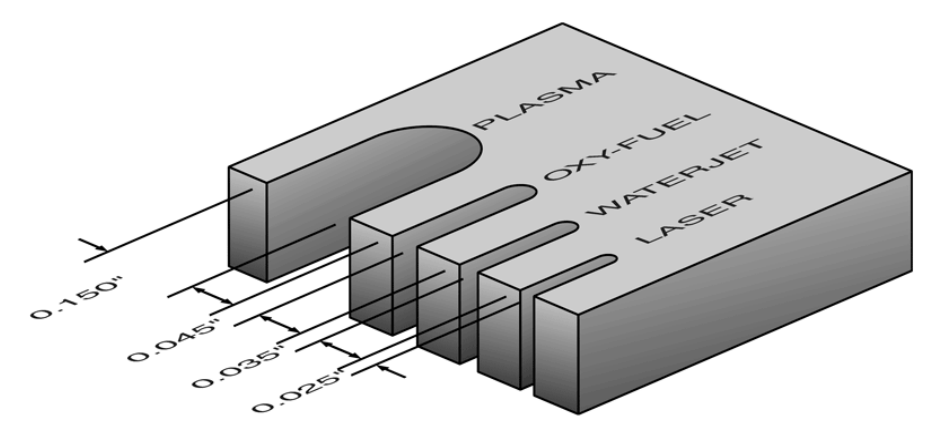

Σχήμα 2.6: Σύγκριση πλάτους kerf στις κατεργασίες

#### **2.2.1 Ορισμός και χαρακτηριστικά μεγέθη του kerf**

Ως kerf ορίζεται το πλάτος του υλικού που αφαιρείται από μια κατεργασία κοπής. Χρησιμοποιήθηκε αρχικά για να περιγράψει πόσο ξύλο αφαιρέθηκε από ένα πριόνι, επειδή τα δόντια σε ένα πριόνι είναι λυγισμένα στην μία πλευρά, έτσι ώστε να απομακρύνουν περισσότερο υλικό από το πλάτος της ίδιας της λεπίδας του πριονιού, εμποδίζοντας έτσι την κόλληση της λεπίδας στο ξύλο. Όταν μιλάμε για κοπή σχήματος μέσω CNC, με τυπικές κατεργασίες κοπής, το kerf είναι το πλάτος του υλικού που αφαιρεί η διεργασία καθώς περνάει μέσα από το τεμάχιο.

Χαρακτηριστικά μεγέθη του kerf είναι το πλάτος kerf, **kerf width**, το οποίο χωρίζεται σε άνω πλάτος, **top kerf width** και κάτω πλάτος, **bottom kerf width**, καθώς και η γωνία κλίσης του kerf, **kerf taper angle**. Παρακάτω παρουσιάζονται σχηματικά το κάθε μέγεθος σε κατεργασία κοπής με δέσμη laser.

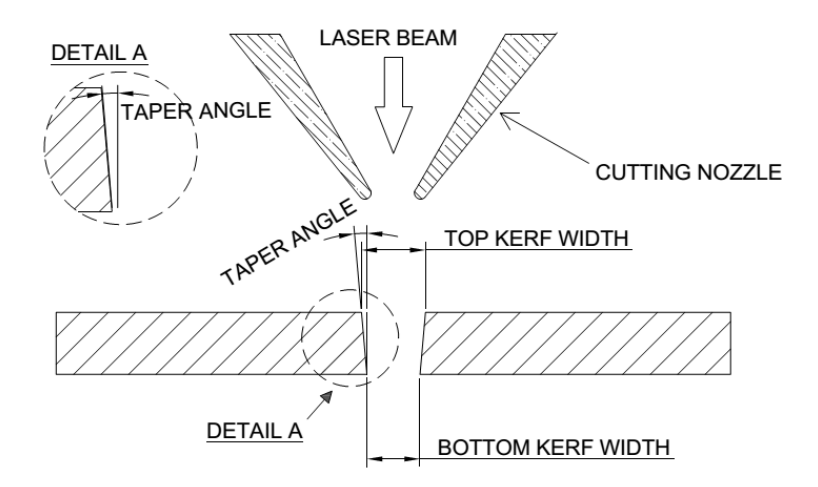

Σχήμα 2.7: Χαρακτηριστικά μεγέθη του kerf

Η ποιότητα του kerf μέσω της κοπής με laser εξαρτάται κυρίως από την κατάλληλη επιλογή των παραμέτρων διεργασίας. Το ζητούμενο είναι η ομοιομορφία και το ελάχιστο πλάτος του kerf καθώς και η ελάχιστη γωνία του kerf. Έχει βρεθεί ότι το πλάτος του kerf κατά τη διάρκεια της LBC (κοπής με δέσμη laser) δεν είναι ομοιόμορφο κατά το μήκος της κοπής και η ανομοιομορφία είναι μεγαλύτερη στην περίπτωση παλμικής λειτουργίας της LBC.

Ένα παράδειγμα της επίδρασης των συνθηκών κοπής, στην ποιότητα του kerf παρουσιάζεται αρχικά στην έρευνα των A.F.M. Tahir και E.A. Rahim [12]. Αυτή η μελέτη είχε σκοπό να διερευνήσει την επίδραση των παραμέτρων εισαγωγής κοπής laser με διοξείδιο του άνθρακα CO<sub>2</sub> στο χάλυβα βορίου 22MnB5, εστιάζοντας στην ποιότητα κοπής και στις μηχανικές ιδιότητες. Χρησιμοποιήθηκε μηχανή κοπής με laser CO<sub>2</sub> για την εκτέλεση της πειραματικής κατεργασίας με χάλυβα βορίου πάχους 1,7mm, ως υλικό κατεργασίας. Το πλάτος kerf, η γωνία kerf και ο σχηματισμός θερμικά επηρεαζόμενης ζώνης (HAZ) αξιολογήθηκαν ως η ποιότητα κοπής με διακυμάνσεις στην ισχύ του laser, την ταχύτητα κοπής και την υποβοηθούμενη πίεση αερίου. Το αποτέλεσμα δείχνει ότι η ένταση ισχύος στο σημείο εστίασης αντικατοπτρίζει το αποτέλεσμα στην ποιότητα κοπής. Το μικρότερο πλάτος kerf, η αναλογία γωνίας kerf και η περιοχή ΗΑΖ είχαν τιμές 0,252mm, 0,03deg και 116μm αντίστοιχα. Η σχέση μεταξύ του πλάτους kerf και της γωνίας του kerf είχε αντίστροφη αλληλεπίδραση, όπου ο στενότερος σχηματισμός του kerf και το HAZ παρήγαγαν τη μεγαλύτερη γωνία kerf. Προφανώς, η πίεση του αερίου δεν επηρεάζει σε μεγάλο βαθμό τον

προσδιορισμό της ποιότητας κοπής αλλά επηρεάζει σημαντικά τις αλλαγές των ιδιοτήτων του υλικού, ειδικά του σχηματισμού HAZ. Πάρθηκαν ποικίλες τιμές της ισχύος του laser, της ταχύτητα κοπής και της υποβοηθούμενης πίεσης αερίου, για να εκτιμηθεί η επίδραση αυτών των παραμέτρων εισόδου στον σχηματισμό πλάτους του kerf, στην γωνία kerf και στις αλλαγές των ιδιοτήτων του υλικού, ειδικά στα άκρα κοπής. Στον παρακάτω πίνακα 2.1, φαίνονται οι παράμετροι διεργασίας στα τρία επίπεδα που χρησιμοποιήθηκαν.

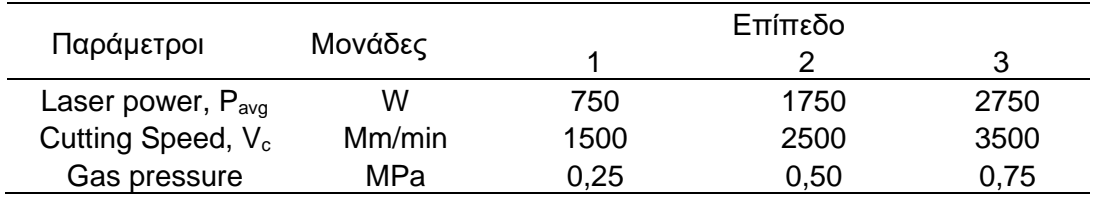

Πίνακας 2.1: Παράμετροι διεργασίας στα τρία επίπεδα τους

Η διεξαγωγή των αποτελεσμάτων έγινε με χρήση του οπτικού μικροσκοπίου «MITUTOYO TM 505» με ακρίβεια 10μm. Χρησιμοποιήθηκε για τη σύλληψη και μέτρηση του άνω και του κάτω πλάτος kerf καθώς και της γωνίας του kerf για την εκτίμηση της ακρίβειας των διαστάσεων. Το πλάτος kerf μετρήθηκε κατά μήκος του πάχους του υλικού και έγιναν κατά μέσο όρο πέντε μετρήσεις για να εξασφαλιστεί η συνέπεια και η ακρίβεια του επιτευχθέντος αποτελέσματος.

Τα αποτελέσματα έδειξαν ότι ο σχηματισμός kerf ποικίλλει κατά μήκος της διαδρομής κοπής και του πάχους του υλικού. Χαρακτηριστικά από το αποτέλεσμα που ελήφθη, το πλάτος του άνω και κάτω kerf κυμάνθηκε μεταξύ 0,25 και 0,43 mm, 0,20 και 0,39 mm αντίστοιχα. Η μικρότερη γωνία kerf καταγράφηκε στο πείραμα με ισχύ 2570 Watt, ταχύτητα κοπής 1500mm/min και πίεση αερίου 0,25MPa. Εν τω μεταξύ, η μεγαλύτερη τιμή γωνίας kerf λήφθηκε στα 750Watt, 3500mm/min, και 0,75 MPa υποβοηθούμενη πίεση αερίου.

- 1. Το πρώτο συμπέρασμα που διεξάχθηκε ήταν ότι η υποβοηθούμενη παροχή αερίου είναι κρίσιμη για τον προσδιορισμό του σχηματισμού πλάτους του kerf. Το αποτέλεσμα έδειξε ότι η αύξηση της πίεσης αερίου ενίσχυσε τον σχηματισμό γωνίας kerf.
- 2. Η υψηλότερη ισχύς laser διείσδυσε καλύτερα στο υλικό και ως εκ τούτου σχηματίστηκε το ευρύτερο χείλος με μικρότερη γωνία kerf. Κατά συνέπεια, επιτεύχθηκε ο μεγαλύτερος ρυθμός απομάκρυνσης υλικού αυξάνοντας την ισχύ laser, μειώνοντας έτσι τον σχηματισμό της γωνίας kerf.
- 3. Η υψηλή ταχύτητα κοπής σημαίνει ότι η κίνηση της δέσμης laser είναι ταχύτερη, επομένως λιγότερος χρόνος αφιερώθηκε σε ένα σημείο. Κατά συνέπεια, η μεγαλύτερη γωνία kerf σχηματίστηκε στην υψηλή ταχύτητα κοπής λόγω του μικρότερου χρόνου απορρόφησης ενέργειας καθώς αυτή η θερμότητα δεν μεταδόθηκε πλήρως προς το πάχος του υλικού εργασίας.
- 4. Η σχέση μεταξύ κάθε παραμέτρου εισόδου έρχεται σε αντίθεση με το σχηματισμό του kerf όπως η αύξηση της πυκνότητας ισχύος συνέβαλε στη μείωση της γωνίας του kerf.
- 5. Η αύξηση της πίεσης αερίου θα αυξήσει ελαφρώς την περιοχή HAZ λόγω της δημιουργίας ακαθαρσιών λιωμένου μετάλλου. Το αποτέλεσμα έδειξε ότι η περιοχή

HAZ στο πάνω πλάτος kerf ήταν ελαφρώς λεπτότερη και παχύτερη κατά μήκος του πάχους υλικού καθώς ο σχηματισμός HAZ αυξήθηκε από πάνω προς τα κάτω δημιουργώντας σταδιακά στρώματα θερμότητας.

Στην έρευνα [13] που πραγματοποίησαν οι [Avanish](https://www.sciencedirect.com/science/article/pii/S0924013607010941?casa_token=SbBJF2tNc_kAAAAA:jcCDQIlRM_8h58fL1G4TfAInLUkkM8-f8lJx1I3bvTd93QZRU5ZqAxqiAhhMW5LVP0fhAKUQ#!) Kumar Dubey και Vinod [Yadava,](https://www.sciencedirect.com/science/article/pii/S0924013607010941?casa_token=SbBJF2tNc_kAAAAA:jcCDQIlRM_8h58fL1G4TfAInLUkkM8-f8lJx1I3bvTd93QZRU5ZqAxqiAhhMW5LVP0fhAKUQ#!) δύο ιδιότητες του kerf, η απόκλιση του kerf και το πλάτος του kerf έχουν βελτιστοποιηθεί ταυτόχρονα χρησιμοποιώντας τη λειτουργία απώλειας ποιότητας Taguchi κατά τη διάρκεια παλμικής κοπής laser Nd:YAG σε φύλλο κράματος αλουμινίου (πάχους 0,9mm), από το οποίο είναι πολύ δύσκολο να κοπεί υλικό μέσω της κατεργασίας LBC. Το πείραμα πραγματοποιήθηκε σε μηχανή laser Nd:YAG με ισχύς 200W σε κέντρο κατεργασίας CNC με βοηθητικό αέριο το οξυγόνο. Οι παράμετροι της μεταβλητής κατεργασίας (ή οι παράγοντες ελέγχου) που λαμβάνονται είναι: πίεση αερίου υποβοήθησης (Gas Pressure), πλάτος παλμού (Pulse Width) ή διάρκεια παλμού, συχνότητα παλμού (Pulse Frequency) και ταχύτητα κοπής (Cutting Speed). Το εστιακό μήκος του φακού που χρησιμοποιείται είναι 50,0mm. Η διάμετρος των ακροφυσίων 1,0mm και η απόσταση των ακροφυσίων 1,0mm όπου διατηρήθηκαν σταθερά καθ' όλη τη διάρκεια των πειραμάτων. Ως δείγμα ελήφθη κράμα αλουμινίου 8011 ψυχρής έλασης Hindalco (Ινδία) πάχους 0,9mm. Τα ποιοτικά χαρακτηριστικά που αναλύονται είναι η απόκλιση του kerf και το πλάτος του kerf. Ελήφθησαν τέσσερεις κοπές μήκους 15mm σε κάθε πειραματική εκτέλεση για όλα τα δείγματα. Το πλάτος του kerf μετρήθηκε χρησιμοποιώντας το μικροσκόπιο κατασκευαστών εργαλείων Model RTM-900, RADICAL Instruments, India σε μεγέθυνση 10×. Η απόκλιση του kerf σε κάθε πειραματική εκτέλεση λαμβάνεται με τη λήψη μαθηματικού μέσου όρου διαφοράς μεταξύ μέγιστου και ελάχιστου πλάτους top kerf από τις τέσσερεις κοπές που μετρούνται κατά μήκος. Το πλάτος του kerf σε κάθε πειραματική εκτέλεση λαμβάνεται με τη λήψη μαθηματικού μέσου όρου πλάτους top kerf τεσσάρων κοπών, όπου το πλάτος του kerf κάθε κοπής είναι ο μέσος όρος των πλατών του top kerf που μετρούνται σε τέσσερα σημεία κατά μήκος του κοψίματος.

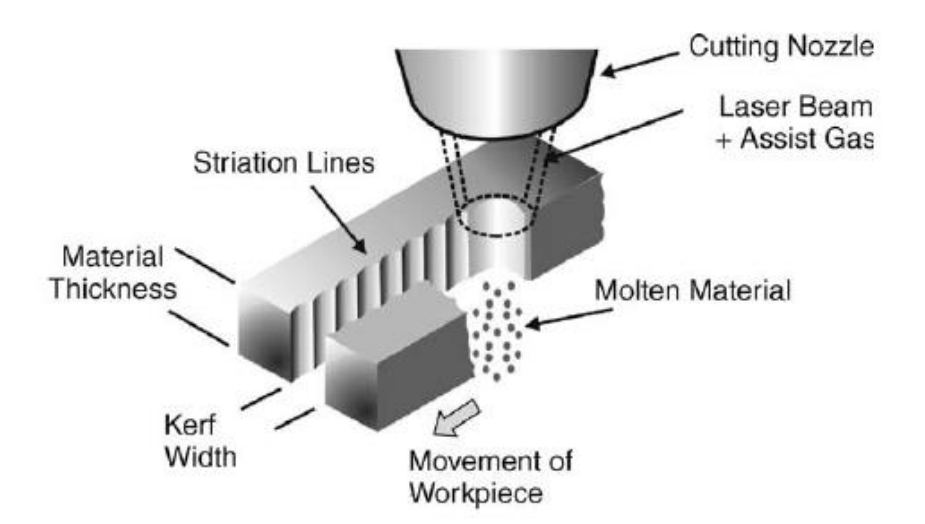

Σχήμα 2.8: Πλάτος του kerf κατά μήκος της κοπής με δέσμη laser

Ως αποτέλεσμα έχει επιτευχθεί σημαντική βελτίωση στην ποιότητα του kerf. Τα ακόλουθα συμπεράσματα μπορούν να εξαχθούν με βάση τα αποτελέσματα που προέκυψαν:

- 1. Τα βέλτιστα επίπεδα παραμέτρων διεργασίας για ελάχιστη απόκλιση kerf και πλάτος kerf για κοπή φύλλου κράματος αλουμινίου πάχους 0,9mm είναι: πίεση αερίου στα 8,0kg/cm<sup>2</sup>, πλάτος παλμού σε 1,2ms, συχνότητα παλμού στα 28Hz και ταχύτητα κοπής στα 17,5mm/min.
- 2. Η πίεση αερίου υποβοήθησης και η συχνότητα παλμού επηρεάζουν σημαντικά την ποιότητα του κεντρικού φάσματος στο εύρος λειτουργίας των παραμέτρων διεργασίας.
- 3. Η απόκλιση του kerf και το πλάτος του kerf μειώθηκαν έως 0,01 και 0,2250 mm, αντίστοιχα έναντι της αρχικής τιμής της απόκλισης του kerf και του πλάτους του kerf ως 0,04 και 0,2625 mm, αντίστοιχα.

#### **2.2.2 Παράγοντες που επιδρούν στην εμφάνιση του kerf**

Η ποιότητα του kerf σε κατεργασίες με δέσμη laser, εξαρτάται κυρίως από την κατάλληλη επιλογή των παραμέτρων της διεργασίας. Λόγω της συγκλίνουσας-αποκλίνουσας μορφής του προφίλ ακτινών laser το kerf υπάρχει πάντα κατά τη διάρκεια κατεργασίας με δέσμη laser. Διάφοροι ερευνητές έχουν μελετήσει πειραματικά τις ιδιότητες κοπής με laser, όπως το πλάτος του kerf και την γωνία του kerf (kerf taper angle), προκειμένου να αναλύσουν την επίδραση διαφόρων παραμέτρων διεργασίας σε αυτά τα ποιοτικά χαρακτηριστικά. [14] Ο Chen (1999), κατά τη διάρκεια της πειραματικής του έρευνας, διαπίστωσε ότι το πλάτος του kerf αυξάνεται με την αύξηση της ισχύος του laser και τη μείωση της ταχύτητας κοπής κατά τη διάρκεια της κοπής με laser CO<sub>2</sub> σε χαλύβδινο τεμάχιο κατεργασίας πάχους 3 mm. Παρατήρησε επίσης ότι το οξυγόνο ή ο αέρας δίνει μεγαλύτερο kerf ενώ η χρήση αδρανούς αερίου δίνει μικρότερο.

Λίγα χρόνια μετά, οι Ghany και Newishy (2005) [15] παρατήρησαν την ίδια παραλλαγή του πλάτους του kerf με ταχύτητα κοπής, ισχύ laser και τύπο αερίου και πίεσης όπως παραπάνω κατά την πειραματική μελέτη της κοπής laser Nd:YAG σε ανοξείδωτο φύλλο εργασίας πάχους 1,2mm. Επίσης, ανακάλυψαν ότι με την αύξηση της συχνότητας παλμού το πλάτος του kerf μειώνεται. Η ίδια επίδραση της ισχύος laser και της ταχύτητας κοπής στο πλάτος του kerf, κατά την κοπή με laser από χαλύβδινα φύλλα διαφορετικού πάχους παρατηρήθηκε και από άλλους ερευνητές (Lamikiz 2005, Rajaram 2003, Duley and Gonsalves, 1974).

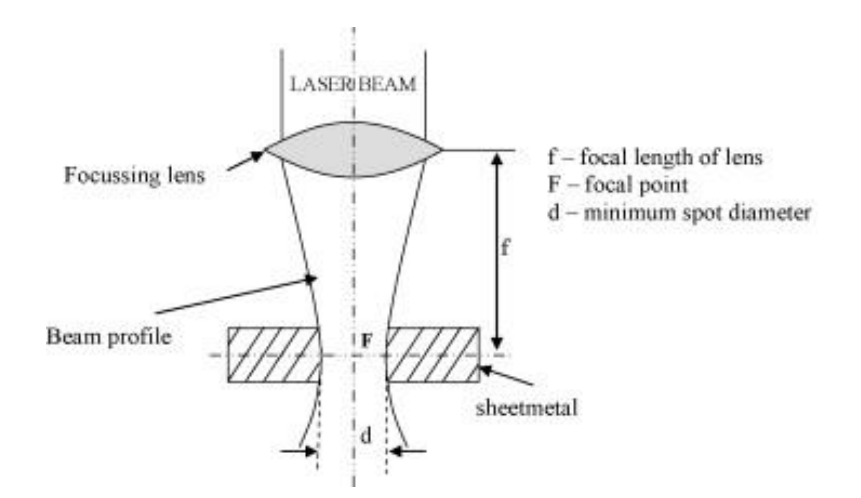

Σχήμα 2.9: Προφίλ δέσμης laser

Στη συνέχεια, στην έρευνα που πραγματοποιήθηκε από τους Miloš Madić, Marin Gostimirović**,** Miroslav Radovanović το 2015 [16], αναπτύχθηκε ένα μαθηματικό μοντέλο προκειμένου να μελετηθεί η σχέση μεταξύ παραμέτρων κοπής laser, όπως η ισχύς, η ταχύτητα κοπής, η πίεση του αερίου υποβοήθησης και η θέση εστίασης του, καθώς και η γωνία απόκλισης kerf taper angle που λαμβάνεται στην κοπή με laser CO<sup>2</sup> σε ανοξείδωτο ατσάλι AISI 304. Για το σκοπό αυτό, χρησιμοποιήθηκε ένα τεχνητό νευρικό δίκτυο ενός κρυφού στρώματος (ANN- artificial neural network) εκπαιδευμένο με κλίση καθόδου με αλγόριθμο ορμής. Για να αποκτηθεί μια πειραματική βάση δεδομένων για την εκπαίδευση ANN, σχεδιάστηκε ένα πείραμα κοπής laser σύμφωνα με την ορθογώνια συστοιχία L<sub>27</sub> του Taguchi με τρία επίπεδα για καθεμία από τις παραμέτρους κοπής. Στατιστικά εκτιμημένο ως επαρκές, χρησιμοποιήθηκε τότε ένα μοντέλο ΑΝΝ για τη διερεύνηση της επίδρασης των παραμέτρων κοπής laser στη γωνία kerf δημιουργώντας γραφήματα 2D και 3D. Παρατηρήθηκε ότι η γωνία kerf ήταν πολύ ευαίσθητη στις επιλεγμένες παραμέτρους κοπής laser, καθώς και στις αλληλεπιδράσεις τους.

Εκτός από τη μοντελοποίηση, με την εφαρμογή της μεθόδου Monte Carlo στο μοντέλο ανεπτυγμένης ANN γωνίας kerf, καθορίστηκαν οι σχεδόν βέλτιστες ρυθμίσεις παραμέτρων κοπής laser, οι οποίες ελαχιστοποιούν την γωνία. Σε αυτή τη μελέτη, ο ανοξείδωτος χάλυβας AISI 304 επιλέχθηκε ως υλικό εργασίας λόγω της εκτεταμένης χρήσης του στην αεροδιαστημική, την αυτοκινητοβιομηχανία και τη βιομηχανία τροφίμων. Οι διαστάσεις του φύλλου ήταν 500x500 mm με πάχος 3mm. Το πείραμα πραγματοποιήθηκε χρησιμοποιώντας μια μηχανή κοπής laser By Vention 3015 CO<sup>2</sup> με ονομαστική ισχύ 2,2kW σε μήκος κύματος 10,6μm, σε λειτουργία CW. Οι κοπές πραγματοποιήθηκαν με μια λειτουργία δέσμης διανομής Gauss (TEM00). Λαμβάνοντας υπόψη τις πολλές παραμέτρους που επηρεάζουν την κατεργασία κοπής, ορισμένες από τις παραμέτρους της κατεργασίας διατηρήθηκαν σταθερές καθ' όλη τη διάρκεια του πειραματισμού. Κατά τη διεξαγωγή πειραματικών δοκιμών, η δέσμη laser εστιάστηκε μέσω φακού εστιακού μήκους 127mm και η απόσταση μεταξύ του τεμαχίου και του ακροφυσίου μετρήθηκε στο 1mm. Το αέριο άζωτο με καθαρότητα 99,95% χρησιμοποιήθηκε ως αέριο υποβοήθησης και διήλθε μέσω ενός κωνικού ακροφυσίου σχήματος (HK20) με διάμετρο ακροφυσίου 2mm. Από την άλλη πλευρά, οι παράμετροι κοπής laser όπως η ισχύς laser (P), η ταχύτητα κοπής (V), η πίεση αερίου υποβοήθησης (p) και η θέση εστίασης (f) λήφθηκαν ως ελεγχόμενες παράμετροι εισόδου. Δεδομένου της θεώρησης ότι τα αποτελέσματα των παραμέτρων κοπής laser στη γωνία kerf ήταν πολύπλοκα και μη γραμμικά, το πείραμα δημιουργήθηκε με παραμέτρους με περισσότερα επίπεδα. Οι αριθμητικές τιμές των παραμέτρων ελέγχου στα διαφορετικά επίπεδα φαίνονται στον πίνακα 2.2. Το εύρος τιμών για κάθε παράμετρο επιλέχθηκε έτσι ώστε να επιτευχθεί πλήρης περικοπή για κάθε συνδυασμό παραμέτρων και λαμβάνοντας υπόψη τη σύσταση του κατασκευαστή για τις ρυθμίσεις παραμέτρων.

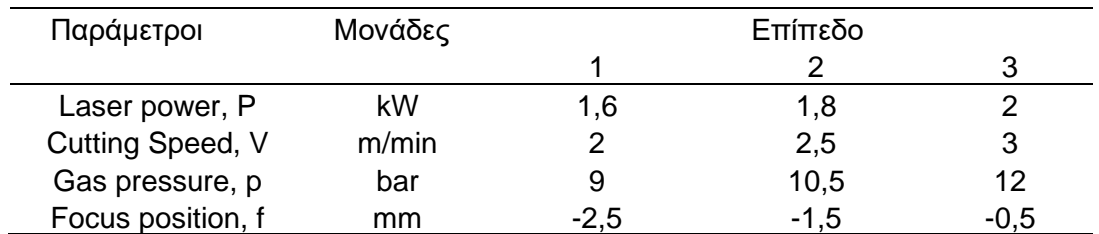

Πίνακας 2.2: Παράμετροι κοπής στα τρία επίπεδα τους

Στατιστικά αποτελέσματα δείχνουν ότι το μοντέλο ANN μπορεί να προβλέψει το kerf taper με μεγάλη ακρίβεια. Εφαρμόζοντας τη μέθοδο Monte Carlo, προσδιορίστηκαν οι βέλτιστες ρυθμίσεις παραμέτρων κοπής laser, οι οποίες ελαχιστοποιούν τη γωνία kerf. Διαπιστώθηκε ότι η εστίαση της δέσμης laser περίπου στα 2/3 του πάχους υλικού υπό την **χαμηλή πίεση αερίου υποβοήθησης** (9 bar) σε συνδυασμό με **χαμηλή ισχύς** laser (1,6 kW) και **υψηλής ταχύτητας κοπής** (3 m/min), παρήγαγε **αποδεκτό kerf taper angle**. Από τα ακόλουθα διαγράμματα των παραμέτρων κοπής [16] σχήμα 2.10, μπορεί κανείς να παρατηρήσει την διαπίστωση αυτή αλλά και την επίδραση των υπόλοιπων τιμών τους στον σχηματισμό του kerf.

Στα παρακάτω διαγράμματα απεικονίζεται η μεταβολή του ΚΤ (deg) συναρτήσει της ισχύς (kW), της ταχύτητας κοπής (m/min), του αερίου υποβοήθησης (bar) και του σημείου εστίασης (mm). Για οπτική διευκόλυνση και ευκολότερη κατανόηση των συνδυασμών των παραμέτρων, χρησιμοποιήθηκαν διαφορετικοί χρωματισμοί στις καμπύλες για κάθε μία περίπτωση. Όταν όλοι οι υπόλοιποι παράμετροι, εκτός της εκάστοτε εξεταζόμενης παραμέτρου, έχουν υψηλές τιμές η μεταβολή του ΚΤ συμβολίζεται με κόκκινη διακεκομμένη καμπύλη. Αντιθέτως, όταν όλοι οι υπόλοιποι παράμετροι έχουν χαμηλές τιμές, συμβολίζεται με μπλε καμπύλη η μεταβολή του ΚΤ αλλιώς σε διαφορετική περίπτωση συμβολίζεται με μαύρη καμπύλη.

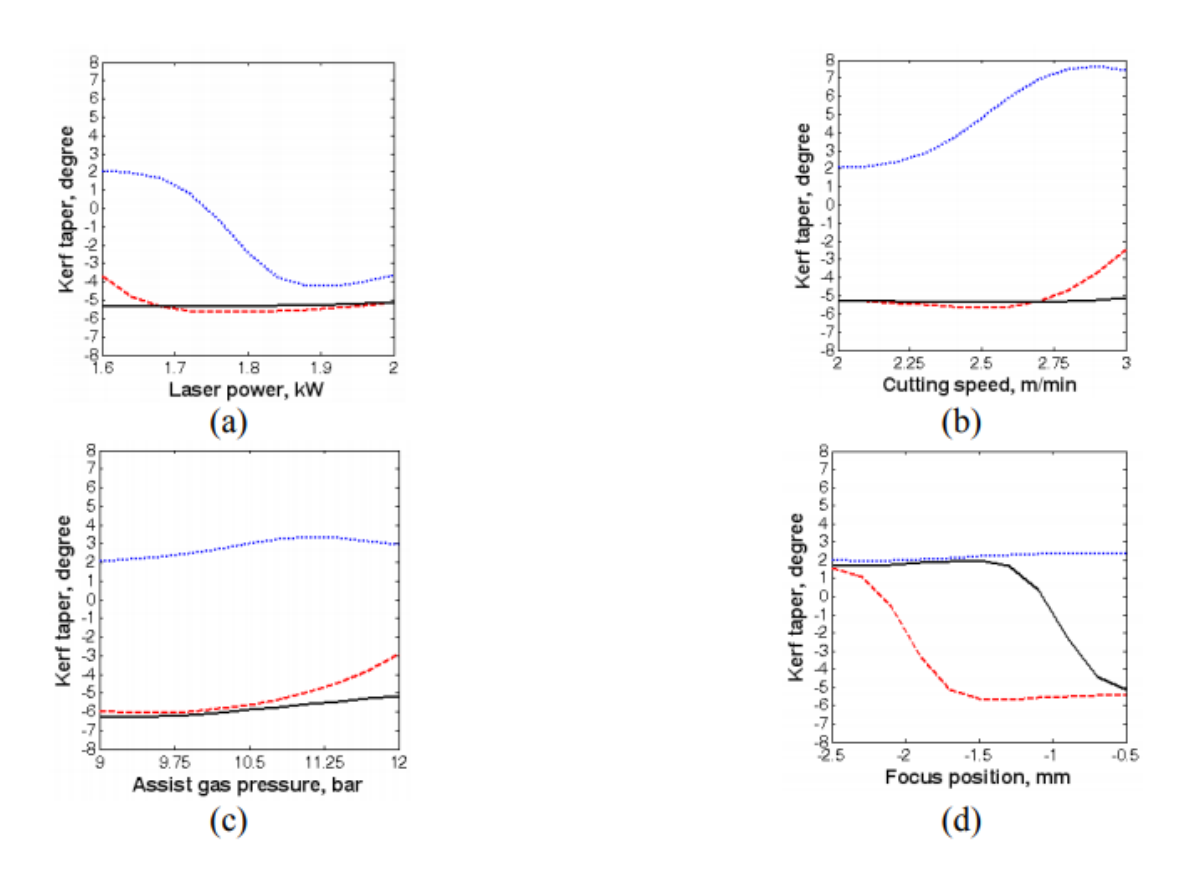

Σχήμα 2.10: Διαγράμματα παραμέτρων κοπής συναρτήσει του ΚΤ(deg)

Η συνδυασμένη προσέγγιση ANN-Monte Carlo είναι πολύ απλή, εύκολη στην εφαρμογή και αποτελεσματική για βελτιστοποίηση της κατεργασίας κοπής laser με CO2. Μετά την επεξεργασία των αποτελεσμάτων προέκυψαν τα ακόλουθα αξιοσημείωτα συμπεράσματα:

- H επίδραση μιας δεδομένης παραμέτρου κοπής laser πρέπει να εξεταστεί μέσω αλληλεπιδράσεων με άλλες παραμέτρους κοπής laser.
- Το kerf taper angle είναι πολύ ευαίσθητο στις επιλεγμένες παραμέτρους κοπής laser, καθώς και στις αλληλεπιδράσεις τους, ανάλογα με τις τιμές άλλων παραμέτρων.
- Μία αλλαγή σε μια δεδομένη τιμή παραμέτρου κοπής laser μπορεί να οδηγήσει σε αρνητική ή θετική γωνία kerf, ανάλογα με τις τιμές άλλων παραμέτρων.

#### **2.2.3 Τρόποι ελάττωσης του kerf**

Το μέγεθος πλάτους του kerf διατυπώνεται και προβλέπεται χρησιμοποιώντας την ανάλυση παραμέτρων της μάζας και μετριέται μέσω πειραμάτων. Η επίδραση της ισχύος εξόδου και της ταχύτητας κοπής του laser, στην μεταβολή πλάτους του kerf αναλύεται χρησιμοποιώντας τα αναλυτικά εργαλεία, συμπεριλαμβανομένων των ηλεκτρονίων ανίχνευσης και των οπτικών μικροσκοπίων. Η διακύμανση μεγέθους του πλάτους του kerf,

αυξάνεται με την αύξηση της ισχύος εξόδου του laser. Ωστόσο, αυτή η συμπεριφορά αντιστρέφεται με την αύξηση της ταχύτητας κοπής του laser.

Την παραπάνω θεωρία επιβεβαιώνουν και οι [17] Bekir Sami Yilbas, Mian Mobeen Shaukat και Farhan Ashraf στην έρευνά τους που παρουσιάζουν το 2017. Έχοντας πραγματοποιήσει πειράματα κοπής με δέσμη laser σε διάφορα υλικά, όπως κράμα Ti-6Al-4V, χάλυβα 304, Inconel 625 και αλουμίνα, με κύριο στόχο την εξέταση του ποσοστού των διακυμάνσεων μεγέθους πλάτους kerf λόγω της ισχύος εξόδου laser και της ταχύτητας κοπής. Η μελέτη αυτή έχει επεκταθεί για να συμπεριλάβει την αξιολόγηση κύκλου ζωής της κατεργασίας κοπής laser με αέριο υποβοήθησης το άζωτο σε υψηλή πίεση. Βρέθηκε ότι η **αύξηση της ισχύος** εξόδου laser **ή** η **μείωση της ταχύτητας κοπής** laser οδηγεί σε **αυξημένο** ποσοστό του μεγέθους του **πλάτους του kerf**.

Επιπλέον, αυξάνονται οι διακυμάνσεις μεγέθους πλάτους kerf, λόγω της διακύμανσης ισχύος εξόδου laser και της ταχύτητας κοπής laser. Αυτό **το φαινόμενο σχετίζεται με τη μακρά περίοδο παραμονής ακτινών laser στο τμήμα κοπής στις χαμηλές ταχύτητες κοπής**. Η διακύμανση του μεγέθους του kerf αυξάνεται σημαντικά για το κράμα τιτανίου. Αυτή η συμπεριφορά αποδίδεται στις εξώθερμες αντιδράσεις υψηλής θερμοκρασίας, οι οποίες λαμβάνουν χώρα στο τμήμα κοπής λόγω της υψηλής περιεκτικότητας οξυγόνου των κραμάτων τιτανίου.

Μία ακόμη σχετική έρευνα που παρουσίασε ο Mohammed κ.λπ. [18], αναλύει την επίδραση των παραμέτρων της κατεργασίας, στην ποιότητα της μηχανικής κατεργασίας με laser των μικροδιαύλων σε κράματα μνήμης σχήματος (SMA), με βάση νικέλιο-τιτάνιο (NiTi) χρησιμοποιώντας πειραματική μεθοδολογία σχεδιασμού. Ορθογώνια κανάλια διατομής πλάτους 200μm και βάθους 100μm κατεργάστηκαν σε φύλλο NiTi (Ni 50% Ti 50%) διαστάσεων 40x40x1 mm. Χρησιμοποιήθηκε η μηχανή laser LASERTEC 40 από DMG/Sauer που είναι εξοπλισμένη με το laser Q-switched Nd:YAG με μήκος κύματος 1064nm με μέγιστη μέση ισχύ 10W, διάρκεια παλμού 10μs και διάμετρο σημείου 30μm.

Τα αποτελέσματα των ακόλουθων πέντε παραμέτρων εξετάστηκαν στα πειράματα:

- i. συχνότητα (frequency 25-40kHz)
- ii. ταχύτητα σάρωσης (scan speed 200-600mm/s)
- iii. πάχος στρώματος (layer thickness 1-3μm)
- iv. μετατόπιση τροχιάς (track displacement 8-12μm)
- v. στρατηγική σάρωσης (scan strategy unidirectional, cross hatching, rotating)

Οι τομές των διατομών των μικροδιαύλων αναλύθηκαν χρησιμοποιώντας ηλεκτρονικό μικροσκόπιο σάρωσης (SEM) (JEOL JSM-6610LV, Tokyo, Japan). Τα δεδομένα εξόδου που εξετάστηκαν ήταν το σφάλμα άνω πλάτους (top-width error), η κωνικότητα (taper), η διασπορά (spatter) και ο ρυθμός αφαίρεσης υλικού (MRR material removal rate).

Τα συμπεράσματα που προέκυψαν είναι τα ακόλουθα:

1. Γενικά, βρέθηκε ότι οι υψηλότερες τιμές ταχύτητας και πάχους στρώματος, μαζί με την στρατηγική μονής κατεύθυνσης σάρωσης, παρήγαγαν μικροδιαύλους με μικρότερο διαστατικό σφάλμα.

- 2. Το μικρό πάχος στρώματος είχε ως αποτέλεσμα μικροδιαύλους με την μικρότερη γωνία kerf (kerf taper angle).
- 3. Τα χαμηλά επίπεδα ταχύτητας και πάχους στρώματος μαζί με την στρατηγική μονής κατεύθυνσης σάρωσης, βρέθηκε ότι παρήγαγαν μικροδιαύλους με ελάχιστη διασπορά.
- 4. Οι υψηλότερες τιμές ταχύτητας, πάχους στρώματος και μετατόπισης τροχιάς έχουν ως αποτέλεσμα υψηλότερο ρυθμό αφαίρεσης υλικού (MRR).
- 5. Η πολλαπλή αντικειμενική βελτιστοποίηση πραγματοποιήθηκε με επιτυχία χρησιμοποιώντας τον αλγόριθμο MOGA-II για την ελαχιστοποίηση της γωνίας kerf (kerf taper angle) και της διασποράς.
- 6. Το βέλτιστο αποτέλεσμα είχε kerf taper 12,5° και διασπορά 30,8μm και υπολογίστηκε με υψηλή συχνότητα, μέτρια ταχύτητα και χαμηλά πάχος στρώματος και μετατόπιση τροχιάς.

Πολλοί ερευνητές όπως οι Vishal Guptaa, P.M. Pandeya, Mohinder Pal Garg, Rajesh Khannab, N.K.Batrab [19] κ.λπ. προκειμένου να προσδιορίσουν τις παραμέτρους κατεργασίας που είναι καθοριστικές στην επίδραση και στην ελάττωση του άνω πλάτους kerf και της γωνίας kerf taper, εφαρμόζουν συχνά ανάλυση της διακύμανσης (Analysis of variance ή ANOVA). Το ANOVA είναι μια υπολογιστική τεχνική που βοηθά στον υπολογισμό των σχετικών συνεισφορών κάθε παράγοντα ελέγχου. Χρησιμοποιεί μια μαθηματική τεχνική γνωστή ως το άθροισμα των τετραγώνων για την ποσοτική εξέταση της απόκλισης του μέσου όρου απόκρισης του παράγοντα ελέγχου από τη συνολική πειραματική μέση απόκριση, η οποία αναφέρεται ως η διακύμανση μεταξύ των παραγόντων ελέγχου. Το ANOVA παρέχει πληροφορίες σχετικά με τα κύρια αποτελέσματα, καθώς και τα αποτελέσματα αλληλεπίδρασης παραγόντων.

# **3. ΠΕΙΡΑΜΑΤΙΚΗ ΔΙΑΔΙΚΑΣΙΑ**

Αυτό το κεφάλαιο περιγράφει την πειραματική διαδικασία που ακολουθήθηκε για τη μελέτη του σχηματισμού kerf κατά την κατεργασία χάραξης με laser. Για να μελετηθεί ο σχηματισμός του kerf κατά τη διάρκεια της κατεργασίας χάραξης με laser, τετράγωνες ποκέτες χαράχτηκαν σε μια πλάκα ανοξείδωτου χάλυβα SAE304 πάχους 5 mm χρησιμοποιώντας το κέντρο κατεργασίας laser LASERTEC 40 κατασκευασμένο από την DMG MORI το οποίο είναι εγκατεστημένο στον χώρο του εργαστηρίου. Πρόκειται για μια μηχανή laser Q-switched Nd:YAG με παλμό νανοδευτερολέπτου, που εκπέμπει σε μήκος κύματος 1064 nm με ονομαστική μέση ισχύ 20W, διάρκεια παλμού 100ns και διάμετρο δέσμης στο σημείο εστίασης 30μm. Οι παράμετροι, των οποίων εξετάστηκε η επίδραση τους, χωρίζονται σε δύο κατηγορίες:

- α) Παράμετροι που αφορούν την εκτέλεση της κατεργασίας χάραξης.
- β) Παράμετροι που σχετίζονται με την εκάστοτε γεωμετρία που πρέπει να χαραχτεί.

Οι παράμετροι που σχετίζονται με την διεξαγωγή της κατεργασίας είναι οι εξής: Μέση ισχύς **P** (W), Ταχύτητα σάρωσης **V** (mm/sec), Συχνότητα **F** (kHz). Οι παράμετροι της κατεργασίας που σχετίζονται με τη γεωμετρία που πρέπει να χαραχθεί είναι το βάθος ποκέτας **z** (mm) και η πλευρά ποκέτας **α** (mm). Τα επίπεδα που εξετάζονται για κάθε παράμετρο παρουσιάζονται στην συνέχεια στον πίνακα 3.1.

Οι τιμές των παραμέτρων διεργασίας που εξετάστηκαν είναι εκείνες που χρησιμοποιούνται στις περισσότερες εφαρμογές χάραξης με laser ανοξείδωτου χάλυβα και ταυτόχρονα πληρούν τις οδηγίες του κατασκευαστή του μηχανήματος. Για την ανάλυση των πειραμάτων χρησιμοποιήθηκε το οπτικό προφιλόμετρο 3D Contour GT-K το οποίο είναι εξοπλισμένο με φακό που έχει μεγέθυνση (zoom) X5, όπου επιτρέπει τη σάρωση μιας επιφάνειας με διαστάσεις 1,26x0,9 mm. Επομένως, οι τιμές των διαστάσεων για την πλευρά α της ποκέτας, επιλέχθηκαν έτσι ώστε ολόκληρη η ποκέτα να βρίσκεται εντός του διαθέσιμου εύρους μέτρησης του φακού.

#### **3.1 Σχεδιασμός πινάκων - συνθήκες χάραξης**

Αρχικά, δημιουργήθηκαν σε τρισδιάστατο πρόγραμμα σχεδίασης CAD, οι πίνακες χάραξης όπου αναγράφουν τις συνθήκες χάραξης της κατεργασίας, οι οποίες εισάγονται στην μηχανή του laser από τον χειριστή. Πιο αναλυτικά, η πρώτη σειρά ξεκινάει με την εκάστοτε ισχύ του πίνακα (P=8W ή P=12W) και με τις τρεις πιθανές ταχύτητες σάρωσης (V=200mm/s, V= 300mm/s και V= 400mm/s). Στην δεύτερη σειρά ακολουθούν στο πρώτο κελί η διάμετρος α και το βάθος ποκέτας z. Καθώς οι πιθανές διάμετροι οι οποίοι είναι οι 0,6mm και 0,75mm, έχουν χαραχθεί εναλλάξ για την κάθε ταχύτητα, ενώ τα βάθη ποκέτας εκτείνονται από 0,05mm έως 0,4mm. Τέλος, υπάρχει και η αριστερή κάθετη γραμμή όπου συμβολίζει τις συχνότητες των παλμών (F=20kHz, F=30kHz και F=40kHz).

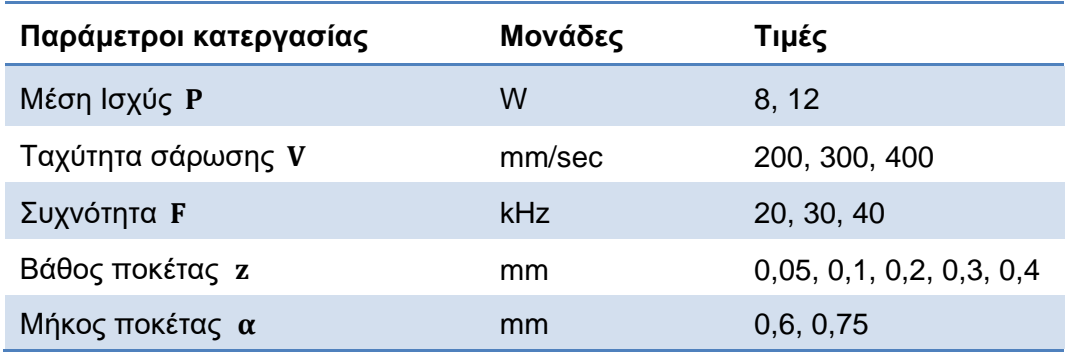

Πίνακας 3.1: Τιμές παραμέτρων στην κατεργασία χάραξης με laser

# **3.2 Εκτέλεση χάραξης**

Για να εκτελεστεί η χάραξη των πινάκων, πρώτα το αρχείο CAD μετατράπηκε, μέσω της εντολής export, σε αρχείο «STL» (Stereo Lithography).Τα αρχεία STL αναπαριστούν το αντικείμενο σαν πλέγμα τριγώνων, δίνοντας έτσι μια τρισδιάστατη γεωμετρία της επιφάνειας του αντικειμένου, χωρίς τα χαρακτηριστικά του χρώματος, της υφής και των άλλων κοινών χαρακτηριστικών του αντικειμένου.

Στην συνέχεια για την προετοιμασία και την πραγματοποίηση της κατεργασίας, χρησιμοποιήθηκαν στο κέντρο κατεργασίας LASERTEC 40, το οποίο αποτελεί μέρος του εξοπλισμού του εργαστηρίου Μικροκοπής & Κατασκευαστικής Προσομοίωσης, τα εξής προγράμματα: LpsWin, L4D Viewer και LaserSoft 3D.

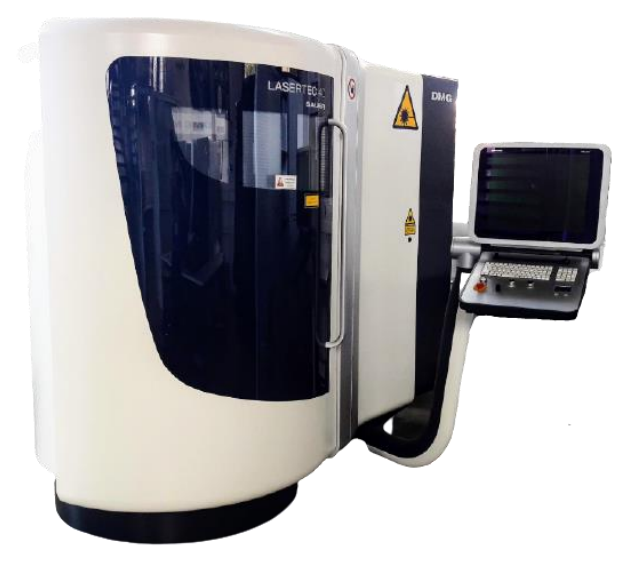

Σχήμα 3.1: Κέντρο κατεργασίας LASERTEC 40

Σε προγενέστερη διπλωματική εργασία, του Ιωάννη Χορευτάκη με τίτλο «*Πειραματικός Προσδιορισμός Της Επίδρασης Των Συνθηκών Κατεργασίας Στο Βάθος Εγχάραξης Της* 

*Κατεργασίας Laser Engraving*», έχει πραγματοποιηθεί λεπτομερή ανάλυση της εργαλειομηχανής LASERTEC 40, του κέντρου κατεργασίας της όπως και όλων των περαιτέρω μερών που απαρτίζουν την μηχανή.

#### **3.2.1 LpsWin**

Το πρόγραμμα LpsWin είναι εγκατεστημένο στο κέντρο κατεργασίας της μηχανής LASERTEC 40 και χρησιμοποιείται για την δημιουργία στρωματοποίησης του αντικειμένου πριν δοθεί στην μηχανή για την τελική κατεργασία.

Αρχικά, εισάγεται το αρχείο σε μορφή STL που έγινε προηγουμένως export από το τρισδιάστατο σχεδιαστικό πρόγραμμα CAD, μέσω της εντολής «Include an existing surface», η οποία βρίσκεται αριστερά, στο πάνω μέρος της οθόνης, με την μορφή ενός κίτρινου φακέλου όπως φαίνεται στο σχήμα 3.2.

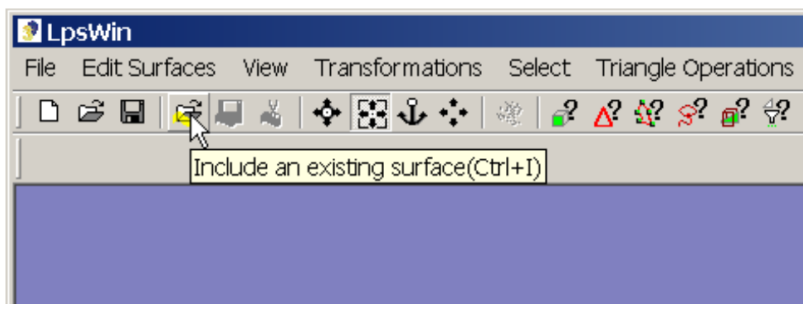

Σχήμα 3.2: Εισαγωγή αρχείου STL στο πρόγραμμα LpsWin

Έπειτα, αφού επιλεχθεί το αρχείο από τον κατάλληλο φάκελο του χρήστη, πατώντας την εντολή «Open», το πρόγραμμα αυτομάτως δημιουργεί ένα αντίστοιχο αρχείο σε μορφή «TPF» στον ίδιο φάκελο με το προϋπάρχον STL αρχείο. Το αρχείο TPF εκτός από την τρισδιάστατη γεωμετρία της επιφάνειας, αποθηκεύει και πληροφορίες που θα εισάγει ο χρήστης σχετικά με τις συνθήκες, τις παραμέτρους και τον τρόπο που θα εκτελεστεί η κατεργασία. Επίσης, το αρχείο αυτό είναι κατάλληλο ώστε να χρησιμοποιηθεί στην συνέχεια από το πρόγραμμα χάραξης «LaserSoft 3D».

Στη συνέχεια, αφού εμφανιστεί στην οθόνη η τρισδιάστατη απεικόνιση του αρχείου, αρχικά είναι δυνατόν να γίνουν κάποιες διαστασιολογικές προσαρμογές και άλλες περαιτέρω αλλαγές, εάν και εφόσον αυτό είναι επιθυμητό. Για παράδειγμα μπορεί να γίνει αλλαγή στις αρχικές διαστάσεις ή στην αναλογία διαστάσεων, που έχουν οριστεί προηγουμένως από το σχεδιαστικό πρόγραμμα.

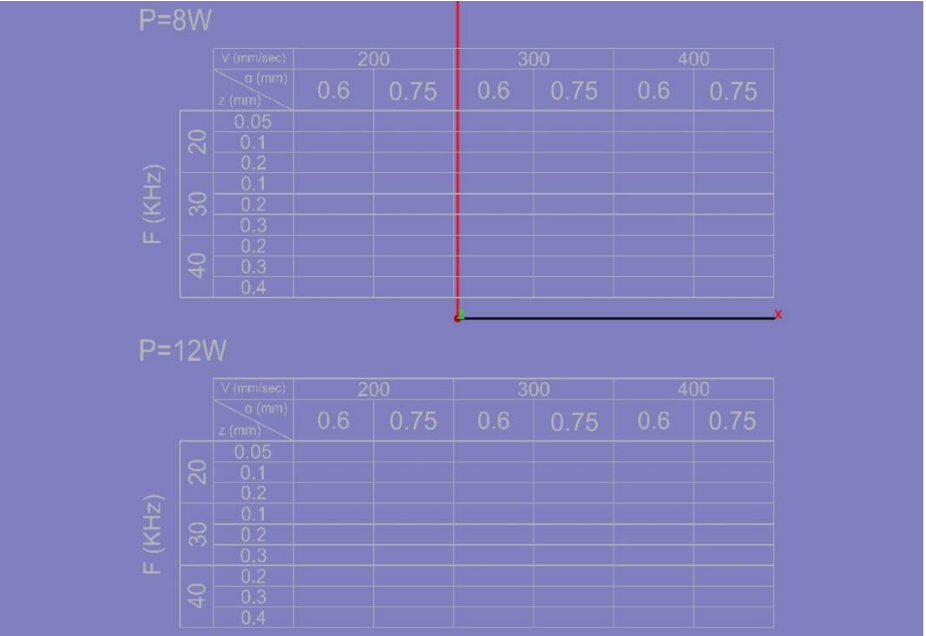

Σχήμα 3.3: Απεικόνιση STL αρχείου στο LpsWin

Διαλέγοντας το «Transformations» από το μενού και στην συνέχεια την επιλογή «Scale», μπορεί ο χρήστης να ορίσει νέα αναλογία των διαστάσεων του αντικειμένου. Καθώς μπορεί να επέμβει μόνο σε έναν άξονα (x, y, z) ή και σε περισσότερους ταυτόχρονα.

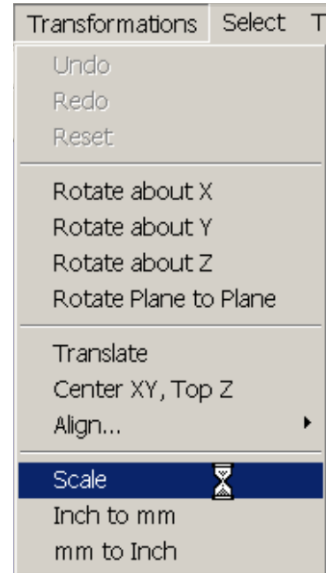

Σχήμα 3.4: Ενδεικτική θέση του Scale στο Transformations

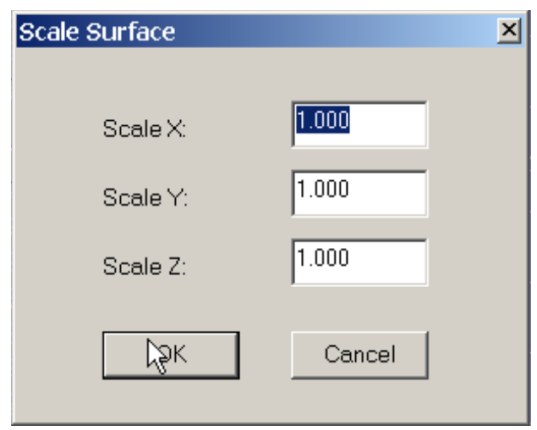

Σχήμα 3.5: Ρυθμίσεις του Scale για κάθε άξονα

Στην συνέχεια, μια από τις πιο σημαντικές εντολές που πρέπει να ρυθμίσει ο χρήστης με μεγάλη προσοχή, είναι ο καθορισμός του «σημείου μηδέν» του τρισδιάστατου σχεδίου που θα χαραχθεί. Το σημείο μηδέν είναι ουσιαστικά η αρχή του συστήματος των συντεταγμένων. Πρέπει λοιπόν να επιλεχθεί εκ νέου από το μενού, το Transformations και στην συνέχεια να οριστεί το σημείο μηδέν. Στην παρούσα περίπτωση επιλέχθηκε η εντολή «Center XY, Top Z». Αυτή η εντολή δηλώνει όπως δείχνει και το όνομα της ότι επιλέγεται ως σημείο μηδέν, το κέντρο των αξόνων Χ και Υ μαζί με το άνω σημείο του άξονα Ζ. Η συγκεκριμένη εντολή επιλέγεται συχνά, καθώς βοηθάει στην ευθυγράμμιση του σχήματος και στην εύκολη ταύτιση με το σημείο μηδέν του δοκιμίου κατεργασίας. Βέβαια μπορεί να επιλεχθεί και διαφορετικό σημείο μηδέν, σύμφωνα με τις προτιμήσεις του χρήστη, επιλέγοντας της εντολή «Align» η οποία βρίσκεται εξίσου στο μενού του Transformations, όπως φαίνεται και παρακάτω στο σχήμα 3.6.

| Transformations       | Select |
|-----------------------|--------|
| Undo                  |        |
| Redo                  |        |
| Reset                 |        |
| Rotate about X        |        |
| Rotate about Y        |        |
| Rotate about Z        |        |
| Rotate Plane to Plane |        |
| Translate             |        |
| Center XY, Top Z      |        |
|                       |        |

Σχήμα 3.6: Σημείο μηδέν

Ακολουθεί η επιλογή των κατάλληλων συνθηκών εξάχνωσης. Επιλέγοντας το «Options» από το μενού και στην συνέχεια το «Segmenting» εμφανίζεται ένα πινακάκι με παραμέτρους που πρέπει να οριστούν από τον χειριστή. Συγκεκριμένα επιλέγεται από το πλαίσιο του Segmenting το «Hatch tracks more vertically». Αυτή η εντολή χωρίζει την περιοχή σε μικρά

κομμάτια ώστε να μπορέσει η ακτίνα του laser να κεντράρει καλύτερα. Τα υπόλοιπα χαρακτηριστικά παραμένουν ως έχουν, όπως φαίνεται και παρακάτω στο σχήμα 3.7.

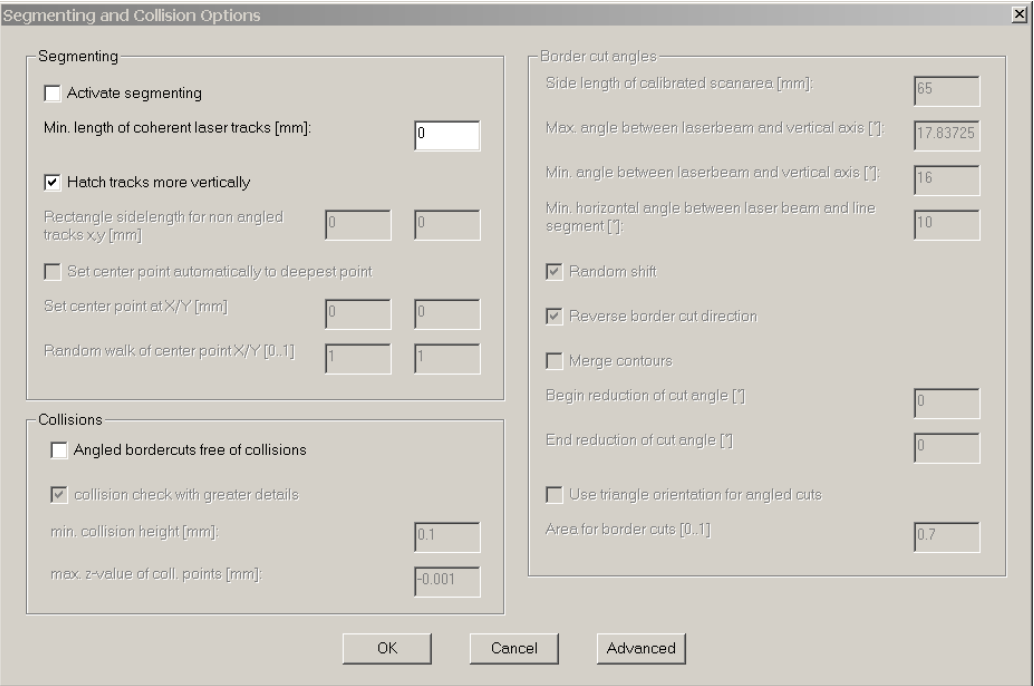

Σχήμα 3.7: Segmenting and Collision Options

Ύστερα από το Segmenting ορίζονται οι παράμετροι του «Caving» επιλέγοντας στο Options το «Caving Options». Οι παράμετροι αυτοί είναι εξίσου σημαντικοί καθώς καθορίζουν την κατεργασία χάραξης.

Αναλυτικά ορίζονται οι εξής παράμετροι:

- **Slices** 
	- 1. Top Z [mm]: 0
	- 2. Bottom Z [mm]: το εκάστοτε βάθος του σχήματος που θα χαραχθεί, εισάγεται όταν πατηθεί το κουτάκι με το σύμβολο «?».
	- 3. Thickness [mm]: το εκάστοτε πάχος στρώματος χάραξης.

Σε κάθε πείραμα αυτό ορίστηκε από τα αποτελέσματα προγενέστερης διπλωματικής εργασίας που αναφέρθηκε παραπάνω. Αυτό είναι απαραίτητο στοιχείο ώστε να μπορέσει η μηχανή να υπολογίσει πόσα περάσματα χρειάζεται να εκτελέσει προκειμένου να πετύχει το επιθυμητό βάθος χάραξης.

Για παράδειγμα στην ποκέτα νούμερο 1 η οποία έχει τις εξής συνθήκες: P=8W, V=200mm/s, F=20kHz και z=0,05mm, ορίστηκε το layer thickness=4,666μm. Έτσι η μηχανή μετά την εκτέλεση της χάραξης, έβγαλε σαν αποτέλεσμα 10 elements, δηλαδή 10 φορές αφαίρεσε το 4,666. Επομένως το τελικό πάχος στρώματος που αφαιρέθηκε ήταν  $\frac{10 x 4,666}{1000} = 0,04666$  mm

με απόκλιση 0,00334mm από το θεωρητικό επιθυμητό βάθος.

#### • **Border Cutting**

- 1. Minimal number: 0
- 2. Maximal number: 0
- 3. First Displacement [μm]: 0

Following Displacement [μm]: ισούται με  $\frac{V}{c}$  $\frac{v}{f}$ , είναι το πηλίκο της ταχύτητας πρόωσης με την συχνότητα των παλμών.

#### • **Hatching area**

- 1. Activate hatching
- 2. Modify όπως φαίνεται στο σχήμα 3.9:
- 3. Track Displacement [μm]: συμπίπτει με το Following Displacement
- 4. Area Enlargement [μm]: 0

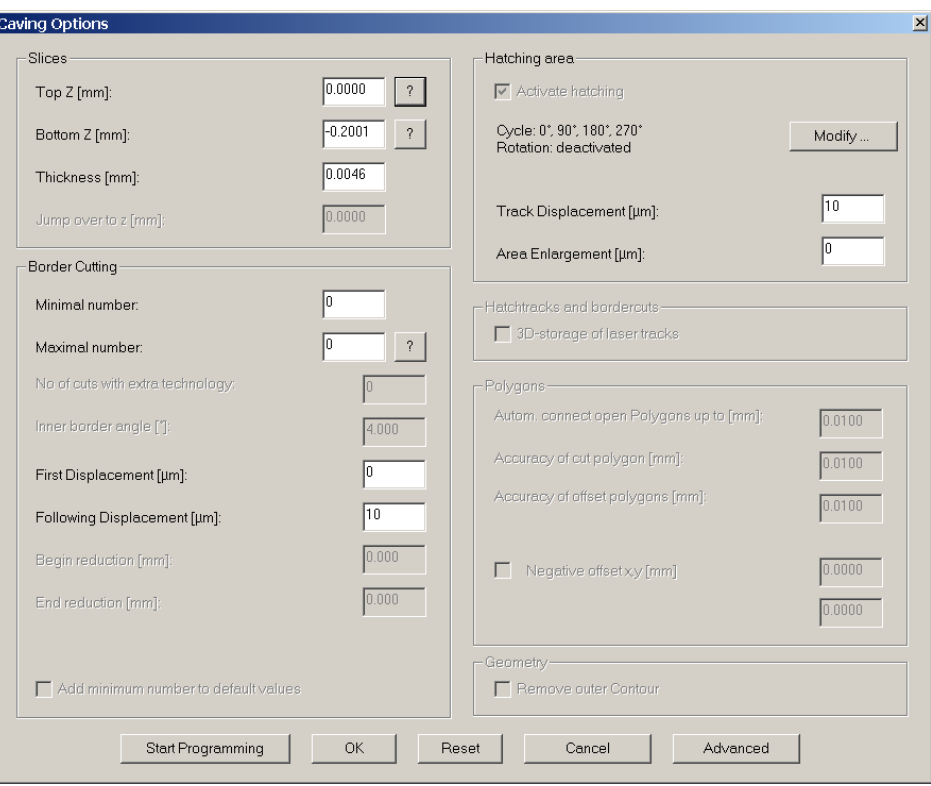

Σχήμα 3.8: Caving Options

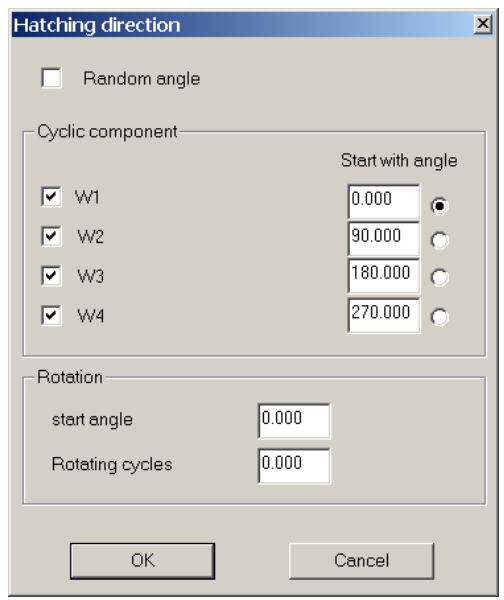

#### Σχήμα 3.9: Hatching direction

Τέλος, επιλέγεται η εντολή «Start Programming», στο κάτω μέρος του πίνακα. Με αυτόν τον τρόπο αποθηκεύονται όλες οι ρυθμίσεις που ορίστηκαν και δημιουργείται ένα αρχείο, «l4d» στον ίδιο φάκελο με τα αρχεία .stl και .tpf. Επίσης πριν εξέλθει ο χρήστης από το πρόγραμμα εμφανίζεται ένα τελικό προειδοποιητικό μήνυμα σε περίπτωση που υπάρχει κάποιο σχεδιαστικό λάθος.

#### **3.2.2 L4D Viewer**

Το L4D Viewer είναι πρόγραμμα εγκατεστημένο στο κέντρο κατεργασίας της LASERTEC 40 και εξυπηρετεί για την δημιουργία προσομοίωσης της τελικής χάραξης. Ο χρήστης έχει την δυνατότητα να ελέγξει εάν το τρισδιάστατο σχέδιο του παρουσιάζει κάποιο σφάλμα και πόσα περάσματα θα είναι απαραίτητο να γίνουν ώστε να ολοκληρωθεί η χάραξη. Με αυτό τον τρόπο είναι δυνατό να γίνει τελικός έλεγχος του σχεδίου πριν την χάραξη, έχοντας ο χρήστης στην διάθεσή του δύο εναλλακτικές προσομοίωσης.

Ανοίγοντας λοιπόν το φάκελο που είναι ήδη αποθηκευμένα τα παραπάνω αρχεία του κεφαλαίου 3.2.1, πατώντας διπλό κλικ στο αρχείο l4d ανοίγει αυτομάτως το πρόγραμμα L4D Viewer. Στη συνέχεια επιλέγεται το πράσινο κουμπί «Go» που βρίσκεται στην δεξιά στήλη και ξεκινάει η προσομοίωση. Υπάρχουν 2 τρόποι να γίνει η προσομοίωση. Ο πρώτος είναι όταν έχει επιλεχθεί η ρύθμιση «layer» έτσι η προσομοίωση εκτελείται ανά στρώμα και ο χειριστής πατώντας τα βελάκια «», «» μπορεί να παρακολουθήσει λεπτομερώς την αφαίρεση του κάθε στρώματος βήμα-βήμα. Ο δεύτερος είναι να επιλεγεί η ρύθμιση «running», τότε η προσομοίωση θα γίνει μονομιάς. 'Έτσι, εκτελώντας ταχεία αναπαράσταση του κάθε στρώματος που χαράσσεται, θα σταματήσει όταν έχει κάνει όλα τα περάσματα δείχνοντας το τελικό αποτέλεσμα της χάραξης.

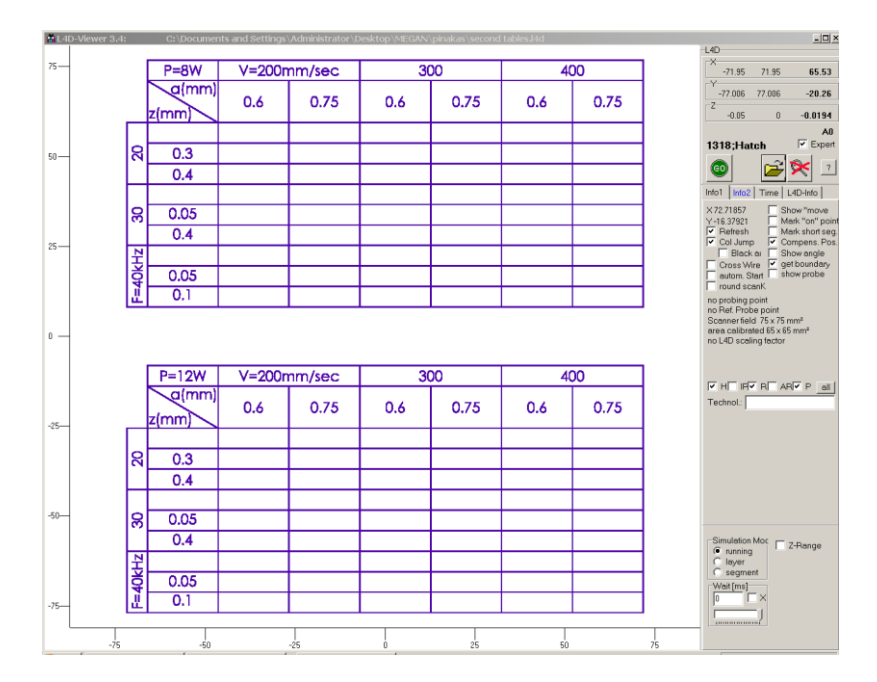

Σχήμα 3.10: L4D Viewer Simulation

#### **3.2.3 LaserSoft3D**

Το πρόγραμμα LaserSoft3D είναι εγκατεστημένο στο κέντρο κατεργασίας της μηχανής LASERTEC 40, σε αυτό εισάγεται το τρισδιάστατο αρχείο και αποτελεί ουσιαστικά το εκτελεστικό πρόγραμμα της χάραξης του αντικειμένου. Είναι το τελευταίο στάδιο της ρύθμισης και επεξεργασίας των δεδομένων και των παραμέτρων του αρχείου, πριν την τελική κατεργασία.

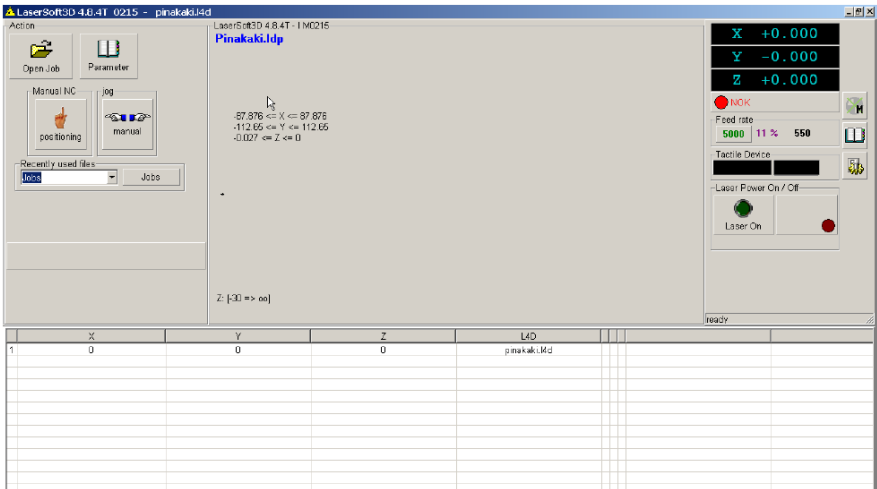

Σχήμα 3.11: Αρχικό παράθυρο στο πρόγραμμα LaserSoft3D

Αρχικά, για την έναρξη του προγράμματος είναι απαραίτητο να ενεργοποιηθεί η εργαλειομηχανή μέσω του κουμπιού παροχής ρεύματος όπου βρίσκεται πάνω στο κέντρο ελέγχου.

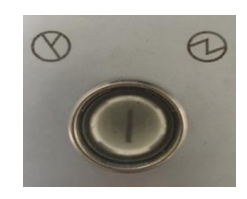

Σχήμα 3.12: Κουμπί παροχής ρεύματος

Τα βήματα που ακολουθήθηκαν για την διεκπεραίωση της συγκεκριμένης κατεργασίας είναι:

#### • **Parameter**

Πρώτα επιλέγοντας το «Parameter» από την καρτέλα του «Action» εμφανίζεται ένα παράθυρο παραμέτρων, όπως φαίνεται στο σχήμα 3.13.

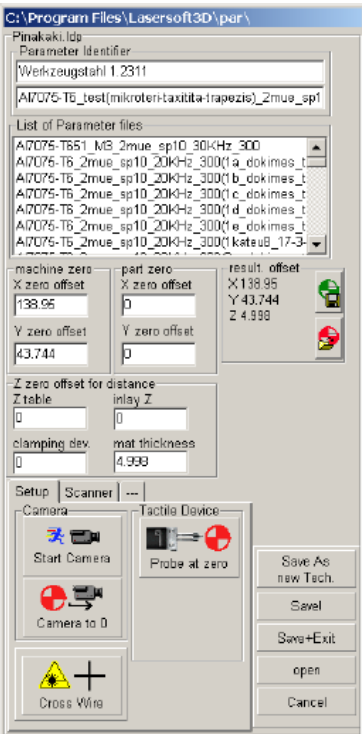

Σχήμα 3.13: Parameters

• **Start Camera**

Δεύτερον, επιλέγεται η εντολή «Start Camera» έχοντας πατημένο το πλαϊνό κουμπί του υπολογιστή της μηχανής, το «confirmation key» δηλαδή, όπου επιτρέπει την εκτέλεση της εκάστοτε εντολής. Έτσι εμφανίζεται το παράθυρο της κάμερας.

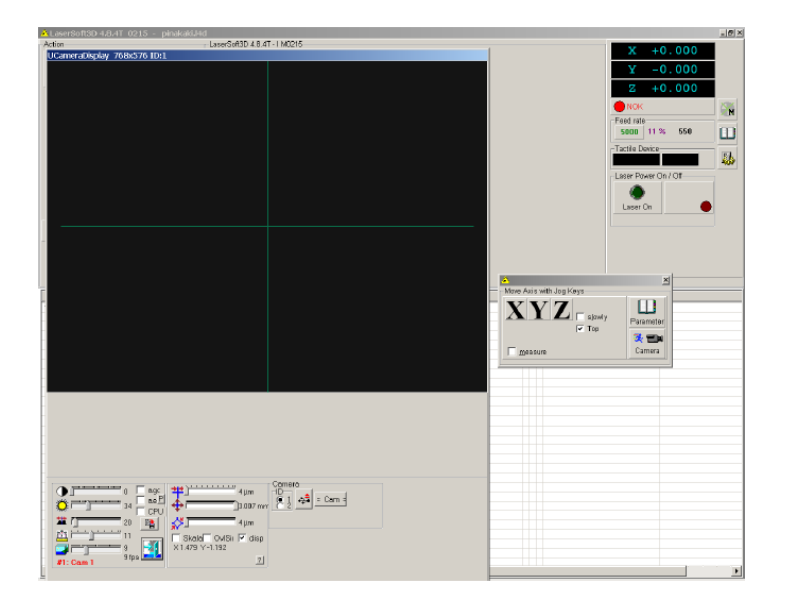

Σχήμα 3.14: Ενεργοποίηση κάμερας

# • **Σημείο μηδέν τεμαχίου**

Τώρα ακολουθεί ο καθορισμός του σημείου μηδέν του προς κατεργασία τεμαχίου. Εφόσον έχει ενεργοποιηθεί η κάμερα, ο χειριστής μέσω του μοχλού ρύθμισης της φωτεινότητας, μπορεί να εστιάσει στην επιφάνεια του τεμαχίου. Η εστίαση γίνεται ρυθμίζοντας το ύψος του φακού κατά τον άξονα Ζ με πολύ αργές κινήσεις. Οι κινήσεις εκτελούνται με την βοήθεια των δύο κυκλικών κουμπιών +, – καθώς η ταχύτητά κίνησής τους ρυθμίζεται από τον κατάλληλο μοχλό. Όλα αυτά βρίσκονται στο πάνω μέρος του κέντρου κατεργασίας.

Όταν γίνει η σωστή εστίαση στον άξονα Ζ η επιφάνεια του τεμαχίου πλέον είναι διαυγή. Ύστερα, γίνεται εντοπισμός μέσω των αξόνων Χ, Υ του σημείου μηδέν του τεμαχίου, το οποίο εκ των προτέρων έχει σημειωθεί πάνω στο κέντρο του προς κατεργασίας δοκιμίου, δηλαδή στην ανοξείδωτη πλάκα. Εφόσον ο σταυρός της κάμερας ταυτιστεί με το σημείο μηδέν, χρειάζεται να αποθηκευτούν οι συντεταγμένες όλων των αξόνων που προέκυψαν. Αυτό συμβαίνει ανοίγοντας το «measure» από το μικρό παράθυρο δίπλα από αυτό της κάμερας. Έπειτα, κάνοντας κλικ πάνω στα γράμματα Χ,Υ και Ζ εμφανίζονται οι συντεταγμένες τους. Τέλος, πατώντας πάνω στο εικονίδιο με την κάμερα και τα δύο κόκκινα βελάκια, αυτές αποθηκεύονται.

# • **Probe at Zero**

Προκειμένου να βεβαιωθεί ο χειριστής ότι έχει επιλέξει με ακρίβεια το σημείο μηδέν, υπάρχει η βοηθητική εντολή «Probe at Zero». Κάνοντας κλικ στην εντολή και έχοντας πατημένο το confirmation key, το probe κατεβαίνει και αγγίζει το σημείο μηδέν που έχει αποθηκευτεί προηγουμένως. Με αυτόν τον τρόπο το probe μετράει εκ νέου την απόσταση του φακού
από το δοκίμιο, στον άξονα Ζ με μεγαλύτερη ακρίβεια σε σχέση με αυτή της κάμερας. Επομένως αποθηκεύεται η νέα ακριβέστερη μέτρηση μέσω της εντολής «Probing to Z».

### • **Scanner**

Στην συνέχεια ο χειριστής ανοίγοντας την καρτέλα του «Scanner» πρέπει να εισάγει τις συνθήκες χάραξης. Συγκεκριμένα πρέπει να ορίσει τις τιμές για την ισχύ I [%], την συχνότητα f [kHz] και την ταχύτητα πρόωσης v [mm/s].Ο χρόνος του παλμού t [us] παραμένει σταθερός, με την αρχική του τιμή 10 για όλα τα πειράματα.

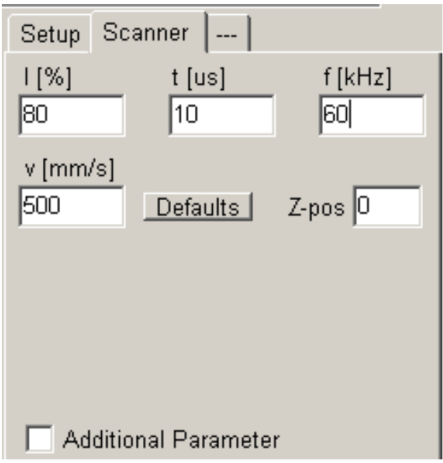

#### Σχήμα 3.15: Scanner

#### • **Open Job**

Ύστερα, επιλέγοντας το «Open Job» του αρχικού παραθύρου, εισάγεται στο πρόγραμμα το l4d αρχείο.

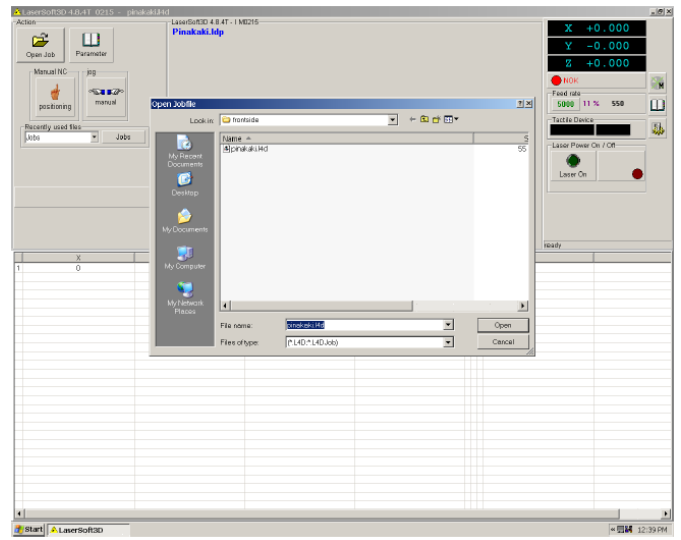

Σχήμα 3.16: Open Job

• **Laser On**

Εφόσον εισαχθεί το επιθυμητό αρχείο, εμφανίζεται στην οθόνη ένα παράθυρο με όλες τις πληροφορίες του και τις συνθήκες χάραξης. Επιλέγεται το Και το παράθυρο κλείνει.

Τέλος, για να ξεκινήσει η κατεργασία ενεργοποιείται το laser από το εικονίδιο «Laser on»

**Laser On** Kαι επιλέγεται η εντολή «Start».

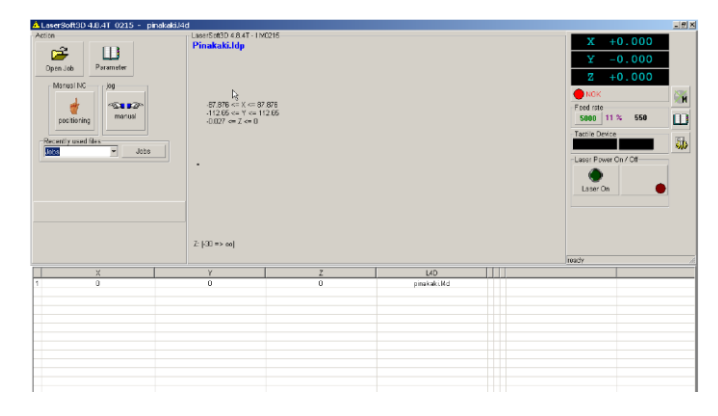

Σχήμα 3.17: Παράθυρο του LaserSoft3D πριν την κατεργασία

• **Laser Off**

Μετά το πέρας της κατεργασίας εμφανίζεται μήνυμα στην οθόνη το οποίο δηλώνει τον χρόνο που χρειάστηκε η εργαλειομηχανή να εκτελέσει την κατεργασία καθώς και τον αριθμό των elements, δηλαδή των περασμάτων που έκανε ώστε να πετύχει το επιθυμητό βάθος.

Η απενεργοποίηση του laser γίνεται μέσω του εικονιδίου **και εκαι η απασφάλιση της** θύρας του θαλάμου όπου βρίσκεται το κατεργασμένο δοκίμιο γίνεται γυρνώντας το κλειδί

**QIKA** 

προς το δεξιά σε οριζόντια θέση και πατώντας το .

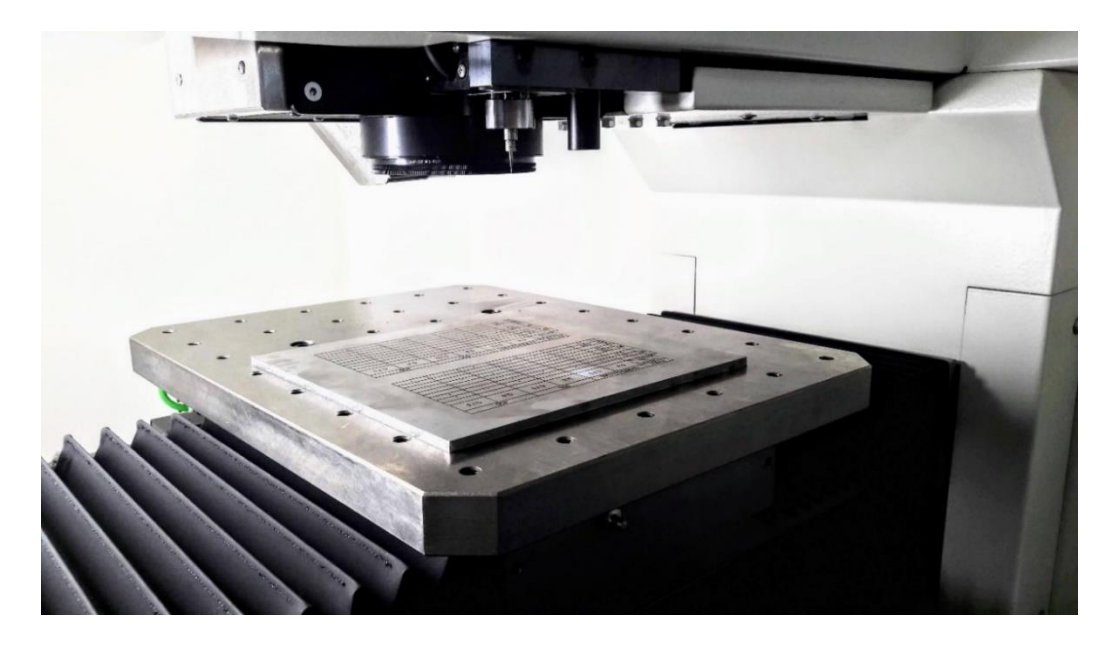

Σχήμα 3.18: Η χαραγμένη ανοξείδωτη πλάκα στο εσωτερικό της LASERTEC 40

#### **3.3 Καθαρισμός ανοξείδωτης επιφάνειας**

Ο ανοξείδωτος χάλυβας είναι [κράμα](https://el.wikipedia.org/wiki/%CE%9A%CF%81%CE%AC%CE%BC%CE%B1) [σιδήρου](https://el.wikipedia.org/wiki/%CE%A3%CE%AF%CE%B4%CE%B7%CF%81%CE%BF%CF%82)[-άνθρακα-](https://el.wikipedia.org/wiki/%CE%86%CE%BD%CE%B8%CF%81%CE%B1%CE%BA%CE%B1%CF%82)χρωμίου με ελάχιστη περιεκτικότητα σε [χρώμιο](https://el.wikipedia.org/wiki/%CE%A7%CF%81%CF%8E%CE%BC%CE%B9%CE%BF) 10,5% κ,β. Το [χρώμιο](https://el.wikipedia.org/wiki/%CE%A7%CF%81%CF%8E%CE%BC%CE%B9%CE%BF) δημιουργεί ένα μικροσκοπικό στρώμα (10–100 nm) τριοξειδίου του [χρωμίου](https://el.wikipedia.org/wiki/%CE%A7%CF%81%CF%8E%CE%BC%CE%B9%CE%BF) (Cr<sub>2</sub>O<sub>3</sub>), το οποίο προστατεύει το μεταλλικό υπόστρωμα από την οξείδωση και την [διάβρωση.](https://el.wikipedia.org/wiki/%CE%94%CE%B9%CE%AC%CE%B2%CF%81%CF%89%CF%83%CE%B7) Σε κάποιες περιπτώσεις όμως, όπως συμβαίνει στην κατεργασία εγχάραξης με δέσμη laser, αναπτύσσονται εξαιρετικά υψηλές θερμοκρασίες, οι οποίες συμβάλουν στην εμφάνιση οξείδωσης στην κατεργασμένη επιφάνεια. Συνηθίζεται αυτό το πρόβλημα να διορθώνεται με την χρήση ισχυρών οξέων, όπου απαιτείται ιδιαίτερη προσοχή καθώς υπάρχει ο κίνδυνος σοβαρών εγκαυμάτων.

Στην συγκεκριμένη περίπτωση χρησιμοποιήθηκε υδροχλωρικό οξύ HCl για τον καθαρισμό της επιφάνειας της ανοξείδωτης πλάκας, καθώς είχε δημιουργηθεί μια επίστρωση «καμένων» αποβλήτων και οξείδωσης. Για την σωστή διαδικασία χρειάζεται να καλυφθεί πλήρως με άφθονο οξύ όλη η κατεργασμένη ανοξείδωτη επιφάνεια. Η διάρκεια δράσης του οξέος υπολογίζεται στα είκοσι λεπτά, ωστόσο είναι απαραίτητες δύο με τρεις επαναλήψεις της διαδικασίας για το καλύτερο αποτέλεσμα. Τέλος, το οξύ απομακρύνεται με χρήση άφθονου νερού και έπειτα το μέταλλο στεγνώνεται λεπτομερώς με αέρα υπό πίεση. Το βήμα αυτό είναι απαραίτητο, προκειμένου να μην υπάρξει αλλοίωση των αποτελεσμάτων και να είναι εφικτή στην συνέχεια η ακριβή μέτρησή τους μέσω του προφιλομέτρου.

#### **3.4 Εισαγωγή στο προφιλόμετρο**

Το προφιλόμετρο είναι ένα όργανο μέτρησης που χρησιμοποιείται για τη μέτρηση του προφίλ μιας επιφάνειας, προκειμένου να ποσοτικοποιηθεί η τραχύτητά της. Οι κρίσιμες διαστάσεις όπως το βήμα, η καμπυλότητα, η επιπεδότητα υπολογίζονται από την επιφανειακή τοπογραφία. Στην παρούσα διπλωματική εργασία χρησιμοποιήθηκε το «Contour GT-K 3D Optical Microscope» της εταιρείας «Bruker», όπου και αποτελεί μέρος του εξοπλισμού του εργαστηρίου Μικροκοπής & Κατασκευαστικής Προσομοίωσης. Πρόκειται για ένα τρισδιάστατο οπτικό μικροσκόπιο το οποίο προσφέρει ποικιλία μετρήσεων σε 2D/3D κλίμακα και απεικονίσεις υψηλής ανάλυσης. Απαρτίζεται από πληθώρα ρυθμίσεων και παραμέτρων μέτρησης, γεγονός που το καθιστά ικανό να αποτελεί βασικό εργαλείο στον χώρο των επιστημονικών ερευνών.

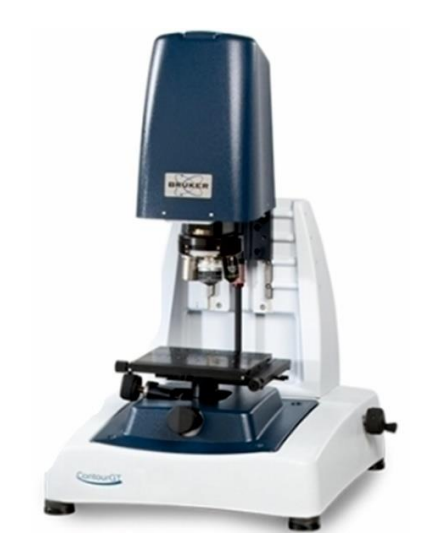

Σχήμα 3.19: Contour GT-K 3D Optical Microscope

## **3.4.1 Ρυθμίσεις και παράμετροι μετρήσεων στο προφιλόμετρο**

Αρχικά, για να τεθεί σε λειτουργία το προφιλόμετρο ανοίγει η παροχή ρεύματος και ο διακόπτης της μηχανής σχήμα 3.20. Αφού ενεργοποιηθεί ο υπολογιστής που είναι συνδεδεμένος με το προφιλόμετρο, ο χειριστής κάνει διπλό κλικ στο πρόγραμμα «Vision 64» το οποίο είναι εγκατεστημένο στον υπολογιστή και βρίσκεται στην επιφάνεια εργασίας του. Το πρόγραμμα αυτό είναι συνδεδεμένο με το προφιλόμετρο και αποτελεί το λογισμικό μέσω του οποίου θα εκτελεστούν όλες οι σαρώσεις και οι μετρήσεις των χαραγμένων ποκετών. Μετά την έναρξη του προγράμματος εμφανίζεται ένα προειδοποιητικό μήνυμα στην οθόνη στο οποίο επιλέγεται το «Continue».

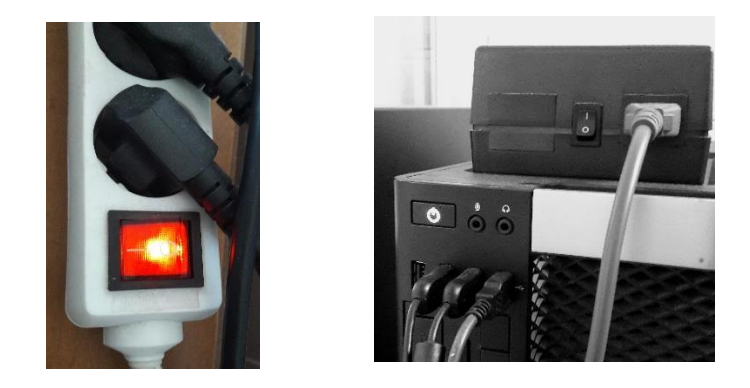

Σχήμα 3.20: Διακόπτης ρεύματος και διακόπτης μηχανής

Στην συνέχεια, αφού βεβαιωθεί ο χειριστής ότι ο φακός βρίσκεται σε απόσταση ασφαλείας από την τράπεζα του προφιλομέτρου, τοποθετείται με ευλάβεια, η κατεργασμένη ανοξείδωτη πλάκα, έτσι ώστε να μην τραυματιστεί αυτή ή ο φακός. Έπειτα με την μανιβέλα «1» που βρίσκεται στην δεξιά πλευρά της μηχανής ρυθμίζεται ο φακός έτσι ώστε να απέχει περίπου 3 cm από το δοκίμιο. Η απόσταση αυτή υπολογίζεται εμπειρικά με βάση το ύψος του δοκιμίου. Παρακάτω στο σχήμα 3.21 παρουσιάζονται όλες οι μανιβέλες και οι μοχλοί που θα χρησιμοποιηθούν για τις μετρήσεις.

Αναλυτικά οι κινήσεις που εκτελεί το καθένα είναι οι εξής:

- [1] Μανιβέλα ρύθμισης απόστασης φακού από την τράπεζα κατά τον άξονα Ζ. Όταν στρίψει δεξιόστροφα η τράπεζα κατεβαίνει προς τα κάτω.
- [2] Μανιβέλα ευθυγράμμισης και προσαρμογής παραλληλότητας του τεμαχίου στους άξονες Υ και Ζ. Όταν στρίψει δεξιόστροφα η τράπεζα σηκώνεται προς τα πίσω.
- [3] Μανιβέλα ευθυγράμμισης και προσαρμογής παραλληλότητας του τεμαχίου στους άξονες Χ και Ζ. Όταν στρίψει δεξιόστροφα η τράπεζα σηκώνεται προς τα δεξιά.
- [4] Μανιβέλα μετακίνησης της τράπεζας κατά τον άξονα Χ.
- [5] Μανιβέλα μετακίνησης της τράπεζας κατά τον άξονα Υ.
- [6] Μοχλός ταχείας μετακίνησης της τράπεζας κατά τον άξονα Υ.
- [7] Μοχλός ταχείας μετακίνησης της τράπεζας κατά τον άξονα Χ.

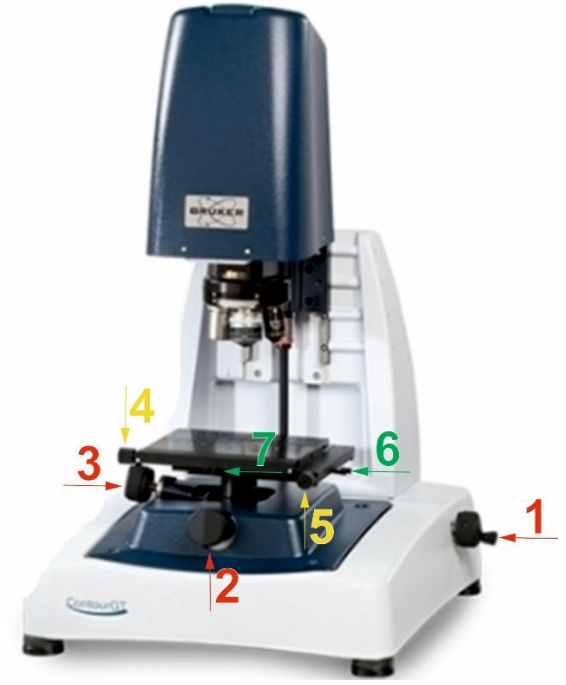

Σχήμα 3.21: Απεικόνιση των μανιβελών

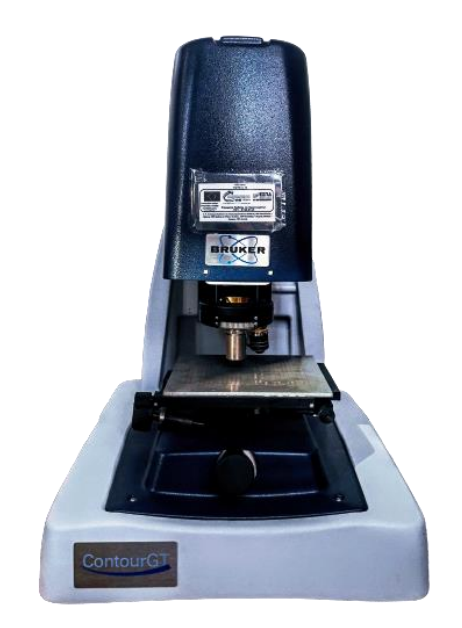

Σχήμα 3.22: Τοποθετημένη πλάκα στην τράπεζα του προφιλομέτρου

Το επόμενο βήμα είναι αρκετά σημαντικό καθώς πρέπει να οριστούν με προσοχή οι παράμετροι, των μετρήσεων που θα ακολουθήσουν. Αρχικά, στην καρτέλα «Measurement», σχήμα 3.23 που εμφανίζεται στην αριστερή πλευρά στο περιβάλλον του προγράμματος εισάγονται οι ρυθμίσεις του φακού.

- 1. VSI/VXI
- 2. 5 X
- 3. 1,0 X

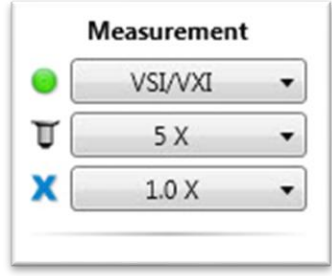

#### Σχήμα 3.23: Measurement

Στη συνέχεια, στην καρτέλα «Measurement Parameters» εισάγονται οι εξής παράμετροι:

- Scan Options
	- **Speed**: 1Χ (παραμένει σταθερό για όλα τα πειράματα)

Οι παράμετροι που ακολουθούν «Backscan & Length» είναι προσαρμοσμένοι με βάση τα τελικά βάθη [z], των διαφόρων χαράξεων.

- **Backscan** [μm]: 50 (ορίζεται το επιθυμητό **ύψος** στον άξονα Ζ, από την επιφάνεια του δοκιμίου, που θα σαρώσει και θα υπολογίσει ο φακός)
- **Length** [μm]: π,χ, 150 για το μικρότερο βάθος 0,05 μm (ορίζεται το επιθυμητό **βάθος** στον άξονα Ζ, από την επιφάνεια του δοκιμίου, που θα σαρώσει και θα υπολογίσει ο φακός)

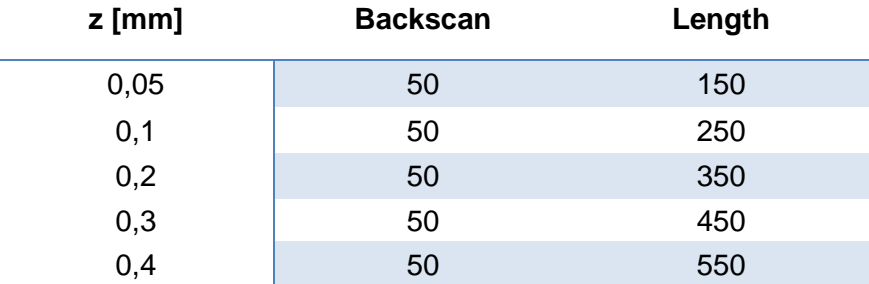

Πίνακας 3.2: Τιμές των Backscan & Length σε σχέση με τα βάθη εγχάραξης

- **Threshold** [%]: 1 (είναι η ακρίβεια σάρωσης που επιλέγεται και παραμένει σταθερή για όλα τα πειράματα)
- Illumination
	- **Green** (είναι ο τύπος φακού που επιλέγεται και παραμένει σταθερό για όλα τα πειράματα)

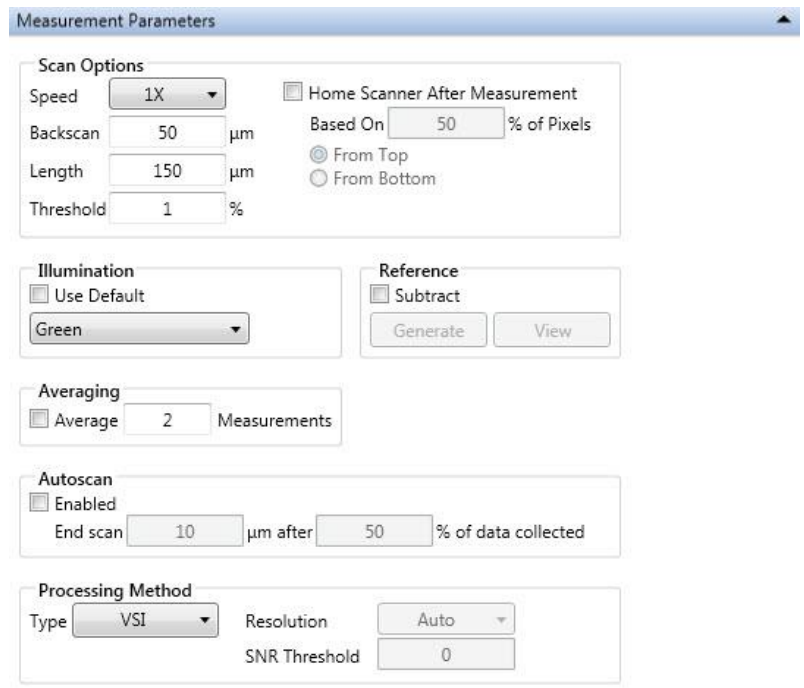

Σχήμα 3.24: Measurement Parameters

## **3.4.2 Διαδικασία μέτρησης ποκέτας στο προφιλόμετρο**

Ακολουθεί στην συνέχεια η μέτρηση και η σάρωση της επιφάνειας της ποκέτας. Αρχικά, στην δεξιά πλευρά της οθόνης από το «Intensity» επιλέγεται η εντολή «Auto». Αυτή δείχνει στον χειριστή μια αυτόματη εστίαση και προσαρμογή της φωτεινότητας στην επιφάνεια του δοκιμίου. Ύστερα ο χειριστής με την βοήθεια της μανιβέλας 1, ρυθμίζει την απόσταση του φακού από το δοκίμιο, έτσι ώστε να βρει μια καλή οπτική γωνία της επιφάνειας, δηλαδή να γίνει η εικόνα στο παράθυρο της κάμερας όσο πιο διαυγή γίνεται.

#### **Διαδικασία παραλληλισμού της επιφάνειας του δοκιμίου με τον φακό:**

- Αρχικά, γίνεται παραλληλισμός στον έναν άξονα, για παράδειγμα έστω ότι γίνεται πρώτα στον Χ με την βοήθεια της μανιβέλας «3». Αυτό συμβαίνει όταν κροσσοί συμβολής απλωθούν στην οθόνη με τέτοιο τρόπο ώστε να είναι παράλληλοι μόνο με τον αντίστοιχο άξονα. Συνήθως σε αυτό το σημείο, είναι μαζεμένοι στην μία πλευρά της οθόνης.
- Έπειτα, παραλληλίζεται και ο Υ άξονας με την βοήθεια της μανιβέλας «2». Όταν συμβεί αυτό, γίνει παραλληλισμός και των δύο αξόνων, τότε οι κροσσοί συμβολής θα έχουν απλωθεί ομοιόμορφα σε όλη την οθόνη της κάμερας. Θα είναι μόνο κάθετη και οριζόντια η κατεύθυνση τους, χωρίς να υπάρχουν πλάγιες κατευθύνσεις.
- Στην συνέχεια, έχοντας την φωτεινότητα στο Auto, ρυθμίζοντας την μανιβέλας 1 το ποσοστό της φωτεινότητας μειώνεται. Όσο πιο πολύ καταφέρει να μειωθεί τόσο καλύτερη θα είναι και η μέτρηση.
- Όλες οι στροφές των μανιβελών θα πρέπει να γίνουν με αρκετά αργές κινήσεις διότι υπάρχει μεγάλη ευαισθησία στις μεταβολές. Τέλος, γίνεται κλικ στην εντολή «Measurement» για να γίνει η μέτρηση.

Κατά την διάρκεια της μέτρησης είναι πολύ σημαντικό να μην υπάρξει καμία επαφή με όλο τον πάγκο εργασίας όπου εδράζεται το προφιλόμετρο. Μιας και αυτό εκτελεί μετρήσεις νανομέτρων, είναι πολύ ευαίσθητο σε κάθε είδους μεταβολής της σταθερής του κατάστασης, ακόμη και σε ένα στιγμιαίο άγγιγμα του πάγκου, με αποτέλεσμα να υπάρχει κίνδυνος αλλοίωσης των αποτελεσμάτων του.

### **3.4.3 Εξαγωγή δεδομένων από το προφιλόμετρο**

Μετά την επιτυχή εκτέλεση των μετρήσεων είναι απαραίτητη η αποθήκευση των αποτελεσμάτων. Το αποτέλεσμα της μέτρησης έχει για παράδειγμα, για την ποκέτα με αριθμό 18 (P=8W, V=200mm/s, F=40kHz, z=0,4mm, α=0,75mm), την μορφή όπως απεικονίζεται στο σχήμα 3.25. Θα χρειαστεί πρώτα να γίνει η ρύθμιση και η αποθήκευση ορισμένων παραμέτρων.

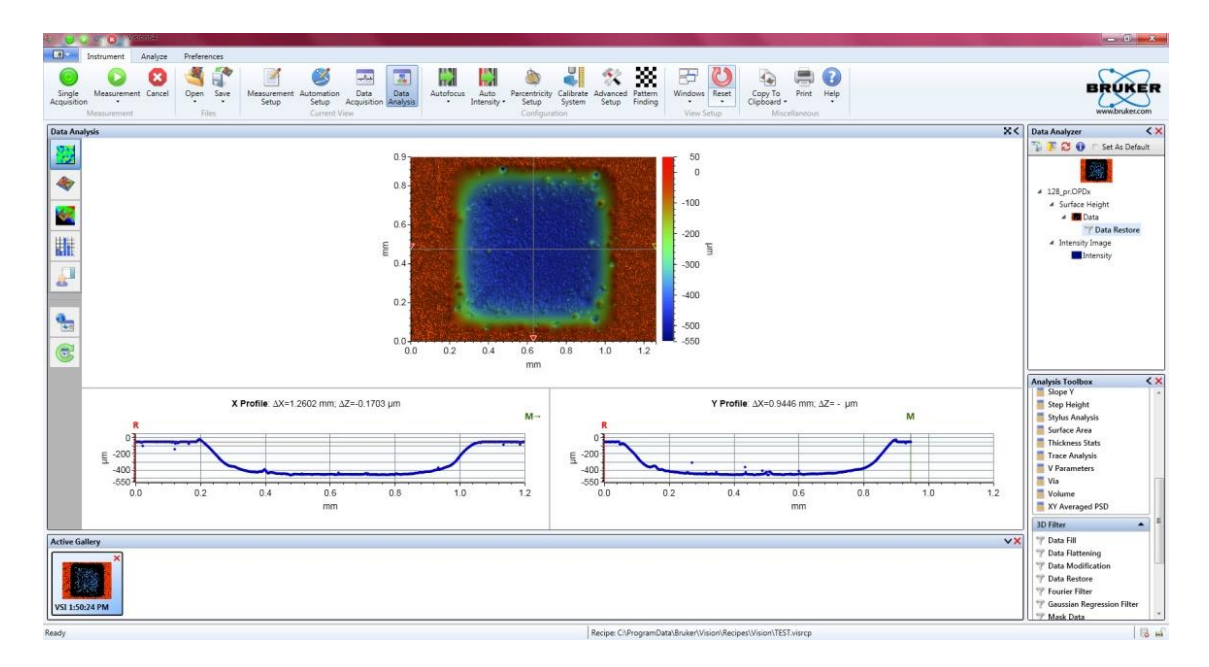

Σχήμα 3.25: Αποτέλεσμα μέτρησης προφιλομέτρου για την ποκέτα με αριθμό 18

Αρχικά, γίνεται η ρύθμιση των παραμέτρων στην δεξιά στήλη της οθόνης. Επιλέγεται πρώτα από την καρτέλα «Data Analyzer», το «Data» και γίνεται διαγραφή του «Data removal». Έπειτα από την καρτέλα «3D Filter» η οποία βρίσκεται στο κάτω μέρος δεξιά της οθόνης,

επιλέγεται το «Data Restore». Έτσι παρατηρείται ότι κάτω ακριβώς από την επιλογή Data εισάχθηκε το Data Restore, σαν υποκατηγορία.

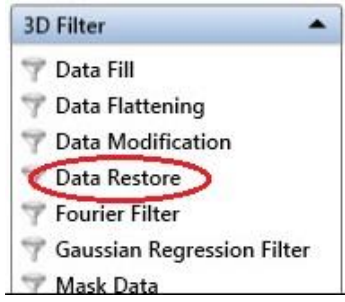

Σχήμα 3.26: Επιλογή του «Data Restore» από το «3D Filter»

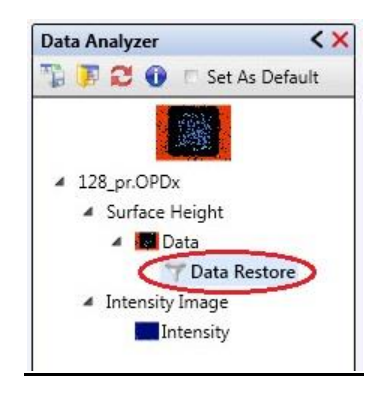

Σχήμα 3.27: Data Analyzer μετά την εισαγωγή του Data Restore

Έπειτα, κάνοντας δεξί κλικ στο Data Restore και επιλέγοντας το «Data Restore Options» εμφανίζεται το παραθυράκι στο σχήμα 3.28. Στο «Method» επιλέγεται το «Standard», στο «Quality» η μέγιστη ποιότητα, δηλαδή το «High Quality», το «Restore Edge» **δεν** επιλέγεται και τέλος γίνεται κλικ στο «ΟΚ».

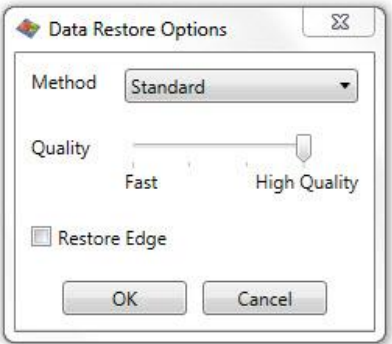

Σχήμα 3.28: Data Restore Options

Μετέπειτα, γίνεται δεξί κλικ στην χρωματιστή κλίμακα δεξιά της απεικόνισης της ποκέτας. Επιλέγεται η εντολή «Plot Setup», εκεί εισάγεται η εκάστοτε κλίμακα μέτρησης του άξονα Ζ με βάση το εύρος των διαφόρων βαθών. Στην καρτέλα «Axes» στην κατηγορία «Limits»,

στο «Z-Axis» γίνεται κλικ στο «Enable User Limits», ώστε να μπορεί ο χρήστης να εισαγάγει την δικιά του κλίμακα. Η κλίμακα μετρήσεων για κάθε ποκέτα φαίνεται στον πίνακα 3.3. Τέλος, γίνεται δεξί κλικ πάνω στην απεικόνιση και απορρίπτεται η εντολή «Max Contrast», προκειμένου να απενεργοποιηθεί η μέγιστη αντίθεση η οποία υπάρχει και να έχει ως αποτέλεσμα πιο ρεαλιστικά χρώματα τα οποία αντιστοιχούν με μεγαλύτερη ακρίβεια στην εκάστοτε κλίμακα μέτρησης. Η χρωματική κλίμακα μετρήσεων ξεκινώντας από την έντονη κόκκινη απόχρωση, όπου βρίσκονται τα θετικά, καταλήγει σε σκούρο μπλε χρώμα όπου βρίσκονται τα αρνητικά, δηλαδή τα μεγαλύτερα βάθη των ποκετών.

| $z$ [mm] | Min. $[µm]$ | Max.[µm] |
|----------|-------------|----------|
| 0,05     |             | $-150$   |
| 0,1      | 0           | $-250$   |
| 0,2      | 50          | $-350$   |
| 0,3      | 50          | $-450$   |
| 0,4      | 50          | $-550$   |

Πίνακας 3.3: Πίνακας κλίμακας μετρήσεων

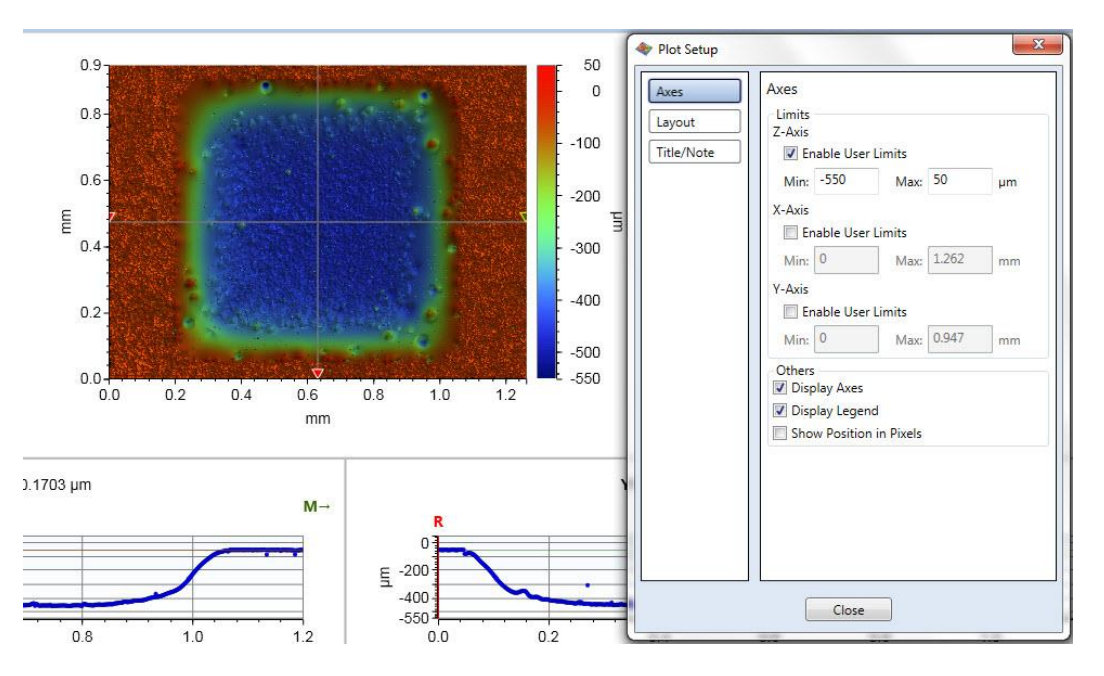

Σχήμα 3.29: Plot Setup

Στην συνέχεια, εισάγονται μερικές ρυθμίσεις για τις δύο γραφικές παραστάσεις των αξόνων Χ΄Χ και ΥΎ οι οποίες παρουσιάζονται κάτω από την απεικόνιση της ποκέτας. Κάνοντας δεξί κλικ πάνω στην αριστερή γραφική παράσταση και επιλέγοντας το «Plot Options» εμφανίζεται το χαρακτηριστικό παράθυρο του σχήματος 3.30. Αρχικά στην κατηγορία «Plot Axes» εισάγονται τα εξής:

• **Z-Axis**

**-User** (Επιλέγεται το User ώστε να εισαχθούν οι επιθυμητές κλίμακες.)

**-Min**: π,χ, -550 μm για την ποκέτα με βάθος 0,4 mm

(Είναι το μέγιστο βάθος που επιθυμεί ο χειριστής να εμφανίσει η γραφική παράσταση. Ταυτίζεται με το Min της χρωματικής κλίμακας.)

**-Max**: π,χ, 50 μm για την ποκέτα με βάθος 0,4 mm

(Είναι το μέγιστο ύψος που επιθυμεί ο χειριστής να εμφανίσει η γραφική παράσταση. Ταυτίζεται με το Max της χρωματικής κλίμακας.)

• **X- Axis**

**-User** 

**-Min**: 0mm (Παραμένει σταθερό 0 και στις δύο γραφικές παραστάσεις.)

**-Max**: 1,2mm (Εισάγεται και στις δύο γραφικές παραστάσεις το 1,2 για να έχουν την ίδια κλίμακα και να είναι τα αποτελέσματά τους ακριβή και συγκρίσιμα μεταξύ τους.)

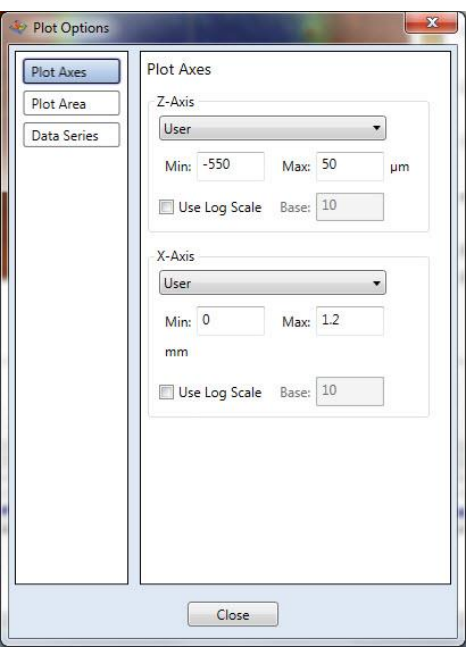

Σχήμα 3.30: Plot Axes στο Plot Options

Τέλος, στην κατηγορία «Data Series» επιλέγεται στο «Data Series Name», το «Raw». Στο χρώμα έχει οριστεί το μπλε και γίνεται κλικ στην εντολή «Visible». Έπειτα στο «Chart type» επιλέγεται το «Point». Με την εντολή point εμφανίζεται μια πιο bold γραμμή στην γραφική παράσταση η οποία στην ουσία αποτελείται από όλα τα σημεία που έχει σαρώσει το προφιλόμετρο. Αυτό είναι ιδιαίτερα χρήσιμο εργαλείο μιας και μερικές φορές λόγω κακιάς

επιφάνειας του δοκιμίου ή της φωτεινότητας του φακού, μπορεί να έχουν σαρωθεί κάποια σημεία που δεν υφίστανται στην πραγματικότητα. Έτσι εφόσον υπάρχει μεμονωμένη εικόνα για το κάθε σημείο ξεχωριστά, είναι δυνατόν εάν χρειαστεί να αφαιρεθούν από την γραφική παράσταση ώστε να μην αλλοιώνουν το αποτέλεσμα.

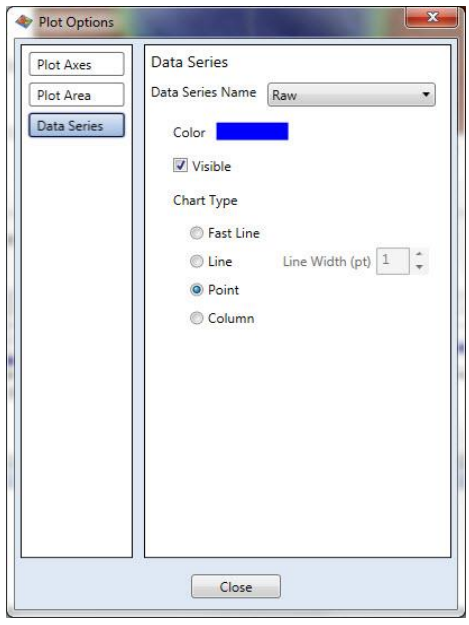

Σχήμα 3.31: Data Series στο Plot Options

Ύστερα από τις παραπάνω ρυθμίσεις γίνεται η αποθήκευση όλων των δεδομένων. Η πιο σημαντική αποθήκευση που γίνεται πρώτα είναι αυτή του «Dataset». Το αρχείο του Dataset

f

αποθηκεύεται ως OPDx αρχείο κάνοντας κλικ στο εικονίδιο <sup>δave</sup>, μετά επιλέγεται το «Save Data set» και δίνεται κατάλληλο όνομα για την κάθε ποκέτα με βάση τον αριθμό της. Το αρχείο αυτό περιλαμβάνει την μέτρηση με τα αρχικά ορίσματα που είχε δώσει ο χειριστής ώστε να μπορεί να χρησιμοποιηθεί σε μελλοντική χρήση χωρίς να χρειάζεται να ξαναγίνει η μέτρηση.

Σε δεύτερη φάση αποθηκεύονται τα αρχεία excel από τις δυο γραφικές παραστάσεις των αξόνων Χ,Υ. Η διαδικασία γίνεται ως εξής: αρχικά με τον κέρσορα μετακινείται ο σταυρός του κέντρου της απεικόνισης της ποκέτας, δηλαδή το σημείο τομής των δύο αξόνων, σε τρία διαφορετικά σημεία. Το κάθε σημείο είναι καλό να απέχει από το άλλο ώστε να υπάρχει μεγαλύτερη γκάμα μετρήσεων. Στην παρούσα διπλωματική τα σημεία επιλέχθηκαν, το πρώτο να είναι πάνω και αριστερά από το κέντρο, το δεύτερο στο κέντρο και το τρίτο κάτω και δεξιά του κέντρου. Έτσι, ενώ τοποθετείται σε καθένα από τα σημεία, γίνεται δεξί κλικ στην κάθε γραφική παράσταση και επιλέγεται η εντολή «Export data». Επομένως στο τέλος θα υπάρχουν για την κάθε ποκέτα τρία αρχεία excel για τον άξονα Χ΄Χ και άλλα τρία για τον άξονα ΥΎ.

Σε τρίτη φάση γίνεται η αποθήκευση όλων των εικόνων που θα χρησιμοποιηθούν για την δημιουργία και την συμπλήρωση των πρωτοκόλλων. Με την βοήθεια του εργαλείου «Snagit» που διαθέτει το κέντρο ελέγχου του προφιλομέτρου γίνονται όλα τα αποκόμματα. Αρχικά από το πρώτο παράθυρο του προγράμματος Vision 64 αποθηκεύονται τα εξής:

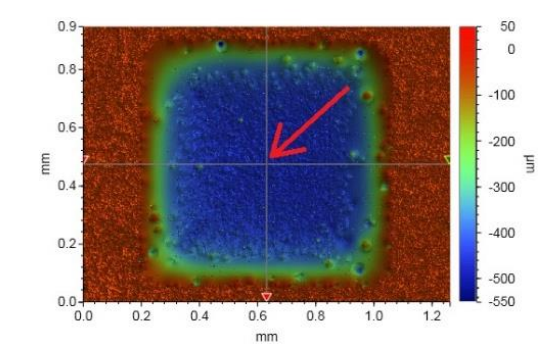

I. Η 2D εικόνα της ποκέτας με τον σταυρό να βρίσκεται στο κέντρο

Σχήμα 3.32: Τομή των αξόνων στην απεικόνιση της ποκέτας

II. Η απεικόνιση της γραφικής παράστασης του Χ΄Χ

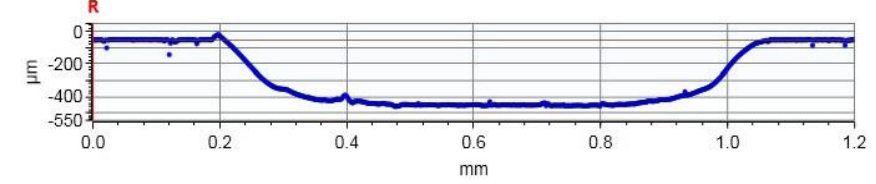

III. Η απεικόνιση της γραφικής παράστασης του ΥΎ

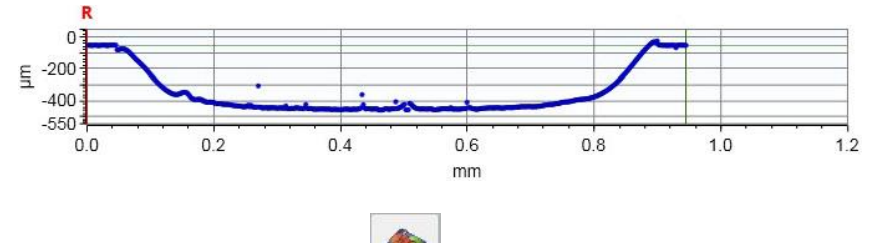

Έπειτα, κάνοντας κλικ στο εικονίδιο ο χειριστής μεταβαίνει στην τρισδιάστατη απεικόνιση της ποκέτας. Εκεί είναι απαραίτητο αρχικά να απενεργοποιηθεί η μέγιστη αντίθεση, με δεξί κλικ στην εικόνα και πατώντας στο «Max Contrast» όπως ακριβώς έγινε και στην δισδιάστατη απεικόνιση. Τέλος, γίνεται και η αποθήκευση της 3D εικόνας.

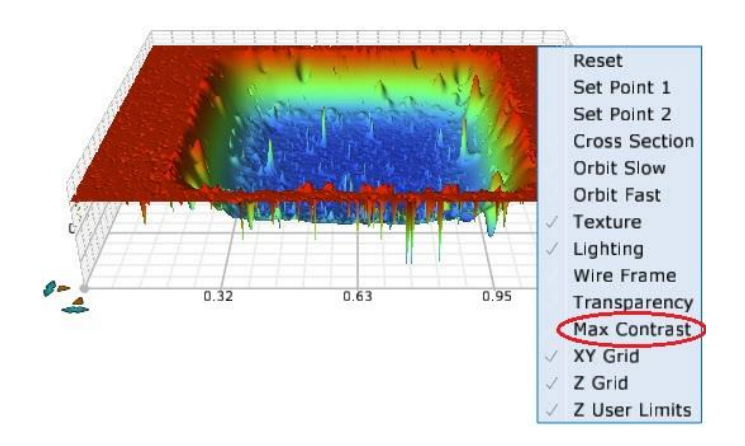

Σχήμα 3.33: 3D απεικόνιση και απενεργοποίηση του «Max Contrast»

# **3.5 Εισαγωγή στο excel**

Για την μαθηματική επεξεργασία των δεδομένων που εξήχθησαν από το προφιλόμετρο, αναπτύχθηκε πρόγραμμα με τις κατάλληλες συναρτήσεις στο περιβάλλον του Excel. Το πρόγραμμα αυτό είχε ως σκοπό τον υπολογισμό και την εξαγωγή βασικών γεωμετρικών χαρακτηριστικών της κάθε ποκέτας που είχε χαραχθεί προγενέστερα από το laser, με βάση τα δεδομένα που μετρήθηκαν από το προφιλόμετρο. Σαν «input» το πρόγραμμα δέχεται τα αρχεία excel που έγιναν export όπως περιγράφεται στο προηγούμενο κεφάλαιο. Έπειτα μετά την επεξεργασία τους στο excel το πρόγραμμα δίνει σαν «output» τα ζητούμενα γεωμετρικά χαρακτηριστικά τα οποία είναι το άνω πλάτος kerf, το κάτω πλάτος kerf και η τιμή της ζητούμενης **γωνίας kerf**. Παρακάτω περιγράφονται αναλυτικά ο τρόπος με τον οποίο δημιουργήθηκε το πρόγραμμα αυτό και οι συναρτήσεις που το απαρτίζουν.

## **Δημιουργία Προγράμματος και συναρτήσεων με σκοπό τον υπολογισμό της γωνίας του kerf**

## **Βήμα 1**

Υπολογίζεται η μέση τιμή του ύψους των σημείων της άνω επιφάνειας Ε1, στις 2 πλευρές. Έπειτα υπολογίζεται η μέση τιμή του ύψους της κάτω επιφάνειας Ε2. Όπως φαίνεται και στο σχήμα 3.34, όπου με κόκκινο χρώμα συμβολίζονται ενδεικτικά σημεία που έχει σαρώσει το προφιλόμετρο.

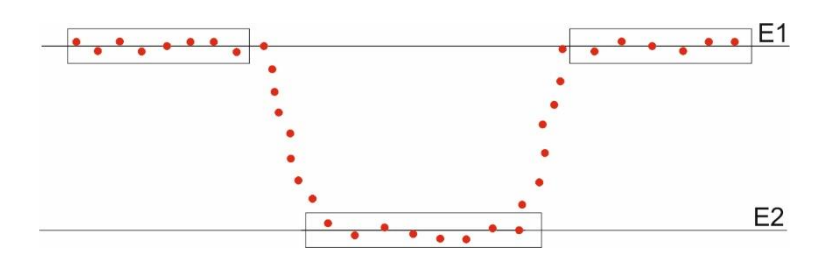

Σχήμα 3.34: Αναπαράσταση σαρωμένων σημείων προφιλομέτρου

Μέσω της συνάρτησης «AVG» υπολογίζονται οι 2 μέσες τιμές και ορίζονται ως «AVGtop» για την άνω επιφάνεια και «AVGbottom» για την κάτω. Με την αφαίρεση αυτών προκύπτει και το ζητούμενο βάθος της ποκέτας.

# **Βήμα 2**

Λόγω της ανομοιομορφίας των πλευρών της ποκέτας, κοντά στις άνω και κάτω επιφάνειες εφαρμόστηκαν δύο συναρτήσεις ώστε να εξαλείφει η μία το 5% των σημείων κάτω από την Ε1 και η άλλη το 10% των σημείων πάνω από την Ε2. Ο λόγος που αφαιρέθηκε μεγαλύτερο ποσοστό από την κάτω επιφάνεια είναι ότι έχει μεγαλύτερη ανομοιομορφία σε σχέση με την πάνω. Αυτό έχει ως αποτέλεσμα να λαμβάνονται υπόψη μόνο τα ενδιάμεσα σημεία, όπως φαίνεται παρακάτω, προκειμένου να επιτευχθεί μεγαλύτερη ακρίβεια.

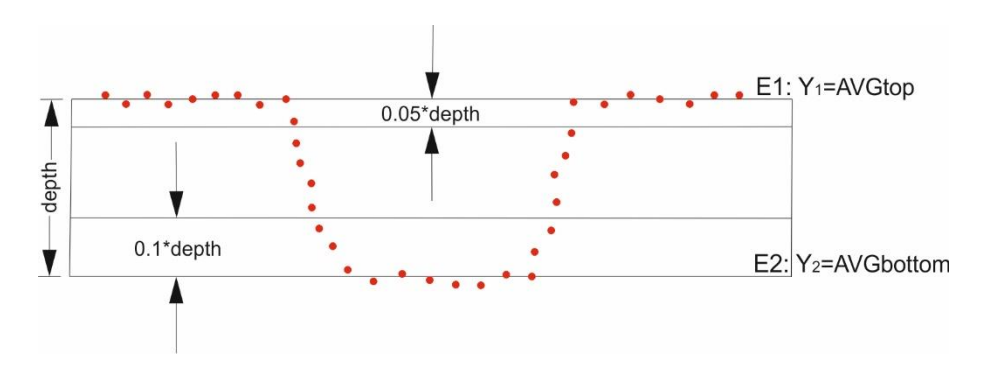

Σχήμα 3.35: Βάθος ποκέτας

## **Βήμα 3**

Στα σημεία των πλευρών εφαρμόζεται παρεμβολή ελαχίστων τετραγώνων και προκύπτουν οι ευθείες Ε3 και Ε4 όπως φαίνεται στο σχήμα 3.6. Με την βοήθεια των συναρτήσεων που παρουσιάζονται παρακάτω αποθηκεύονται μόνο τα σημεία μεταξύ των AVG'top και AVG'bottom. Φαίνονται σε μπλε πλαίσιο στο σχήμα 3.6. Με βάση τα σημεία αυτά θα υπολογιστεί και η τελική γωνία του kerf.

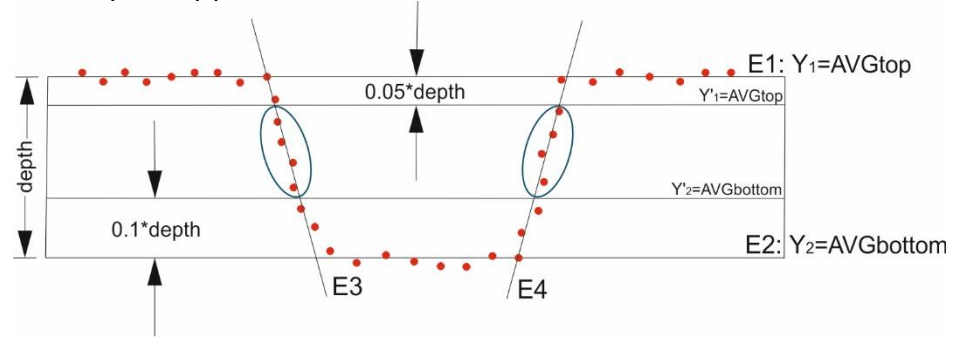

Σχήμα 3.36: Τελικά σημεία

Συναρτήσεις μέσου όρου του ύψους των άνω σημείων: **Υ1= AVGtop**, **Y1'= AVG'top**

Συναρτήσεις μέσου όρου του ύψους των κάτω σημείων: **Y2=AVGbottom**, **Y2'=AVG'bottom**

Συνάρτηση βάθους ποκέτας: **Depth = AVGtop - AVGbottom**

# **Βήμα 4**

Τα σημεία τομής των 4 ευθειών Ε1,Ε2,Ε3 και Ε4 ορίζουν την γεωμετρία της χάραξης.

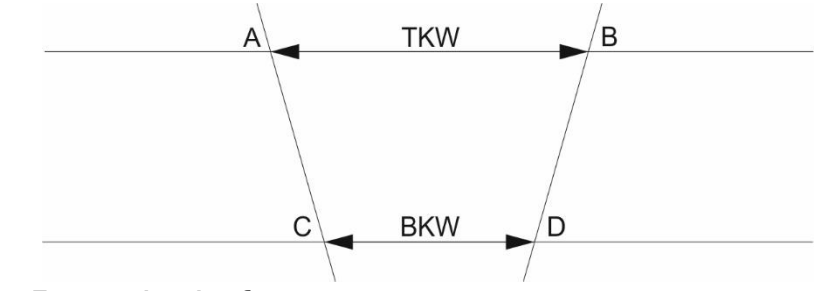

Σχήμα 3.37: Γεωμετρία χάραξης

Η γεωμετρία της χάραξης ορίστηκε με τις εξής παραμέτρους:

- **Top Kerf Width: TKW= XB-X<sup>Α</sup>**
- **Bottom Kerf Width: BKW= XD-X<sup>C</sup>**

**Τελικό Kerf: KT= t**an<sup>−1</sup>[(TKW − BKW) ÷ (2 × Depth)]

Το πρόγραμμα εμφανίζει την γωνία σε ακτίνια (rad) για αυτό με την βοήθεια της εξίσωσης **DEGREES(KT)** στο excel υπολογίστηκαν οι μοίρες (deg) της κάθε γωνίας του kerf. Τα αρχεία excel που έχουν εξαχθεί στο προηγούμενο κεφάλαιο, είναι ουσιαστικά βάσεις δεδομένων που αποτελούνται από εκατοντάδες συντεταγμένες σημείων βλ. σχήμα 3.38. Τα σημεία αυτά απαρτίζουν τις εκάστοτε γραφικές παραστάσεις. Υπενθυμίζεται ότι υπάρχουν 6 βάσεις δεδομένων για την κάθε μια ποκέτα, 3 για τον άξονα Χ'Χ και 3 για τον Υ'Υ. Η λήψη των παραπάνω μετρήσεων για κάθε ποκέτα, συμβαίνει για την εξαγωγή ακριβέστερων και αντικειμενικότερων αποτελεσμάτων. Ο υπολογισμός τους θα γίνει μέσω του μέσου όρου για την κάθε τριάδα excel. Παρακάτω παρουσιάζονται αναλυτικά όλα τα απαραίτητα βήματα για την εκτέλεση της διαδικασίας.

| 図切・セー<br>1 x1 - Microsoft Excel<br>93 |                                                                                       |                        |                    |                                                            |          |                      |          |                                                 |         |    |           |                            |             | G    | $\times$                     |          |                               |              |                                    |                       |                                     |
|---------------------------------------|---------------------------------------------------------------------------------------|------------------------|--------------------|------------------------------------------------------------|----------|----------------------|----------|-------------------------------------------------|---------|----|-----------|----------------------------|-------------|------|------------------------------|----------|-------------------------------|--------------|------------------------------------|-----------------------|-------------------------------------|
|                                       | Κεντρική                                                                              |                        | Εισαγωγή           | Διάταξη σελίδας                                            | Τύποι    |                      | Δεδομένα | Αναθεώρηση                                      | Προβολή |    |           |                            |             |      |                              |          |                               |              |                                    | $\circledast$         | $\pi$ x<br>$\overline{\phantom{a}}$ |
|                                       | ÷.                                                                                    | Calibri                |                    | $\cdot$ 11 $\cdot$ A $\Lambda$                             | $=$      | $\frac{1}{2}$<br>$=$ |          | <sup>2</sup> Αναδίπλωση κειμένου                |         |    | Γενική    |                            |             |      |                              |          | Ξ <sup>ια</sup> Εισαγωγή τ    | $\Sigma$ -   | A<br>$\Omega$                      | đì                    |                                     |
|                                       | G)<br>Επικόλληση                                                                      |                        |                    | $B$ $I$ $U$ $\sim$ $\mathbb{R}$ $\sim$ $\mathbb{A}$ $\sim$ |          | 田 三 田 伊 伊            |          | <b>ΕΙΣ Συγχώνευση και στοίχιση στο κέντρο</b> * |         |    | 델 - % 000 | $^{+6}_{00}$ $^{+60}_{-0}$ |             |      | Μορφοποίηση Μορφοποίηση Στυλ |          | - Χ Διαγραφή -<br>Μορφοποίηση | 同一           |                                    | Ταξινόμηση & Εύρεση & |                                     |
|                                       | Πρόχειρο Γκ                                                                           |                        | Γραμματοσειρά      |                                                            | <b>B</b> |                      |          | Στοίχιση                                        |         | 61 |           | $\Box$<br>Αριθμός          | υπό όρους - | Στυλ | ως πίνακα τ                  | κελιών · | Κελιά                         |              | 2" φύτράρισμα " επιλογή            |                       |                                     |
|                                       |                                                                                       |                        |                    | $f_x$                                                      |          |                      |          |                                                 |         |    |           |                            |             |      |                              |          |                               |              | Επεξεργασία                        |                       |                                     |
|                                       | J8                                                                                    |                        | $ \left( n\right)$ |                                                            |          |                      |          |                                                 |         |    |           |                            |             |      |                              |          |                               |              |                                    |                       | ¥                                   |
|                                       | $\mathsf{A}$                                                                          | в                      | c                  | D                                                          | Ε        | F                    | G        | н                                               |         | J  | ĸ         |                            | M           | N    | $\circ$                      | P        | $\Omega$                      | $\mathbb{R}$ | s.                                 | т                     | $\mathbf{u}$                        |
| $\mathbf{1}$<br>$\overline{2}$        |                                                                                       |                        |                    |                                                            |          |                      |          |                                                 |         |    |           |                            |             |      |                              |          |                               |              |                                    |                       |                                     |
| $\overline{\mathbf{3}}$               | Data                                                                                  |                        |                    |                                                            |          |                      |          |                                                 |         |    |           |                            |             |      |                              |          |                               |              |                                    |                       |                                     |
| 4                                     |                                                                                       | Lateral(mm), Raw(um),, |                    |                                                            |          |                      |          |                                                 |         |    |           |                            |             |      |                              |          |                               |              |                                    |                       |                                     |
| 5                                     | 0,-53.469166155777,                                                                   |                        |                    |                                                            |          |                      |          |                                                 |         |    |           |                            |             |      |                              |          |                               |              |                                    |                       |                                     |
|                                       |                                                                                       |                        |                    |                                                            |          |                      |          |                                                 |         |    |           |                            |             |      |                              |          |                               |              |                                    |                       |                                     |
|                                       | 6 0.00197211146354675,-53.2288748189545,,<br>7 0.00394422292709351 .- 53.288442339859 |                        |                    |                                                            |          |                      |          |                                                 |         |    |           |                            |             |      |                              |          |                               |              |                                    |                       |                                     |
|                                       | 8<br>0.00591633415222168.-53.3666886183167.,                                          |                        |                    |                                                            |          |                      |          |                                                 |         |    |           |                            |             |      |                              |          |                               |              |                                    |                       |                                     |
|                                       | 9 0.00788844585418701, -53.6422448786926,                                             |                        |                    |                                                            |          |                      |          |                                                 |         |    |           |                            |             |      |                              |          |                               |              |                                    |                       |                                     |
|                                       | 10 0.00986055755615234,-54.5022524479675,,                                            |                        |                    |                                                            |          |                      |          |                                                 |         |    |           |                            |             |      |                              |          |                               |              |                                    |                       |                                     |
|                                       |                                                                                       |                        |                    | 11 0.0118326683044434,-55.3535250328064,,                  |          |                      |          |                                                 |         |    |           |                            |             |      |                              |          |                               |              |                                    |                       |                                     |
|                                       |                                                                                       |                        |                    | 12 0.0138047800064087.-54.2567851176453                    |          |                      |          |                                                 |         |    |           |                            |             |      |                              |          |                               |              |                                    |                       |                                     |
|                                       | 13 0.015776891708374.-55.2746050032806                                                |                        |                    |                                                            |          |                      |          |                                                 |         |    |           |                            |             |      |                              |          |                               |              |                                    |                       |                                     |
|                                       | 14 0.017749002456665.-54.0522659992981                                                |                        |                    |                                                            |          |                      |          |                                                 |         |    |           |                            |             |      |                              |          |                               |              |                                    |                       |                                     |
|                                       |                                                                                       |                        |                    | 15 0.0197211151123047.-54.1506019493103                    |          |                      |          |                                                 |         |    |           |                            |             |      |                              |          |                               |              |                                    |                       |                                     |
|                                       |                                                                                       |                        |                    | 16 0.0216932258605957,-53.6501832515717,,                  |          |                      |          |                                                 |         |    |           |                            |             |      |                              |          |                               |              |                                    |                       |                                     |
|                                       |                                                                                       |                        |                    | 17 0.0236653366088867,-54.1222568455505,,                  |          |                      |          |                                                 |         |    |           |                            |             |      |                              |          |                               |              |                                    |                       |                                     |
|                                       |                                                                                       |                        |                    | 18 0.0256374492645264,-54.2850549198151,,                  |          |                      |          |                                                 |         |    |           |                            |             |      |                              |          |                               |              |                                    |                       |                                     |
|                                       |                                                                                       |                        |                    | 19 0.0276095600128174,-53.1372446736908,,                  |          |                      |          |                                                 |         |    |           |                            |             |      |                              |          |                               |              |                                    |                       |                                     |
|                                       | 20 0.029581672668457,-53.0682525643158,,<br>21 0.031553783416748, -53.1373952768707,  |                        |                    |                                                            |          |                      |          |                                                 |         |    |           |                            |             |      |                              |          |                               |              |                                    |                       |                                     |
|                                       |                                                                                       |                        |                    | 22 0.0335258941650391,-53.5703635662079,,                  |          |                      |          |                                                 |         |    |           |                            |             |      |                              |          |                               |              |                                    |                       |                                     |
|                                       |                                                                                       |                        |                    | 23 0.0354980049133301,-53.4756341660309,,                  |          |                      |          |                                                 |         |    |           |                            |             |      |                              |          |                               |              |                                    |                       |                                     |
|                                       |                                                                                       |                        |                    | 24 0.0374701194763184,-53.0352466884613,,                  |          |                      |          |                                                 |         |    |           |                            |             |      |                              |          |                               |              |                                    |                       |                                     |
|                                       | 25 0.0394422302246094,-53.95994625,,                                                  |                        |                    |                                                            |          |                      |          |                                                 |         |    |           |                            |             |      |                              |          |                               |              |                                    |                       |                                     |
|                                       | $H \leftrightarrow H$ 1 x1 $\sqrt{2}$                                                 |                        |                    |                                                            |          |                      |          |                                                 |         |    |           |                            | 14          |      |                              |          | m                             |              |                                    |                       |                                     |
|                                       | Ετοιμο                                                                                |                        |                    |                                                            |          |                      |          |                                                 |         |    |           |                            |             |      |                              |          |                               |              | Ⅲ □ 凹 100% →                       | -0-                   | Æ                                   |
|                                       |                                                                                       |                        |                    |                                                            |          |                      |          |                                                 |         |    |           |                            |             |      |                              |          |                               |              |                                    | $01:17 \mu\mu$        |                                     |
|                                       | Q<br>H                                                                                | Ξi                     | ۰                  | Ĥ<br>е                                                     | ы        | <b>IQ</b>            | 暦        | 囶                                               |         |    |           |                            |             |      |                              |          |                               |              | $\wedge$ ( $\otimes$ $\otimes$ ENG | 2/5/2020              | 氒                                   |

Σχήμα 3.38: Βάση δεδομένων στο excel μετά από export στο προφιλόμετρο

### **Λήψη, επεξεργασία και εξαγωγή δεδομένων στο πρόγραμμα του excel:**

- **1)** Εισαγωγή της εκάστοτε βάσης δεδομένων μέσω του εργαλείου αντιγραφήςεπικόλλησης, στις πρώτες 2 στήλες του προγράμματος.
- **2)** Μετά την φόρτωση των δεδομένων εμφανίζεται η γραφική παράσταση της ποκέτας με όλα τα σημεία που έχει σαρώσει το προφιλόμετρο. Η γραφική παράσταση ελέγχεται από τον χειριστή για τυχόν αποκλίνοντα σημεία τα οποία ενδεχομένως χαλάνε την ακρίβεια των αποτελεσμάτων. Τέτοια σημεία μπορεί να είναι κάποια που δεν ακολουθούν την φυσιολογική ροή του γραφήματος και έχουν δημιουργηθεί είτε λόγω κάποιας ακαθαρσίας πάνω στην επιφάνεια του μετάλλου, είτε λόγω κακής φωτεινότητας στο προφιλόμετρο.
- **3)** Μια σημαντική παράμετρος που αμέσως υπολογίζει το πρόγραμμα είναι το βάθος της ποκέτας. Στο σχήμα 3.39 φαίνεται για παράδειγμα ότι για την ποκέτα με αριθμό 8 και θεωρητικό βάθος 0,3mm, το πρόγραμμα έχει υπολογίσει το πραγματικό βάθος που έχει χαραχθεί ως 0,2795mm το οποίο φαίνεται στο κόκκινο πλαίσιο.

| 目の・(*・)。<br>8x1 kerf - Microsoft Excel<br>9 |                                                                                                    |                                      |                  |                    |                          |       |                 |   |                |                                         |                                              |     |                                | 同                                                                                      | ×       |     |                               |                      |                  |                                                                                                    |                           |                       |
|---------------------------------------------|----------------------------------------------------------------------------------------------------|--------------------------------------|------------------|--------------------|--------------------------|-------|-----------------|---|----------------|-----------------------------------------|----------------------------------------------|-----|--------------------------------|----------------------------------------------------------------------------------------|---------|-----|-------------------------------|----------------------|------------------|----------------------------------------------------------------------------------------------------|---------------------------|-----------------------|
|                                             | Κεντρική                                                                                                    |                                      | Εισαγωγή         | Διάταξη σελίδας    |                          | Τύποι | Δεδομένα        |   | Αναθεώρηση     | Προβολή                                 |                                              |     |                                |                                                                                        |         |     |                               |                      |                  |                                                                                                    | 0                         | $\pi$ $\times$        |
|                                             | ø.<br>$- A^A$<br><b>Ε</b> Αναδίπλωση κειμένου<br>$\frac{30}{2}$<br>$+11$<br>Calibri<br>$\equiv$<br>$=$<br>G)<br>Επικόλληση<br>■ - ⊞ -<br>三三<br>星<br>相信<br>$B$ $I$<br>$\mathcal{D}$ - $\mathbf{A}$ -<br>-51<br>Πρόχειρο<br>Γραμματοσειρά<br>Στοίχιση<br>- 19 |                                      |                  |                    |                          |       |                 |   |                | -3 Συγχώνευση και στοίχιση στο κέντρο τ | Γενική<br>백 - % 000<br>$\sqrt{2}$<br>Αριθμός |     |                                | 鷝<br>Μορφοποίηση Μορφοποίηση<br>Στυλ<br>ως πίνακα τ<br>κελιών ·<br>υπό όρους *<br>Στυλ |         |     | βα Εισαγωγή τ<br>- Διαγραφή τ | Μορφοποίηση<br>Κελιά | Σ-<br>同          | đì<br>$A =$<br>Ω<br>Ταξινόμηση & Εύρεση &<br>2 <sup>-</sup> φιλτράρισμα - επιλογή -<br>Επεξεργασία<br>k |                           |                       |
|                                             | <b>T18</b>                                                                                                    |                                      | $\mathbf{v}$ (a) | $f_x$              |                          |       |                 |   |                |                                         |                                              |     |                                |                                                                                        |         |     |                               |                      |                  |                                                                                                    |                           | F                     |
|                                             | A                                                                                                    | B                                    | Ċ                | D                  | E                        | F.    | G               | H | T.             |                                         | K                                            |     | M                              | N                                                                                      | $\circ$ | P   | $\circ$                       | $\mathsf{R}$         | S                | T                                                                                                    | U.                        | v                     |
| $\mathbf{1}$                                |                                                                                                    | $0 - 50,4016$                        |                  | $\circ$            | $-0.0504$                |       | max x deksia    |   |                | 1,26018 shmeia ep-                      |                                              |     | avg y epif -0,05145 shmeia pa- |                                                                                        |         |     | avg v pato -0,3310307         |                      | vathos           |                                                                                                    | 0,27958115 arister plai y | #A/Y<br>÷             |
| $\overline{2}$                              |                                                                                                    | 0,00197 -96,2573                     |                  |                    |                          |       | min x arist     |   | o              |                                         |                                              |     |                                |                                                                                        |         |     |                               |                      |                  |                                                                                                    |                           | #A/Y                  |
| $\overline{\mathbf{3}}$                     |                                                                                                    | 0,00394 -50,2227                     |                  | 0,00394            | $-0,05022$               |       | mesh            |   | 0,63009        |                                         | $-0,05022$                                   |     |                                |                                                                                        |         |     |                               |                      |                  | kopsimo epif 0,01397906                                                                                 |                           | #A/Y                  |
| $\overline{4}$                              | 0,00592                                                                                                    | $-50,408$                            |                  |                    | 0,00592 -0,05041         |       |                 |   |                |                                         | $-0.05041$                                   |     |                                |                                                                                        |         |     |                               |                      |                  | kopfimo pato 0,02795811                                                                                 |                           | #A/Y                  |
| - 5<br>6                                    |                                                                                                    | 0,00789 -51,3257<br>0,00986 -50,8539 |                  | 0,00789<br>0,00986 | $-0.05133$<br>$-0.05085$ |       | euros scan epif |   | 0.2<br>0.3     |                                         | $-0.05133$<br>$-0,05085$                     |     |                                |                                                                                        |         |     |                               |                      | posost kops epif |                                                                                                    |                           | #A/Y<br>#A/Y          |
| $\overline{7}$                              |                                                                                                    | 0,01183 -50,4629                     |                  |                    | 0,01183 -0,05046         |       | euros scan pato |   |                |                                         | $-0,05046$                                   |     |                                |                                                                                        |         |     |                               |                      |                  |                                                                                                    | 0,05<br>0,1               |                       |
|                                             |                                                                                                    | $-50,502$                            |                  |                    | $-0,0505$                |       |                 |   |                |                                         |                                              |     |                                |                                                                                        |         |     |                               |                      | posost kops pato |                                                                                                    |                           | #A/Y                  |
| 8<br>$\overline{9}$                         | 0,0138                                                                                                    | 0,01578 -50,3624                     |                  | 0,0138             | 0,01578 -0,05036         |       |                 |   |                |                                         | $-0.0505$<br><b>APORA</b>                    |     |                                |                                                                                        |         |     |                               |                      |                  |                                                                                                    |                           | #A/Y                  |
|                                             |                                                                                                    | 0,01775 -50,6037                     |                  | 0,01775            | $-0,0506$                |       |                 |   | 0 <sub>0</sub> |                                         |                                              |     |                                |                                                                                        |         |     |                               |                      |                  |                                                                                                    |                           | <b>#A/Y</b>           |
| 10                                          |                                                                                                    |                                      |                  |                    |                          |       |                 |   |                | 0.2                                     | 0,6                                          | 0,8 |                                | 1.2                                                                                    | 1,4     |     |                               |                      |                  |                                                                                                    |                           | #A/Y                  |
| 11                                          |                                                                                                    | 0,01972 -50,7411<br>0,02169 -50,5743 |                  | 0,01972<br>0,02169 | $-0,05074$<br>$-0,05057$ |       |                 |   | $-0,05$        |                                         |                                              |     |                                |                                                                                        |         |     |                               |                      |                  |                                                                                                    |                           | #A/Y                  |
| 12                                          |                                                                                                    | 0,02367 -50,8661                     |                  |                    | 0,02367 -0,05087         |       |                 |   | $-0,1$         |                                         |                                              |     |                                |                                                                                        |         |     |                               |                      |                  |                                                                                                    |                           | <b>#A/Y</b>           |
| 13                                          |                                                                                                    |                                      |                  |                    |                          |       |                 |   |                |                                         |                                              |     |                                |                                                                                        |         |     |                               |                      |                  |                                                                                                    |                           | <b>#A/Y</b>           |
| 14                                          |                                                                                                    | 0,02564 -50,9227                     |                  | 0,02564            | $-0,05092$               |       |                 |   | $-0.15$        |                                         |                                              |     |                                |                                                                                        |         |     |                               |                      |                  |                                                                                                    |                           | #A/Y                  |
| 15                                          |                                                                                                    | 0,02761 -50,5161                     |                  |                    | 0,02761 -0,05052         |       |                 |   |                |                                         |                                              |     |                                |                                                                                        |         |     |                               |                      |                  |                                                                                                    |                           | <b>#A/Y</b>           |
| 16                                          |                                                                                                    | 0,02958 -50,3234                     |                  |                    | 0,02958 -0,05032         |       |                 |   | $-0,2$         |                                         |                                              |     |                                |                                                                                        |         |     |                               |                      |                  |                                                                                                    |                           | <b>#A/Y</b>           |
| 17                                          | 0.03155                                                                                                    | $-50,323$                            |                  |                    | 0,03155 -0,05032         |       |                 |   | $-0,25$        |                                         |                                              |     |                                |                                                                                        |         |     |                               |                      |                  |                                                                                                    |                           | #A/Y                  |
| 18                                          |                                                                                                    | 0,03353 -50,4753                     |                  |                    | 0,03353 -0,05048         |       |                 |   |                |                                         |                                              |     |                                |                                                                                        |         |     |                               |                      |                  |                                                                                                    |                           | <b>#A/Y</b>           |
| 19                                          |                                                                                                    | 0,0355 -50,5322                      |                  |                    | 0,0355 -0,05053          |       |                 |   | $-0,3$         |                                         |                                              |     |                                |                                                                                        |         |     |                               |                      |                  |                                                                                                    |                           | <b>#A/Y</b>           |
| 20                                          | 0.03747                                                                                                    | $-51,885$                            |                  |                    | 0,03747 -0,05189         |       |                 |   | $-0,35$        |                                         |                                              |     |                                |                                                                                        |         |     |                               |                      |                  |                                                                                                    |                           | #A/Y                  |
| 21                                          |                                                                                                    | 0,03944 -51,9721                     |                  |                    | 0,03944 -0,05197         |       |                 |   |                |                                         |                                              |     |                                |                                                                                        |         |     |                               |                      |                  |                                                                                                    |                           | #A/Y                  |
| 22                                          |                                                                                                    | 0,04141 -52,3723                     |                  |                    | 0,04141 -0,05237         |       |                 |   | $-0,4$         |                                         | $\bullet$ Σειρά1                             |     |                                |                                                                                        |         |     |                               |                      |                  |                                                                                                    |                           | <b>#A/Y</b>           |
| 23                                          |                                                                                                    | 0,04339 -52,2749                     |                  |                    | 0,04339 -0,05227         |       |                 |   |                |                                         |                                              |     |                                |                                                                                        |         |     |                               |                      |                  |                                                                                                    |                           | <b>#A/Y</b>           |
| 24                                          |                                                                                                    | 0,04536 -56,8831                     |                  |                    | 0,04536 -0,05688         |       |                 |   |                |                                         | $-0,05688$                                   |     |                                |                                                                                        | u.      |     |                               |                      |                  |                                                                                                    |                           | <b>#A/Y</b>           |
| 25                                          |                                                                                                    | 0,04733 -51,6133                     |                  |                    | 0,04733 -0,05161         |       |                 |   |                |                                         | $-0,05161$                                   |     |                                |                                                                                        |         |     |                               |                      |                  |                                                                                                    |                           | <b>#A/Y</b>           |
| 26                                          |                                                                                                    | 0,0493 -51,7556                      |                  |                    | 0,0493 -0,05176          |       |                 |   |                |                                         | $-0,05176$                                   |     |                                |                                                                                        |         |     |                               |                      |                  |                                                                                                    |                           | <b>#A/Y</b>           |
| 27                                          |                                                                                                    | 0,05127 -51,8705                     |                  |                    | 0,05127 -0,05187         |       |                 |   |                |                                         | $-0,05187$                                   |     |                                |                                                                                        |         |     |                               |                      |                  |                                                                                                    |                           | #A/Y                  |
| 28                                          | 0.05325                                                                                                    | $-52,514$                            |                  |                    | 0,05325 -0,05251         |       |                 |   |                |                                         | $-0,05251$                                   |     |                                |                                                                                        |         |     |                               |                      |                  |                                                                                                    |                           | $H\Delta/Y$           |
|                                             | $H \leftarrow \rightarrow H$                                                                                                    | Φύλλο3 Φύλλο1                        |                  | $\Phi$ υλλο $2$    |                          |       |                 |   |                |                                         |                                              |     |                                |                                                                                        |         | HD. |                               |                      |                  |                                                                                                    |                           | $\blacktriangleright$ |
| Έτοιμο                                      |                                                                                                    |                                      |                  |                    |                          |       |                 |   |                |                                         |                                              |     |                                |                                                                                        |         |     |                               |                      |                  | $\blacksquare$ $\blacksquare$ $\blacksquare$ 90% $\Theta$                                               | -0.                       | ®                     |

Σχήμα 3.39: Εισαγωγή των δεδομένων στο πρόγραμμα

- **4)** Στην συνέχεια πηγαίνοντας στα δεξιά της σελίδας του excel εμφανίζονται τα 2 παράθυρα με τις παρεμβολές ελαχίστων τετραγώνων για την κάθε μια πλευρά της ποκέτας. Αυτές περιγράφονται από μια εξίσωση ευθείας η καθεμιά τους. Ο χειριστής παίρνει τους συντελεστές των ευθειών αυτών και τους εισάγει στα κατάλληλα κελιά του προγράμματος όπως φαίνεται στο σχήμα 3.40. Επίσης στο σχήμα 3.40 σε κόκκινο πλαίσιο φαίνεται η εξίσωση της παρεμβολής των ελαχίστων τετραγώνων της αριστερής ευθείας και ακριβώς από κάτω στο σχήμα 3.41 φαίνεται η εξίσωση της δεξιάς ευθείας.
- **5)** Τέλος, όταν εισαχθούν σωστά οι συντελεστές των ευθειών, στο πράσινο πλαίσιο του σχήματος 3.40 υπολογίζεται και εμφανίζεται η τιμή της εκάστοτε γωνίας **kerf=27,2581 deg**.

|                                                                    | x                   | Y | z                                   | AA  |     | AB  | AC.          | <b>AD</b> | <b>AE</b>              | AF  | AG | AH                      | AI                   | $\mathsf{A}$ | AK                            | AL.            | AM        | AN             | AO | AP      |
|--------------------------------------------------------------------|---------------------|---|-------------------------------------|-----|-----|-----|--------------|-----------|------------------------|-----|----|-------------------------|----------------------|--------------|-------------------------------|----------------|-----------|----------------|----|---------|
| $\mathbf{1}$                                                       | #A/Y                |   |                                     |     |     |     |              |           |                        |     |    | synt/stes arist eythias | $-1,754$             |              | 0,4294 synt/stes deks eythias | 2,1725         | $-2,1573$ |                |    |         |
|                                                                    | #A/Y                |   |                                     |     |     |     |              |           |                        |     |    | kerf arist              | kerf deks<br>24,7166 |              |                               | avg kerf angle |           | 27,2026        |    |         |
|                                                                    | #A/Y                |   |                                     |     |     |     | arist pleyra |           |                        |     |    |                         |                      |              |                               |                |           |                |    |         |
|                                                                    | #A/Y                |   |                                     |     |     |     |              |           |                        |     |    | arist anw shm           | 0,274145             |              | deks anw shm                  | 0,96932        |           | anw diametros  |    | 0,69518 |
| $\begin{array}{c c}\n2 & 3 \\ 3 & 4 \\ \hline\n5 & 6\n\end{array}$ | #A/Y                |   | $-0,1$<br>$-0,1$                    | 0,1 | 0.3 | 0,5 | 0,7          | 0,9       | 1,1                    | 1,3 |    | arist katw shm          | 0,433541             |              | deks katw shm                 | 0.84063        |           | katw diametros |    | 0,40709 |
|                                                                    | #A/Y                |   |                                     |     |     |     |              |           |                        |     |    |                         |                      |              |                               |                |           |                |    |         |
|                                                                    | #A/Y                |   |                                     |     |     |     |              |           |                        |     |    |                         |                      |              |                               |                |           |                | KT | 27,2581 |
|                                                                    | <b>#A/Y</b>         |   | $-0,3$                              |     |     |     |              |           |                        |     |    |                         |                      |              |                               |                |           |                |    |         |
|                                                                    | #A/Y                |   |                                     |     |     |     |              |           |                        |     |    |                         |                      |              |                               |                |           |                |    |         |
|                                                                    | <b>#Δ/Y</b>         |   |                                     |     |     |     |              |           |                        |     |    |                         |                      |              |                               |                |           |                |    |         |
|                                                                    | #A/Y                |   | $-0,5$                              |     |     |     |              |           |                        |     |    |                         |                      |              |                               |                |           |                |    |         |
|                                                                    | #A/Y                |   |                                     |     |     |     |              |           |                        |     |    |                         |                      |              |                               |                |           |                |    |         |
|                                                                    | #A/Y                |   |                                     |     |     |     |              |           |                        |     |    |                         |                      |              |                               |                |           |                |    |         |
|                                                                    | #A/Y                |   | $\int_{0}^{\infty} \frac{dx}{2} dx$ |     |     |     |              |           |                        |     |    |                         |                      |              |                               |                |           |                |    |         |
|                                                                    | #A/Y                |   |                                     |     |     |     |              |           |                        |     |    |                         |                      |              |                               |                |           |                |    |         |
|                                                                    | #A/Y                |   |                                     |     |     |     |              |           |                        |     |    |                         |                      |              |                               |                |           |                |    |         |
|                                                                    | #A/Y                |   | $-0,9$                              |     |     |     |              |           |                        |     |    |                         |                      |              |                               |                |           |                |    |         |
|                                                                    | <b>#Δ/Y</b>         |   |                                     |     |     |     |              |           |                        |     |    |                         |                      |              |                               |                |           |                |    |         |
|                                                                    | <b>#Δ/Y</b><br>#A/Y |   |                                     |     |     |     |              |           |                        |     |    |                         |                      |              |                               |                |           |                |    |         |
|                                                                    | #A/Y                |   | $-1,1$                              |     |     |     |              |           |                        |     |    |                         |                      |              |                               |                |           |                |    |         |
|                                                                    | #A/Y                |   |                                     |     |     |     |              |           |                        |     |    |                         |                      |              |                               |                |           |                |    |         |
| 7 8 9 10 11 12 13 14 15 16 17 18 19 20 21 22 23 24 25 26           | #A/Y                |   |                                     |     |     |     |              |           |                        |     |    |                         |                      |              |                               |                |           |                |    |         |
|                                                                    | #A/Y                |   | $-4,3$                              |     |     |     |              |           | $y = -1,754x + 0,4294$ |     |    |                         |                      |              |                               |                |           |                |    |         |
|                                                                    | #A/Y                |   |                                     |     |     |     | Τίτλος άξονα |           |                        |     |    |                         |                      |              |                               |                |           |                |    |         |
|                                                                    | #A/Y                |   |                                     |     |     |     |              |           |                        |     |    |                         |                      |              |                               |                |           |                |    |         |

Σχήμα 3.40: Αριστερή πλευρά ποκέτας

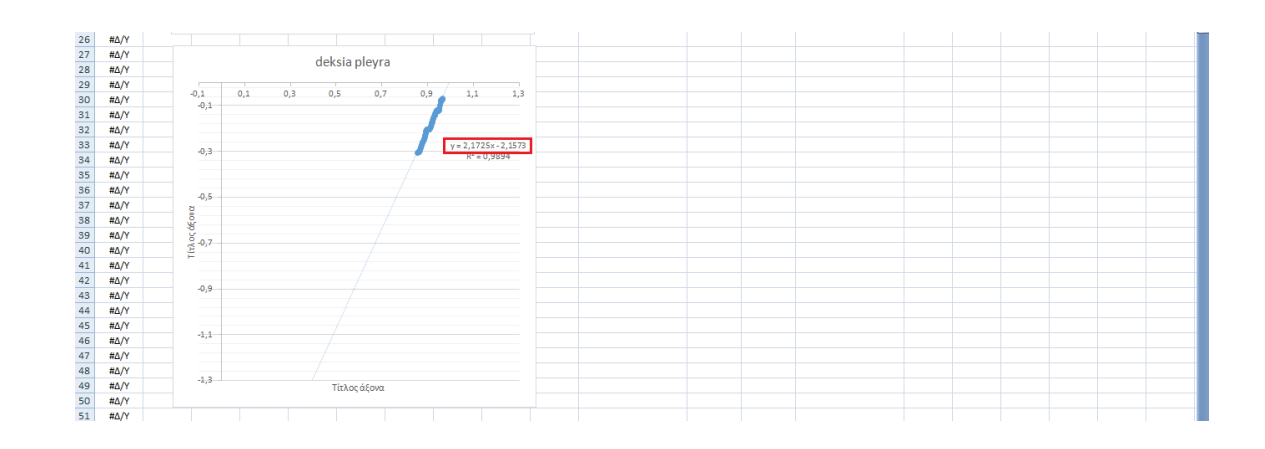

Σχήμα 3.41: Δεξιά πλευρά ποκέτας

Μετά το πέρας όλων των δεδομένων στο excel προκειμένου να εξαχθεί ένα γενικό αποτελέσματα, υπολογίστηκαν οι μέσες τιμές των αρχείων excel για την κάθε ποκέτα του άξονα Χ'Χ και Υ'Υ. Έτσι, δημιουργήθηκαν οι ακόλουθοι συγκεντρωτικοί πίνακες όπου περιέχουν αναλυτικά όλες τις μέσες τιμές με βάση των αριθμό της κάθε ποκέτας.

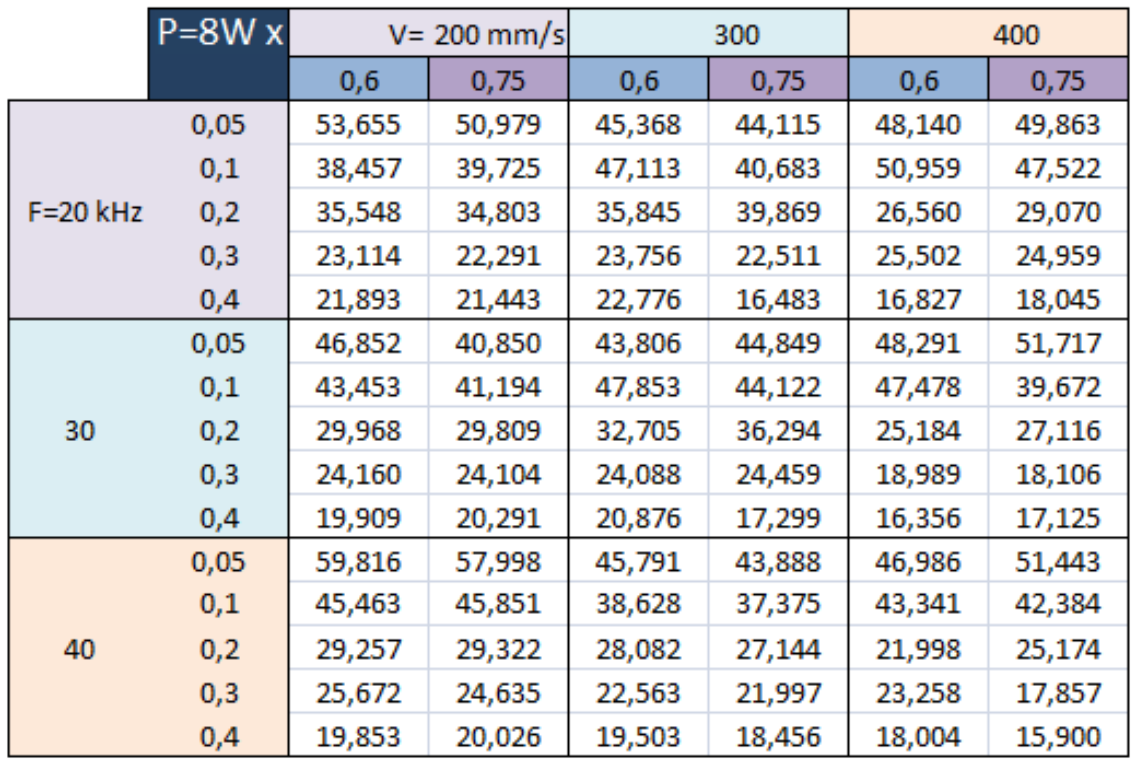

Πίνακας 3.4: Συγκεντρωτικός πίνακας αποτελεσμάτων kerf για ισχύ P=8W του άξονα Χ'Χ

|              | $P=8Wy$ |        | $V = 200$ mm/s |        | 300    | 400    |        |  |  |  |
|--------------|---------|--------|----------------|--------|--------|--------|--------|--|--|--|
|              |         | 0,6    | 0,75           | 0,6    | 0,75   | 0,6    | 0,75   |  |  |  |
|              | 0,05    | 42,796 | 40,761         | 44,185 | 49,088 | 46,641 | 57,602 |  |  |  |
|              | 0,1     | 40,561 | 48,665         | 45,060 | 44,626 | 45,826 | 48,081 |  |  |  |
| $F = 20$ kHz | 0,2     | 32,375 | 33,364         | 33,930 | 32,829 | 36,538 | 32,093 |  |  |  |
|              | 0,3     | 25,839 | 23,606         | 23,099 | 22,627 | 20,849 | 21,278 |  |  |  |
|              | 0,4     | 20,158 | 18,343         | 15,510 | 17,887 | 17,482 | 18,765 |  |  |  |
|              | 0,05    | 54,536 | 55,132         | 53,234 | 50,483 | 45,068 | 47,945 |  |  |  |
|              | 0,1     | 44,605 | 43,047         | 47,830 | 47,349 | 44,266 | 48,342 |  |  |  |
| 30           | 0,2     | 27,740 | 27,451         | 29,924 | 30,698 | 35,795 | 34,511 |  |  |  |
|              | 0,3     | 24,164 | 26,692         | 21,707 | 22,176 | 21,853 | 22,463 |  |  |  |
|              | 0,4     | 19,909 | 19,704         | 18,924 | 17,846 | 15,845 | 16,811 |  |  |  |
|              | 0,05    | 44,090 | 43,561         | 51,515 | 47,795 | 46,529 | 56,904 |  |  |  |
|              | 0,1     | 41,209 | 45,600         | 43,564 | 41,807 | 44,630 | 40,651 |  |  |  |
| 40           | 0,2     | 32,221 | 30,803         | 29,923 | 33,997 | 30,948 | 28,521 |  |  |  |
|              | 0,3     | 24,025 | 24,608         | 20,355 | 23,068 | 23,357 | 21,098 |  |  |  |
|              | 0,4     | 20,861 | 20,342         | 18,278 | 19,171 | 17,347 | 16,667 |  |  |  |

Πίνακας 3.5: Συγκεντρωτικός πίνακας αποτελεσμάτων kerf για ισχύ P=8W του άξονα Υ'Υ

|              | $P=12Wx$ |        | $V = 200$ mm/s |        | 300    | 400    |        |  |  |  |
|--------------|----------|--------|----------------|--------|--------|--------|--------|--|--|--|
|              |          | 0,6    | 0,75           | 0,6    | 0,75   | 0,6    | 0,75   |  |  |  |
|              | 0,05     | 62,737 | 59,245         | 42,146 | 41,233 | 43,647 | 52,230 |  |  |  |
| $F = 20$ kHz | 0,1      | 42,071 | 39,210         | 37,261 | 37,959 | 37,801 | 43,298 |  |  |  |
|              | 0,2      | 29,373 | 34,133         | 34,408 | 32,486 | 32,162 | 28,179 |  |  |  |
|              | 0,1      | 34,891 | 42,501         | 41,430 | 43,467 | 42,060 | 44,986 |  |  |  |
| 30           | 0,2      | 31,697 | 31,595         | 35,320 | 37,700 | 34,139 | 33,307 |  |  |  |
|              | 0,3      | 24,499 | 25,606         | 22,426 | 25,023 | 24,960 | 27,837 |  |  |  |
|              | 0,2      | 28,418 | 33,485         | 29,617 | 27,894 | 29,426 | 29,183 |  |  |  |
| 40           | 0,3      | 22,404 | 23,012         | 19,982 | 21,861 | 25,727 | 25,942 |  |  |  |
|              | 0,4      | 20,247 | 18,112         | 17,569 | 19,478 | 17,489 | 17,906 |  |  |  |

Πίνακας 3.6 Συγκεντρωτικός πίνακας αποτελεσμάτων kerf για ισχύ P=12W του άξονα Χ'Χ

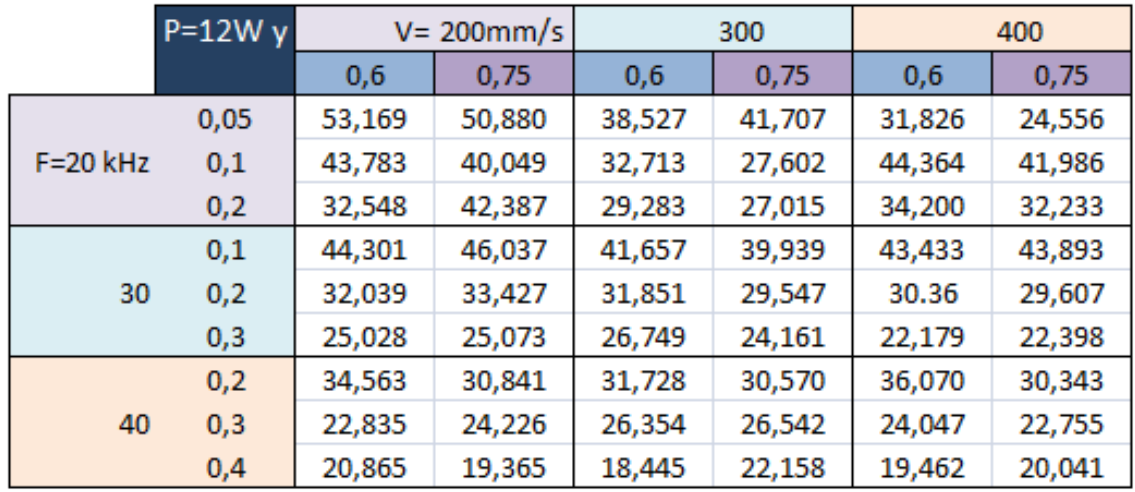

Πίνακας 3.7: Συγκεντρωτικός πίνακας αποτελεσμάτων kerf για ισχύ P=12W του άξονα Υ'Υ

#### **3.6 Δημιουργία πρωτοκόλλων**

Μετά την επιτυχή εξαγωγή των αποτελεσμάτων από το excel, ακολούθησε η δημιουργία πρωτοκόλλων των πειραματικών μετρήσεων. Δημιουργήθηκαν 144 πρωτόκολλα, όσες είναι και οι ποκέτες που χαράχθηκαν στην ανοξείδωτη πλάκα. Το κάθε πρωτόκολλο περιλαμβάνει αναλυτικές πληροφορίες για τα γεωμετρικά χαρακτηριστικά και τις παραμέτρους χάραξης της εκάστοτε ποκέτας. Οι πληροφορίες αυτές χωρίζονται σε 5 ενότητες οι οποίες αναλύονται παρακάτω.

## • **ΣΥΝΘΗΚΕΣ – Θέση μέτρησης**

**Υλικό:** Stainless steel AISI 304

**Ισχύς:** 8 ή 12 W

**Συχνότητα:** 20 ή 30 ή 40 kHz

**Ταχύτητα:** 200 ή 300 ή 400 mm/sec

**Πάχος στοιβάδας:** εκάστοτε πάχος στρώματος αφαίρεσης υλικού σε μm

**Πλευρά ποκέτας:** 0,6 ή 0,75 mm

**Βάθος οπής:** από 0,05 έως 0,4 mm

**Αριθμός περασμάτων:** εκάστοτε αριθμός περασμάτων που υπολογίζει το laser

**Θέση μέτρησης:** αριθμός της θέσης ποκέτας στην κατεργαζόμενη πλάκα

# • **Θέση μέτρησης**

Δεξιά των παραπάνω χαρακτηριστικών υπάρχει απεικόνιση του εκάστοτε χαραγμένου πίνακα, στην ανοξείδωτη πλάκα, με αριθμημένες τις χαραγμένες ποκέτες*.*

# • **Τρισδιάστατη αποτύπωση**

Στο πλαίσιο αυτό εισάγονται οι εικόνες της τρισδιάστατης απεικόνισης της ποκέτας όπου έχουν αποθηκευτεί από το προφιλόμετρο ενώ στο γειτονικό πλαίσιο στα δεξιά, η δισδιάστατη απεικόνιση μαζί με την κλίμακα μέτρησης της εκάστοτε ποκέτας.

# • **Τομή Χ-Χ**

Στο πλαίσιο αυτό εισάγεται η απεικόνιση του γραφήματος του άξονα Χ'Χ που προέκυψε από το προφιλόμετρο.

# • **Τομή Υ-Υ**

Στο πλαίσιο αυτό εισάγεται η απεικόνιση του γραφήματος του άξονα Υ'Υ που προέκυψε από το προφιλόμετρο.

# • **Μετρήσεις**

Στην ενότητα αυτή υπάρχουν όλα τα αποτελέσματα που εξήχθησαν από τα 6 excel της εκάστοτε ποκέτας, με τις μέσες τιμές των αποτελεσμάτων τους. Οι τιμές των αποτελεσμάτων που αναγράφονται είναι όλες οι διαστάσεις των γεωμετρικών χαρακτηριστικών που απαρτίζουν το kerf στην παρούσα έρευνα. Αναλυτικά είναι το άνω πλάτος (mm), το κάτω πλάτος (mm), το πραγματικό βάθος χάραξης (mm) και η γωνία του kerf (deg). Στο σχήμα 3.42 παρουσιάζεται η ολοκληρωμένη μορφή του πρωτοκόλλου για την ποκέτα με θέση 1.

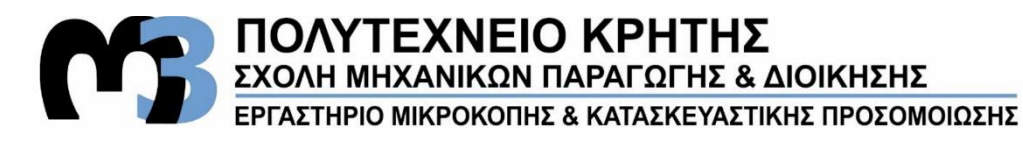

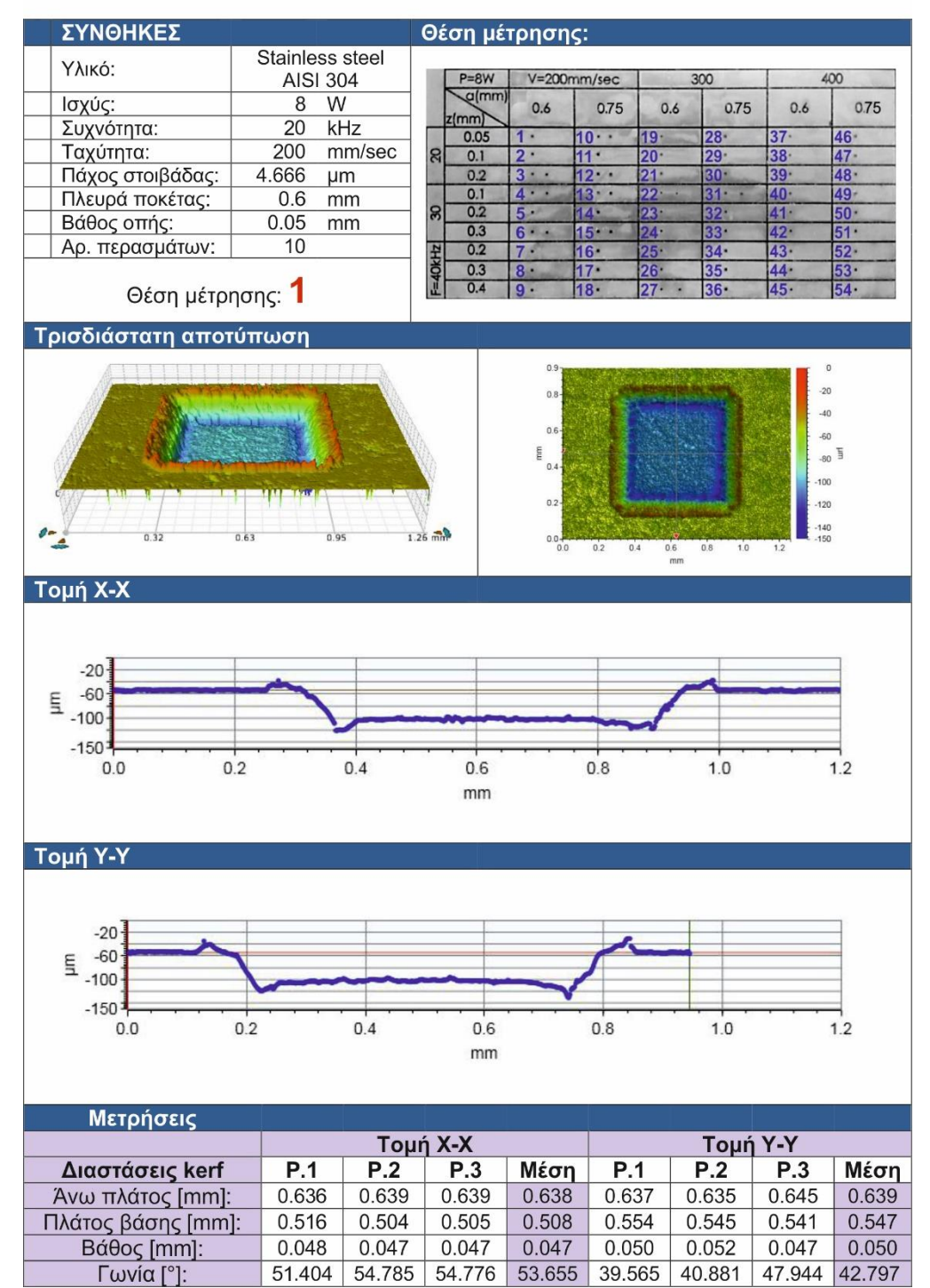

# ΠΡΩΤΟΚΟΛΛΟ ΜΕΤΡΗΣΕΩΝ

Σχήμα 3.42: Πρωτόκολλο μετρήσεων για την θέση 1

### **3.7 Αποτελέσματα**

Σε αυτό το κεφάλαιο παρουσιάζονται τα διαγράμματα των αποτελεσμάτων της πειραματικής διαδικασίας. Αυτά απεικονίζουν την μεταβολή της γωνίας του kerf, συναρτήσει της ταχύτητας πρόωσης V και της συχνότητας των παλμών F, για κάθε βάθος κοπής z στην εξεταζόμενη ισχύ P=8W και P=12W. Τα διαγράμματα που ακολουθούν δείχνουν τα αποτελέσματα της γωνίας του kerf (deg) για όλες τις χαραγμένες ποκέτες, όπως αυτές μετρήθηκαν σύμφωνα με την πειραματική διαδικασία που παρουσιάστηκε προηγουμένως. Αυτά τα διαγράμματα μελετήθηκαν και αναλύθηκαν όπως θα παρουσιαστεί παρακάτω προκειμένου να διερευνηθεί η επίδραση των παραμέτρων εγχάραξης της κατεργασίας και η γεωμετρία της χάραξης, στη διαμορφωμένη γωνία του kerf (kerf taper angle).

Επίσης, αυτά τα διαγράμματα μπορούν να αποτελέσουν ένα χρήσιμο εργαλείο για τους σχεδιαστές εξαρτημάτων, που κατασκευάζονται με κατεργασία χάραξης laser, αλλά και για τους χειριστές των κέντρων επεξεργασίας laser για να προβλέψουν τις διαστατικές αποκλίσεις στα παραγόμενα μέρη, λόγω της εμφάνισης κλίσης στα πλευρικά τοιχώματα, και συνεπώς να μειώσουν το τελικό σφάλμα.

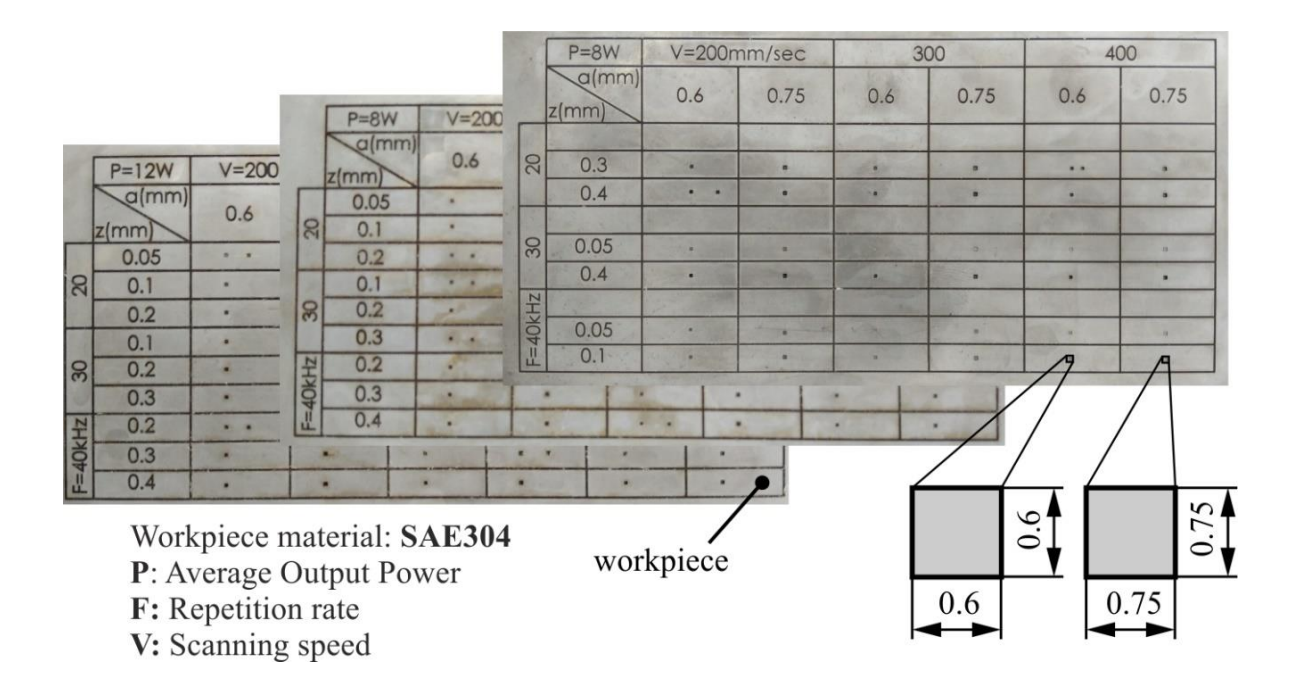

Σχήμα 3.43: Πίνακες εγχάραξης στην ανοξείδωτη πλάκα

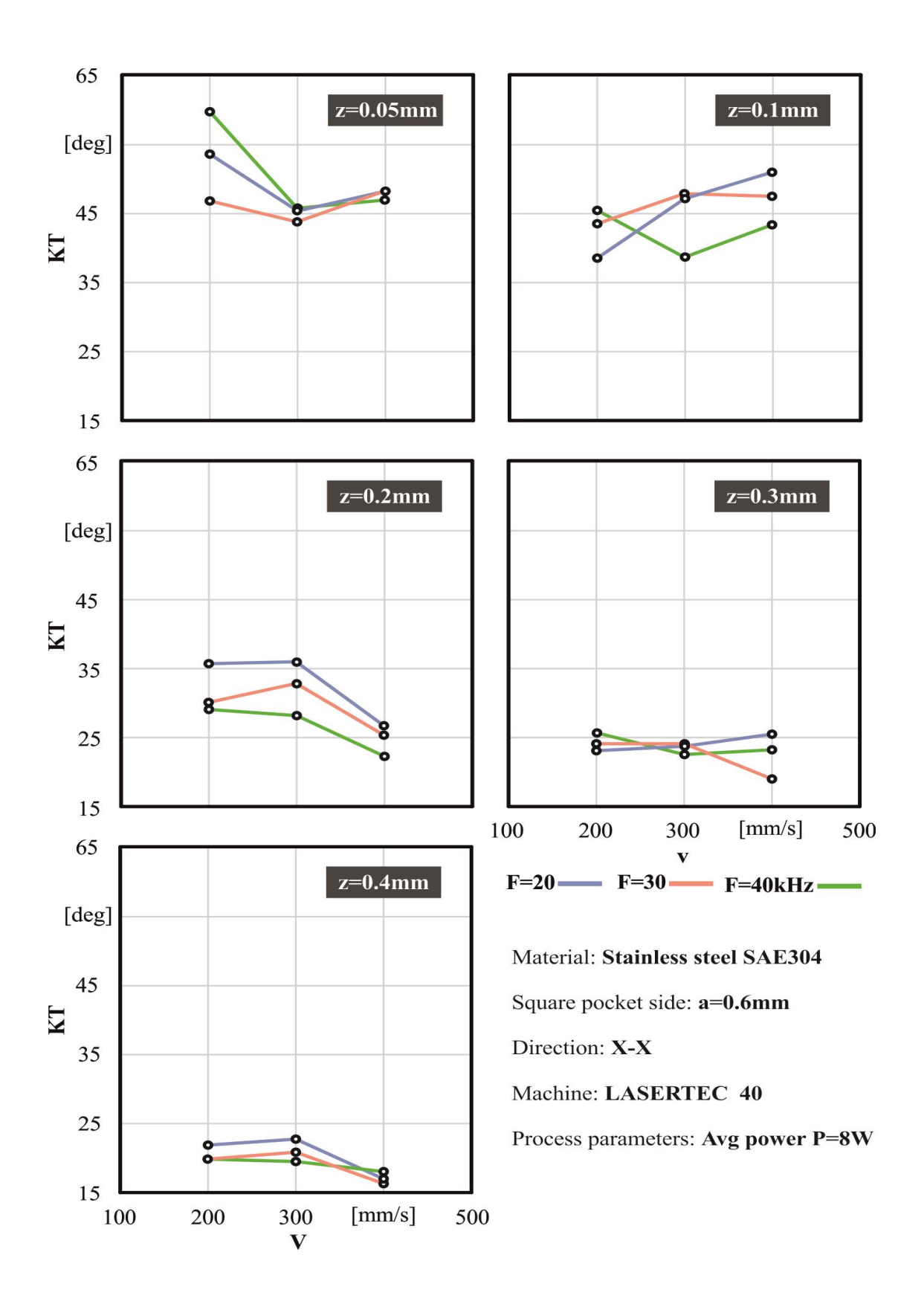

Σχήμα 3.44: Διαγράμματα για P=8W, επιφάνεια χάραξης 0,6x0,6 mm για τον άξονα Χ'Χ

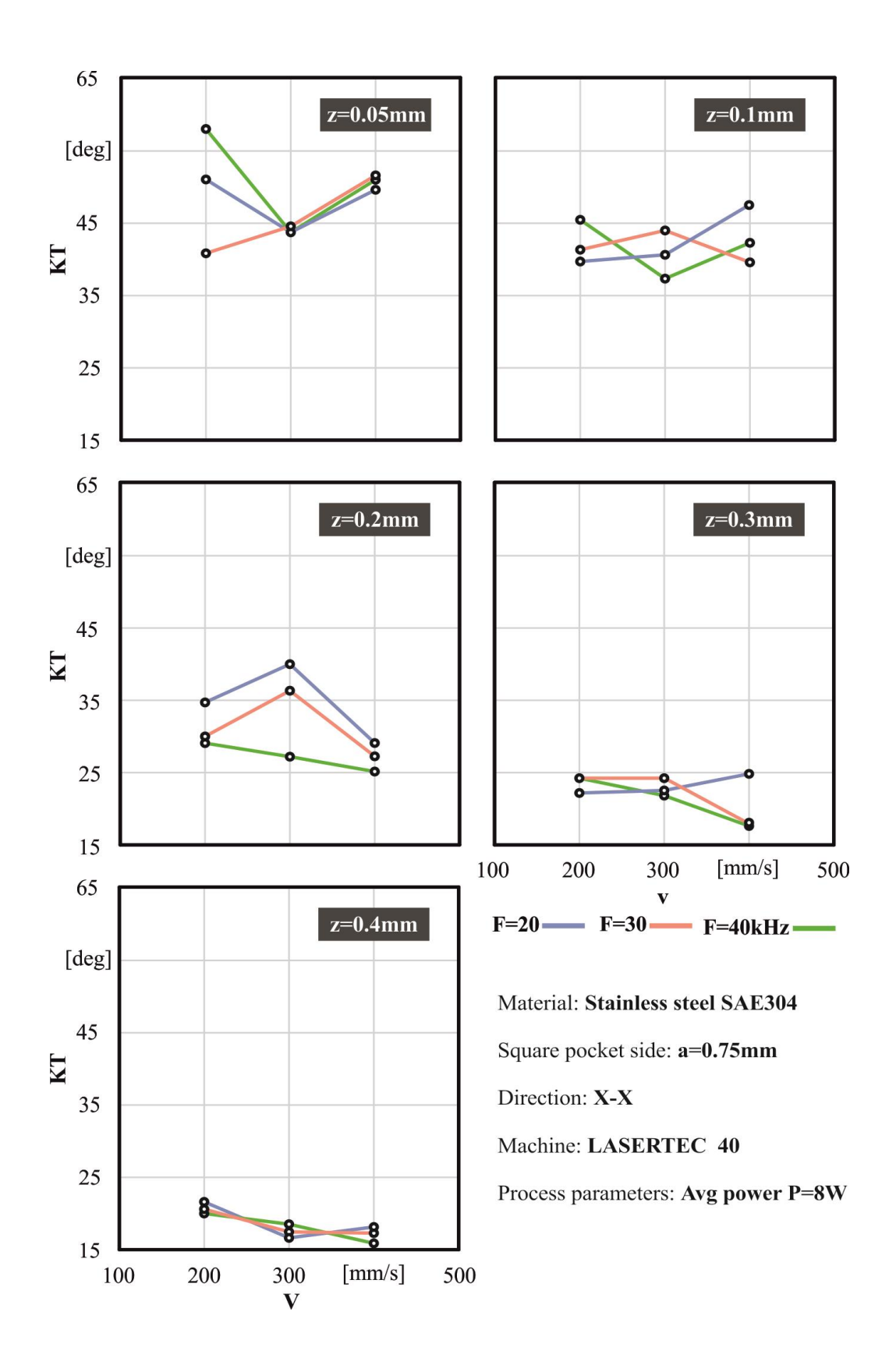

Σχήμα 3.45: Διαγράμματα για P=8W, επιφάνεια χάραξης 0,75x0,75 mm για τον άξονα Χ'Χ

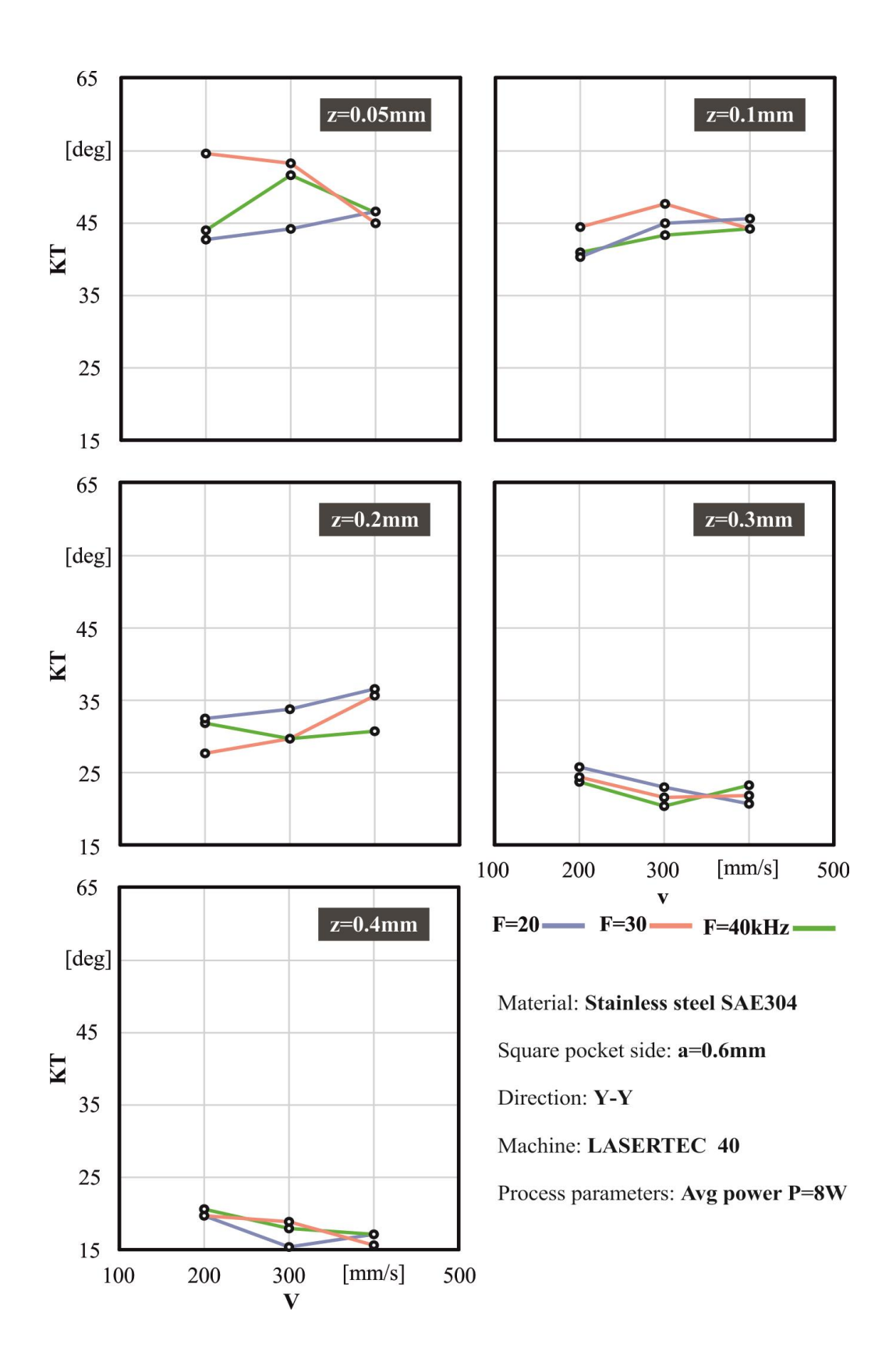

Σχήμα 3.46: Διαγράμματα για P=8W, επιφάνεια χάραξης 0,6x0,6 mm για τον άξονα Υ'Υ

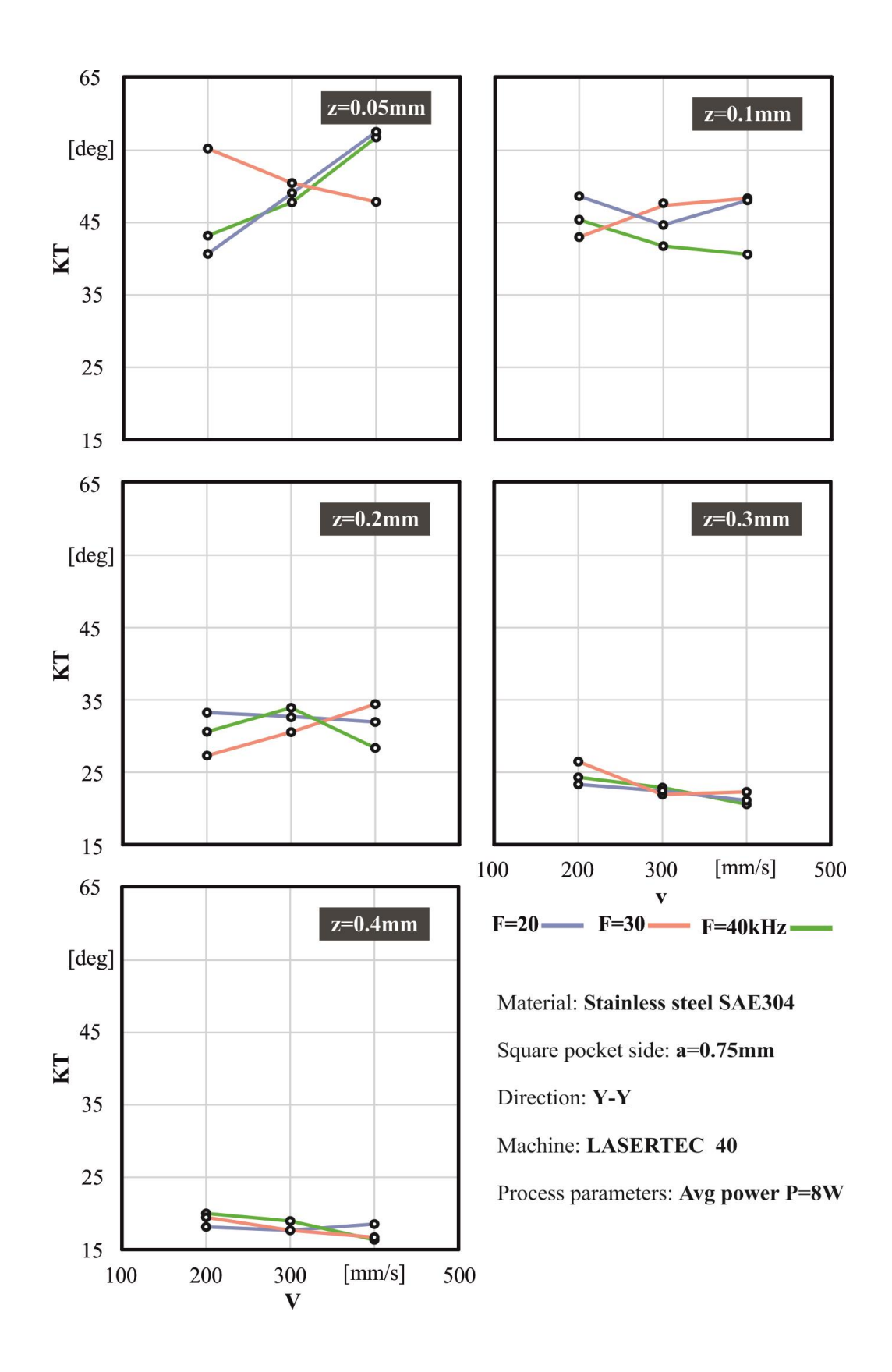

Σχήμα 3.47: Διαγράμματα για P=8W, επιφάνεια χάραξης 0,75x0,75 mm για τον άξονα Υ'Υ

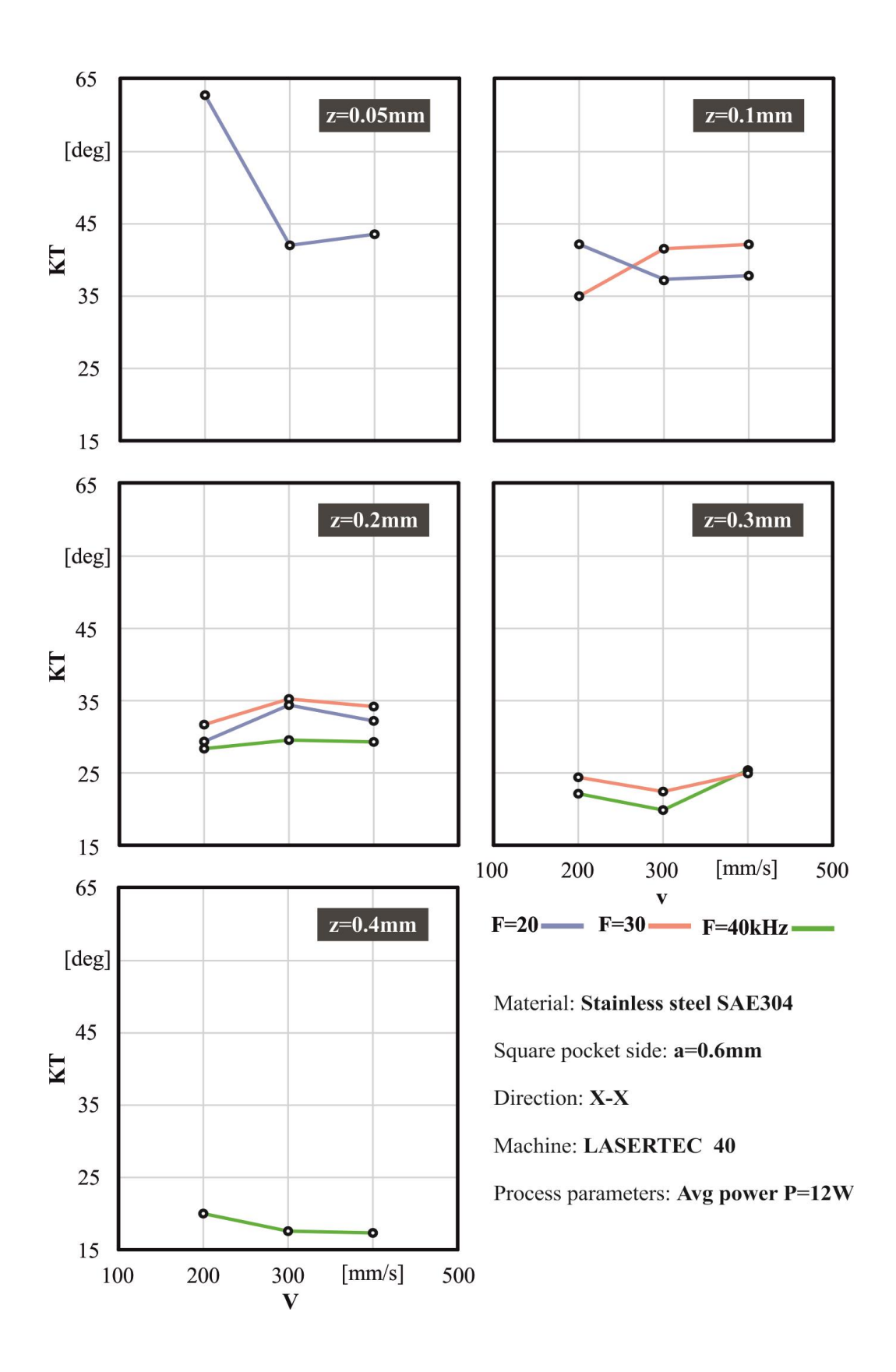

Σχήμα 3.48: Διαγράμματα για P=12W, επιφάνεια χάραξης 0,6x0,6 mm για τον άξονα Χ'Χ

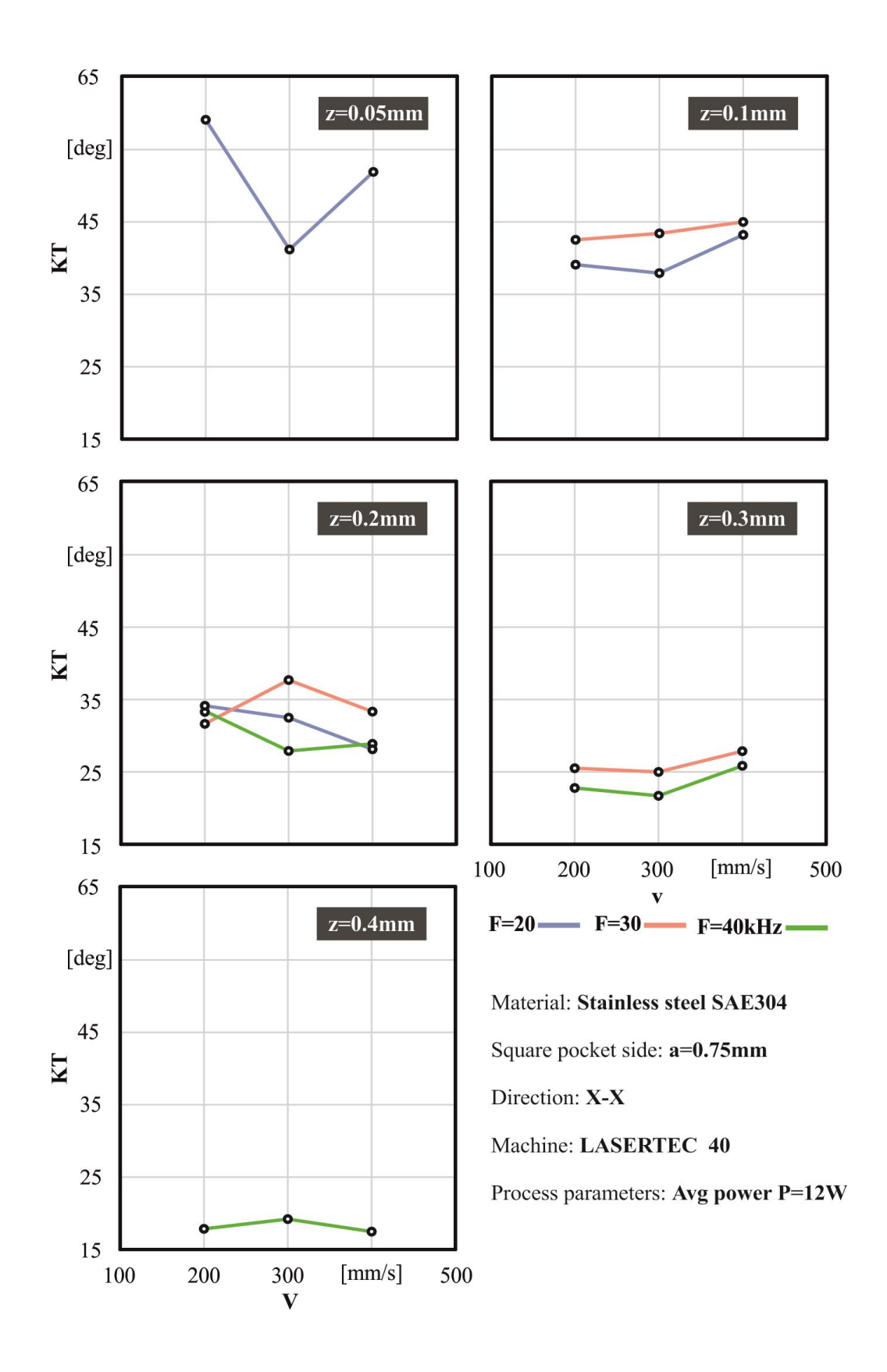

Σχήμα 3.49: Διαγράμματα για P=12W, επιφάνεια χάραξης 0,75x0,75 mm για τον άξοναΧ'Χ

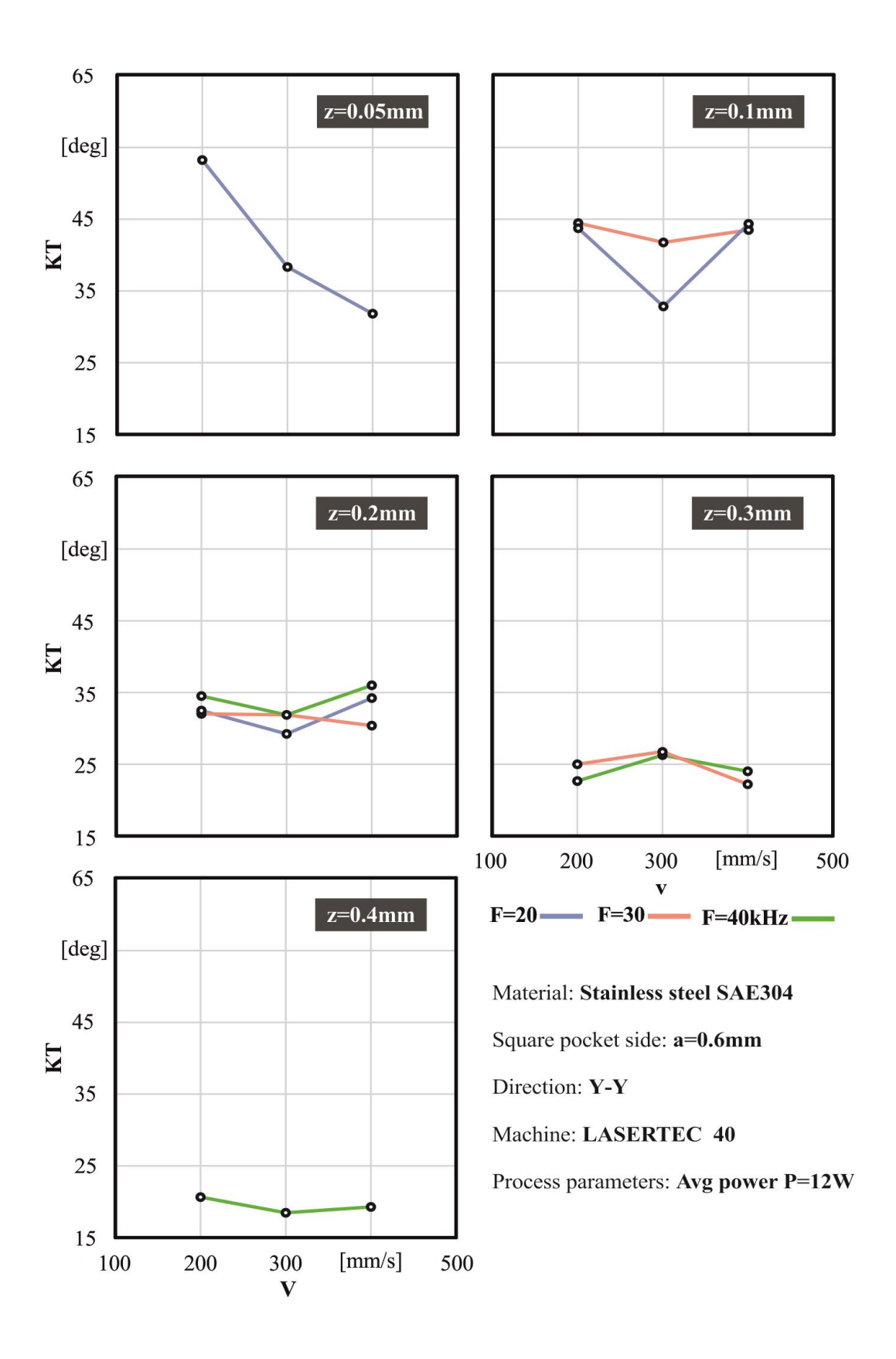

Σχήμα 3.50: Διαγράμματα για P=12W, επιφάνεια χάραξης 0,6x0,6 mm για τον άξονα Υ'Υ

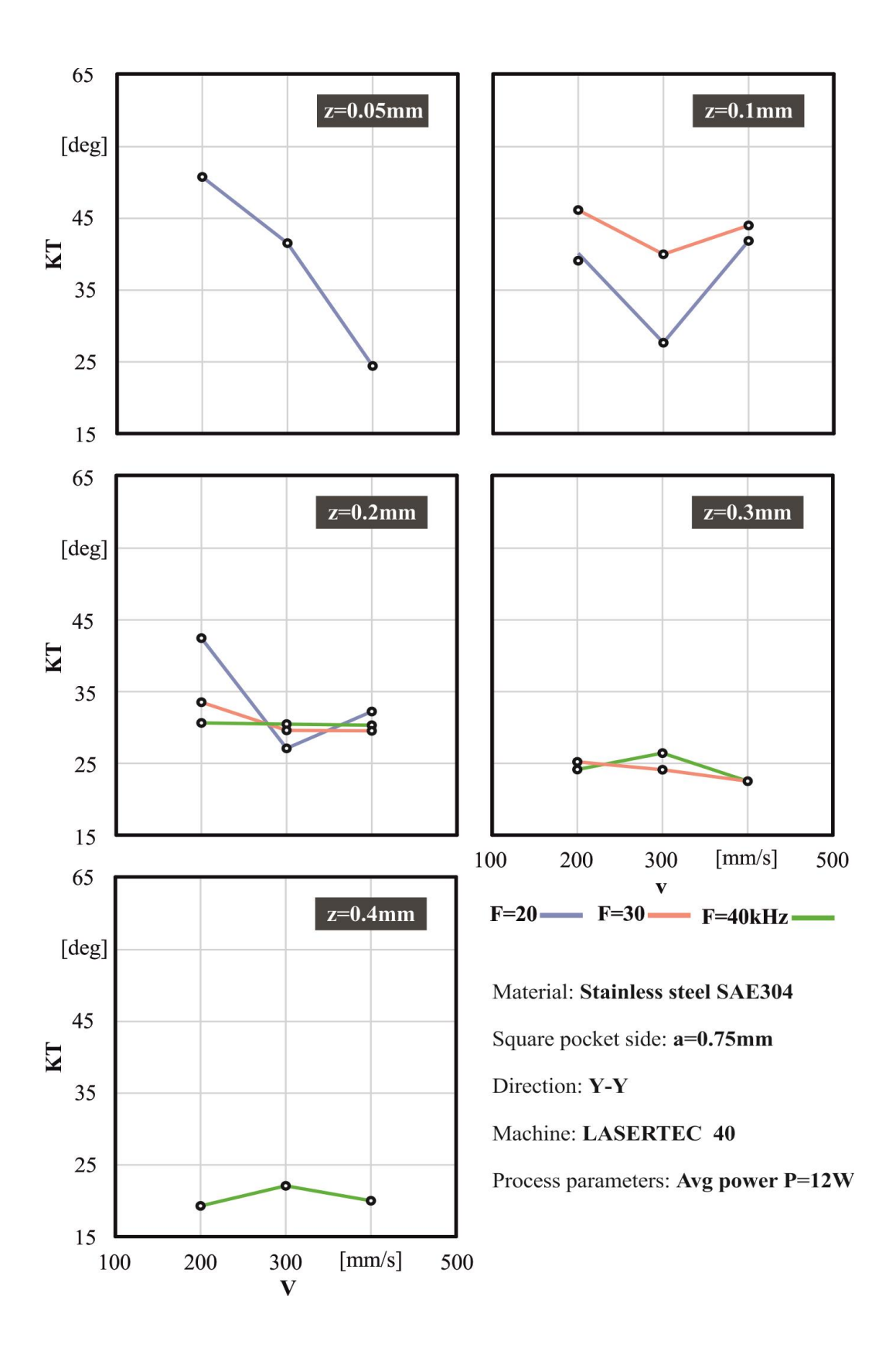

Σχήμα 3.51: Διαγράμματα για P=12W, επιφάνεια χάραξης 0,75x0,75 mm για τον άξονα Υ'Υ

### **3.7.1 Συμπεράσματα των αποτελεσμάτων**

### Α. ΧΑΡΑΚΤΗΡΙΣΤΙΚΑ ΓΕΩΜΕΤΡΙΑΣ

Αρχικά, εξετάζεται εάν η γωνιακή κλίση του kerf KT, που έχει σχηματιστεί, επηρεάζεται από τις διαστάσεις της ποκέτας και εάν υπάρχει διαφορά στη γωνία του kerf που σχηματίζεται στις πλευρές κατά την κατεύθυνση του άξονα X'X με εκείνες στην κατεύθυνση του άξονα Y'Y. Για το σκοπό αυτό, παρουσιάζεται ο πίνακας 3.8 ο οποίος περιέχει μια σύνοψη ορισμένων μέσων τιμών των γωνιών kerf που έχουν εμφανιστεί, κατηγοριοποιώντας τα δεδομένα με βάση τη μέση ισχύ P, το βάθος ποκέτας z, την πλευρά ποκέτας α και την κατεύθυνση της μέτρησης (X'X ή Y'Y).

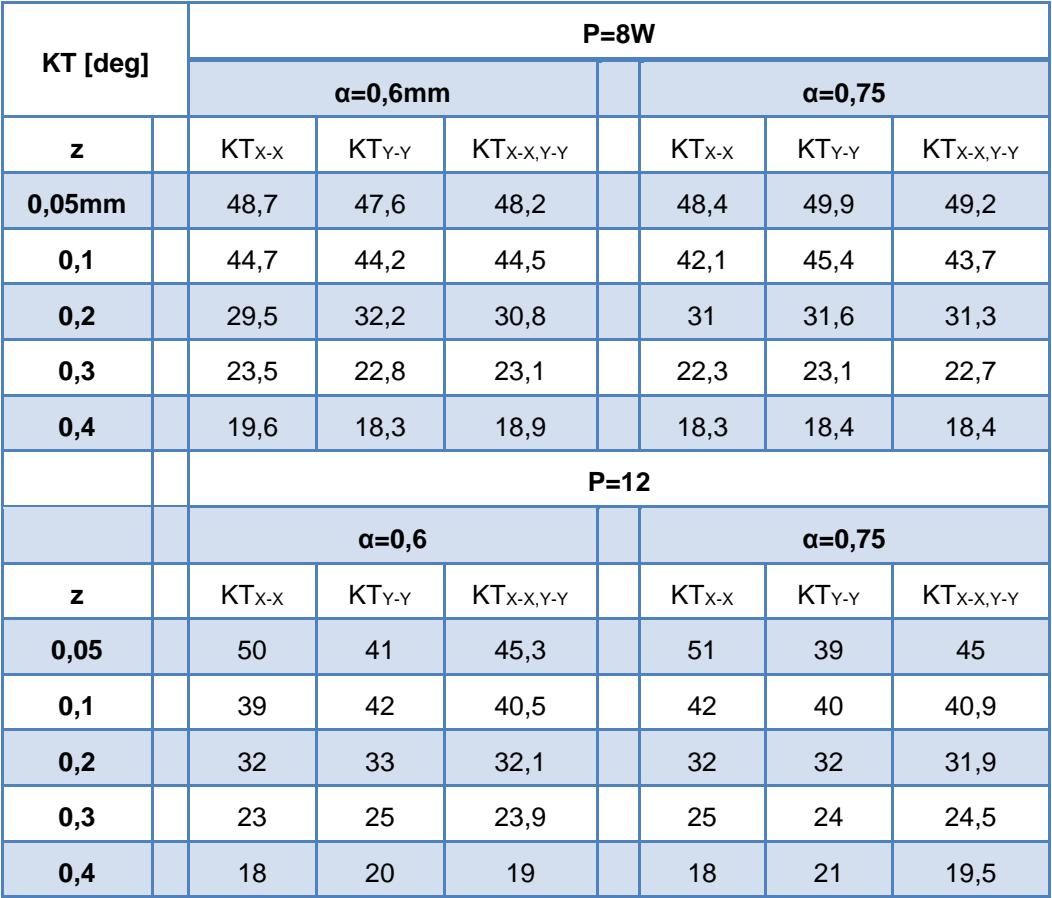

Πίνακας 3.8: Μέσες τιμές γωνιών kerf ως προς την γεωμετρία της ποκέτας για κάθε ισχύ

Εξετάζοντας συγκριτικά τα διαγράμματα που αφορούν τη γωνία kerf που διαμορφώνεται προς την κατεύθυνση του X'X με εκείνα που αφορούν την ίδια γωνία στην κατεύθυνση του άξονα Y'Y, παρατηρείται ότι δεν παρουσιάζουν ιδιαίτερη διαφορά μεταξύ τους ως προς το εύρος τιμών της γωνίας kerf. Για να ποσοτικοποιηθούν οι διαφορές που εμφανίζονται στις γωνίες του kerf, των δύο κατευθύνσεων, χρησιμοποιήθηκαν οι παράμετροι ΚΤ<sub>Χ-Χ</sub> και ΚΤ<sub>Υ-Υ</sub>. Το ΚΤ<sub>Χ-X</sub> και το ΚΤ<sub>Υ-Y</sub> είναι ο μέσος όρος των γωνιών kerf που σχηματίζονται από όλους τους συνδυασμούς συχνότητας F και ταχύτητας σάρωσης V που εξετάστηκαν στις κατευθύνσεις του άξονα X'X και Y'Y αντίστοιχα. Χρησιμοποιώντας τα ΚΤ<sub>Χ-Χ</sub> και ΚΤ<sub>Υ-Υ</sub>, μπορεί να γίνει σύγκριση μεταξύ των γωνιών που προκύπτουν, προς την κατεύθυνση του άξονα X'X και Y'Y με βάση τη μέση ισχύ P, το πλευρικό μήκος α και το βάθος z των ποκετών.

Συγκρίνοντας τις τιμές των ΚΤ<sub>Χ-X</sub> και ΚΤ<sub>Υ-Υ</sub> γίνεται προφανές ότι για κάθε περίπτωση που εξετάζεται η μέση γωνία του kerf που σχηματίζεται στις πλευρές στην κατεύθυνση του άξονα X'X έχει σχεδόν την ίδια τιμή, με της μέσης γωνίας kerf που σχηματίζεται για τις πλευρές κατά την κατεύθυνση του άξονα ΥΎ, καθώς υπάρχουν διαφορές μεταξύ τους που δεν υπερβαίνουν τις 3 μοίρες όπως φαίνεται στον παραπάνω πίνακα 3.8.

Το γεγονός ότι οι γωνίες προς την κατεύθυνση του X'X και του Y'Y άξονα δεν εμφανίζουν σημαντικές διαφορές μεταξύ τους οφείλεται κυρίως στη μονοκατευθυντική διασταυρούμενη στρατηγική σάρωσης, **unidirectional cross hatching strategy**, που χρησιμοποιείται για πειραματικές δοκιμές στην κατεργασία χάραξης με laser. Όπως παρουσιάζεται παρακάτω στο σχήμα 3.52, χαρακτηριστικό της μονοκατευθυντικής διασταυρούμενης στρατηγικής είναι ότι μεταξύ δύο διαδοχικών στρωμάτων τα ίχνη laser του πρώτου στρώματος (έστω ότι είναι παράλληλα με τον άξονα X'X) είναι κάθετα προς την κατεύθυνση των ιχνών laser της επόμενης στρώσης (θα είναι παράλληλα με τον άξονα Y'Y). Με αυτόν τον τρόπο, όταν ένας επαρκής αριθμός στρωμάτων χαράσσεται, τότε ο αριθμός των στρωμάτων με ίχνη laser παράλληλα με τον άξονα X'X είναι ίσος με τον αριθμό των στρωμάτων με ίχνη laser παράλληλα με τον άξονα Y'Y, οδηγώντας έτσι σε παρόμοιες γεωμετρίες για όλες τις πλευρές των χαραγμένων τετραγωνικών ποκετών.

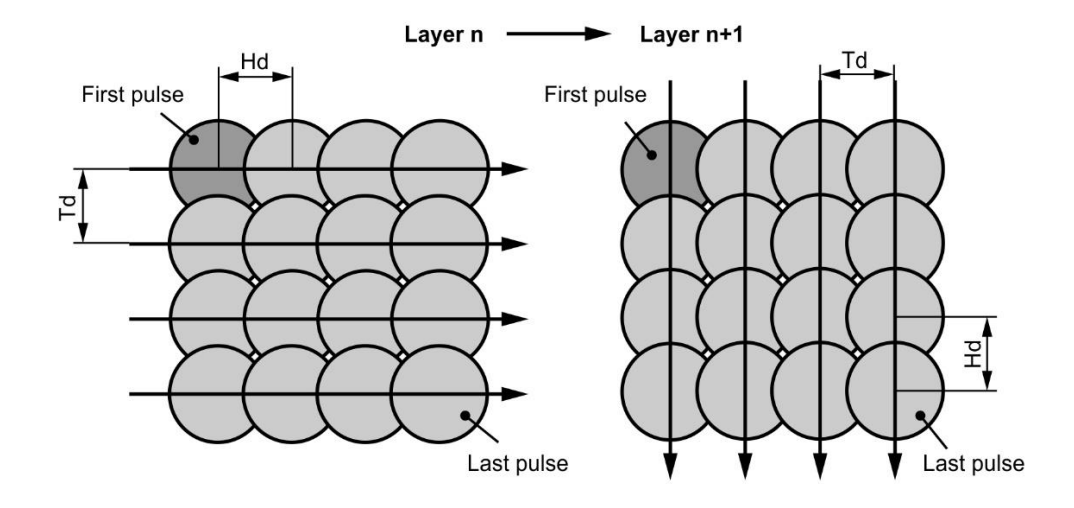

Σχήμα 3.52: Μονοκατευθυντική διασταυρούμενη στρατηγική σάρωσης

Οι ποκέτες που έχουν το ελάχιστο βάθος z=0,05mm και είναι χαραγμένες με τη μέγιστη ισχύ μέτρησης P=12W δείχνουν μια διαφοροποίηση. Καθώς η μέση γωνιά ΚΤ<sub>X-X</sub> είναι περίπου 10 μοίρες μεγαλύτερη από τη μέση γωνία ΚΤ<sub>Υ-Υ</sub>. Λόγω της υψηλής μέσης ισχύος, η τιμή του πάχους, του αφαιρεθέντος υλικού είναι υψηλή, η οποία σε συνδυασμό με τη μικρή τιμή του βάθους, οδηγεί σε πολύ μικρό αριθμό στρωμάτων αφαίρεσης κατά τη κατεργασία χάραξης με laser. Για παράδειγμα, όταν χαράσσεται μια ποκέτα με βάθος z=0,05mm=50μm με παραμέτρους διεργασίας P=12W, F=40kHz και V=200mm/s, το αντίστοιχο πάχος στρώματος υλικού που αφαιρέθηκε είναι Dz=12,858μm ανα πέρασμα. Για να υπολογιστεί ο αριθμός των συνολικών περασμάτων εκτελείται η ακόλουθη πράξη:

### **50μm ÷ 12,858μm = 3,889 περάσματα**

Η στρογγυλοποίηση που εφαρμόζεται αυτόματα από το laser για να βγει ακέραιος αριθμός γίνεται πάντα προς τα κάτω, ώστε να μην υπερβαίνει το επιθυμητό όριο περασμάτων, πράγμα που σημαίνει ότι στο συγκεκριμένο παράδειγμα εκτελέστηκαν μόνο **n=3 περάσματα** (στρώματα).

Σύμφωνα με την μονοκατευθυντική στρατηγική διασταύρωσης (unidirectional cross hatching strategy), όταν εκτελούνται μόνο n=3 στρώματα, τότε ο αριθμός των στρωμάτων των οποίων τα ίχνη laser θα είναι παράλληλα με τον άξονα X'X θα είναι διπλάσιος από τον αριθμό των στρωμάτων των οποίων τα ίχνη laser θα είναι παράλληλα με τον άξονα Y'Y (δύο στρώματα για X'X και ένα στρώμα για Y'Y), προκαλώντας έτσι μια σημαντική διαφορά μεταξύ των κεκλιμένων γωνιών kerf που προκύπτουν για τις δύο κατευθύνσεις.

Το επόμενο συμπέρασμα που εξήχθη από τη σύγκριση των διαγραμμάτων για τις ποκέτες με την πλευρά α=0,6mm και την α=0,75mm, εφαρμόζοντας τις ίδιες παραμέτρους, είναι ότι το μήκος των πλευρών των ποκετών δεν επηρεάζει σημαντικά τη σχηματιζόμενη γωνία KT. Παρατηρείται δηλαδή ότι και για τα δύο μεγέθη που μελετήθηκαν, για α=0,6mm και α=0,75mm, το kerf φέρει πολύ μικρές αποκλίσεις στις τιμές του. Για την ισχύ P=8W κατά μέσο όρο η απόκλιση είναι της τάξεως του 0,64deg, ενώ για την μεγάλη ισχύ P=12W είναι κατά μέσο όρο της τάξεως του 0,4deg. Καθώς επίσης αξιοσημείωτη παρατήρηση είναι ότι οι αριθμοί των τελικών περασμάτων (elements) που εκτέλεσε το laser ταυτίζονται για τα δύο μεγέθη της πλευράς α.

Για να επαληθεύσουμε αυτό το συμπέρασμα, με βάση το προηγούμενο εύρημα ότι η γωνία του kerf στην κατεύθυνση του άξονα X'X δεν διαφέρει σημαντικά από τη γωνία προς την κατεύθυνση του άξονα Y'Y, χρησιμοποιήθηκε ο παράμετρος KT<sub>X-X-Y-Y</sub>. Το KT<sub>X-X-Y-Y</sub> είναι ο μέσος όρος των μέσων γωνιών kerf και σχηματίζεται από όλους τους συνδυασμούς συχνότητας και ταχύτητας σάρωσης που έχουν δοκιμαστεί τόσο για την κατεύθυνση του άξονα X'X όσο και για την κατεύθυνση του άξονα Y'Y. Χρησιμοποιώντας το KT<sub>X-X,Y-Y</sub>, οι τιμές που απεικονίζονται στο σχήμα 3.53, μπορούν να εξάγουν ορισμένα σημαντικά συμπεράσματα σχετικά με την επίδραση της μέσης ισχύος P, της πλευράς α και του βάθους z των ποκετών στον σχηματισμό του kerf. Συγκρίνοντας τις τιμές της μέσης γωνίας kerf KT $_{\mathrm{X}}$ -X,Y-Y για τις ποκέτες με πλευρικό μήκος α=0,6mm με τις αντίστοιχες με μήκος α=0,75mm, παρατηρείται ότι η διαφορά μεταξύ τους είναι πολύ μικρή και σε καμία περίπτωση δεν υπερβαίνει την 1 μοίρα. Είναι επομένως σαφές ότι το πλευρικό μήκος α των ποκετών δεν επηρεάζει το σχηματισμό του kerf. Ο λόγος για τον οποίο συμβαίνει αυτό, βασίζεται στο γεγονός ότι οι μηχανισμοί που συμβάλλουν στην ανάπτυξη της γωνίας του kerf και του φαινομένου που συμβαίνει, έχουν να κάνουν μόνο με τα σύνορα των πλευρών της ποκέτας.

Το μέγεθος της επίπεδης περιοχής στο κάτω μέρος της ποκέτας δεν επηρεάζει τι θα συμβεί στα πλευρικά τοιχώματα. Ωστόσο, θα πρέπει να σημειωθεί ότι το πλευρικό μήκος α της
ποκέτας δεν επηρεάζει το σχηματισμό του kerf, όταν η ποκέτα είναι αρκετά μεγάλη και σχηματίζει μια επίπεδη περιοχή στο κάτω μέρος της. Διαφορετικά, εάν το πλευρικό μήκος της ποκέτας είναι πολύ μικρό, λόγω της κλίσης στα πλευρικά τοιχώματα, υπάρχει πιθανότητα αυτά να συγκλίνουν μεταξύ τους και να δίνουν σχήμα «V» στην χαραγμένη ποκέτα.

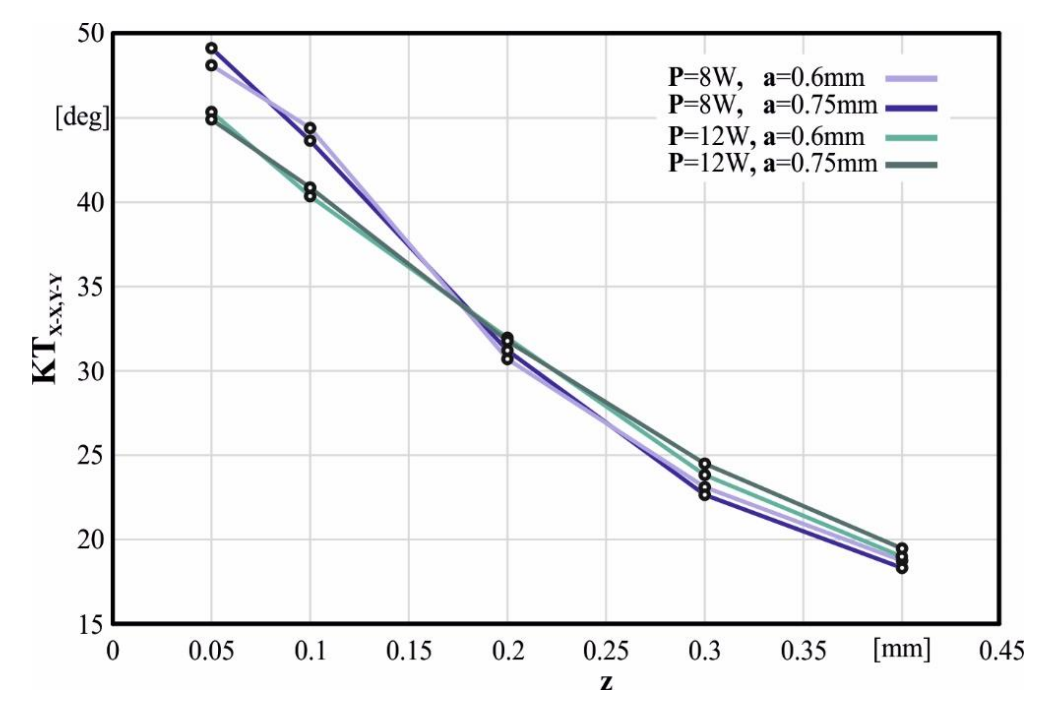

Σχήμα 3.53: Διάγραμμα μέσων τιμών γωνιών kerf

Σε αντίθεση με το πλευρικό μήκος της ποκέτας α, η επίδραση του βάθους z στη διαμορφωμένη γωνία ΚΤ είναι έντονη όπως παρατηρείται σε όλα τα διαγράμματα. Η επίδραση του βάθους z στην γωνία του kerf γίνεται πιο εμφανής στο σχήμα 3.53 χρησιμοποιώντας τη μέση γωνία kerf KT<sub>X-X-Y-Y</sub> ως ένδειξη. Όπως μπορούμε να δούμε στο διάγραμμα του σχήματος 3.53 η μέγιστη μέση γωνία ΚΤ<sub>Χ-Χ.Υ-Υ</sub>, σχηματίζεται για το ελάχιστο βάθος z=0,05mm και είναι περίπου 49 μοίρες για μέση ισχύ P=8W και 45 μοίρες για μέση ισχύ P=12W. Για μικρές τιμές του βάθους της ποκέτας έως z=0,2mm, υπάρχει μια μεγάλη κλίση στις καμπύλες που αντιστοιχεί σε μείωση περίπου 10 μοιρών της γωνίας KT ανά 0,1mm αύξηση του βάθους z. Καθώς το βάθος αυξάνεται, η κλίση των καμπυλών μειώνεται. Έτσι, για βάθη από 0,3mm έως 0,4mm υπάρχει μια μικρότερη μείωση της γωνίας KT, περίπου 5 μοίρες ανά 0,1mm σε βάθος.

Συμπερασματικά, από τα γεωμετρικά χαρακτηριστικά των τετράγωνων ποκετών, μεγαλύτερη επίδραση στον σχηματισμό του kerf taper angle με διαφορά έχει το βάθος χάραξης z(mm), καθώς όσο αυτό αυξάνεται, το μέγεθος του ΚΤ μειώνεται σημαντικά. Σε δεύτερη θέση φαίνεται να είναι η κατεύθυνση χάραξης (Χ'Χ ή Υ'Υ) όπου η επίδραση της είναι ορατή μόνο στο ελάχιστο βάθος χάραξης για z=0,05mm. Τέλος, οι διαστάσεις της πλευράς α φαίνεται να μην επηρεάζουν σημαντικά το αποτέλεσμα της σχηματιζόμενης γωνίας του kerf.

## Β. ΠΑΡΑΜΕΤΡΟΙ ΚΑΤΕΡΓΑΣΙΑΣ

Μέχρι στιγμής έχει αναλυθεί πώς επηρεάζεται η γωνία kerf από τα χαρακτηριστικά της γεωμετρίας της χαραγμένης ποκέτας. Εξίσου σημαντική είναι η μελέτη της επίδρασης των παραμέτρων της κατεργασίας χάραξης στον σχηματισμό του kerf. Όσον αφορά την επίδραση της μέσης ισχύος P σύμφωνα με το διάγραμμα του σχήματος 3.53, μπορούν να διακριθούν δύο περιπτώσεις. Για μικρές τιμές του βάθους από 0,05mm έως 0,1mm, παρατηρείται ότι η υψηλή μέση ισχύ P=12W οδηγεί σε μικρότερη γωνιακή κλίση KT σε σχέση με την χαμηλή P=8W. Επίσης, η μείωση της κλίσης του ΚΤ για P=12W σε σχέση με αυτή της P=8W είναι περίπου στις 4 μοίρες. Σταδιακά, η μείωση αυτή μειώνεται έως ότου το βάθος γίνει z=0,2mm, όπου τόσο υψηλή όσο και χαμηλή μέση ισχύ P οδηγούν περίπου στο ίδιο αποτέλεσμα. Σε αντίθεση με πριν, για βάθος χάραξης z μεγαλύτερο από 0,2mm, η χαμηλή μέση ισχύ P=8W οδηγεί σε ελαφρώς μικρότερη γωνιακή κλίση KT από την υψηλή μέση ισχύ P=12W, με τη μείωση να είναι περίπου 1 έως 2 μοίρες, η οποία αν και είναι μια μικρή μείωση, δεν μπορεί να θεωρηθεί αμελητέα.

Στη συνέχεια, μελετάται η επίδραση των παραμέτρων της κατεργασίας: της συχνότητας F και της ταχύτητας σάρωσης V στην γωνία KT. Η επίδραση της συχνότητας F σε σχέση με της ταχύτητας σάρωσης V, ανάλογα με την κατεύθυνση του άξονα χάραξης Χ'Χ ή Υ'Υ, είναι διαφορετική και δεν εμφανίζει κάποια ομοιομορφία. Όπως φαίνεται το **βάθος z** και η μέση **ισχύς P** προκαλούν τις **πιο έντονες διαφορές**, για αυτό τον λόγο θα εξετασθούν χωριστά.

Αρχικά, όσον αφορά το ελάχιστο βάθος που εξετάστηκε **z=0,05mm**, όπως αναφέρθηκε προηγουμένως η γωνία KT προς την κατεύθυνση του άξονα X'X και Y'Y δείχνει αποκλίσεις. Έτσι, το αποτέλεσμα της συχνότητας F και της ταχύτητας σάρωσης V στον σχηματισμό της γωνίας ΚΤ σε κάθε μία από τις δύο κατευθύνσεις φαίνεται διαφορετικό.

- Στην κατεύθυνση του άξονα X'X στην χαμηλή μέση ισχύ P=8W, η ελάχιστη γωνία KT σχηματίζεται και για τις δύο πλευρές ποκέτας, μήκους α=0,6mm και α=0,75mm, στην συχνότητα F=30kHz, σε χαμηλές ταχύτητες σάρωσης: για την ποκέτα με μήκος α=0,6mm στην V=300mm/s και για αυτήν με α=0,75mm στην V=200 mm/s.
- Για την κατεύθυνση του άξονα X'X με υψηλή μέση ισχύ P=12W και για τις δύο ποκέτες, η ελάχιστη γωνία KT σχηματίζεται στην ταχύτητα σάρωσης V=300mm/s με F=20kHz.

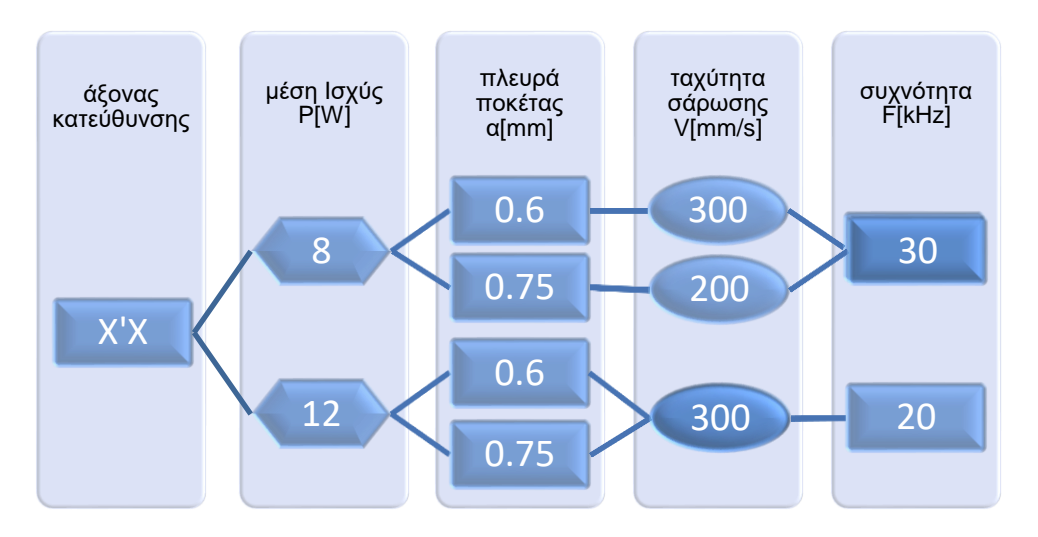

Σχήμα 3.54: Παράμετροι για την εύρεση ελάχιστης τιμής ΚΤ με σταθερό βάθος z=0,05mm στον άξονα Χ'Χ

- Στην κατεύθυνση του άξονα Y'Y με χαμηλή μέση ισχύ P=8W και για τις δύο ποκέτες, η ελάχιστη γωνία KT διαμορφώνεται για F=20kHz και V=200mm/s.
- Για την κατεύθυνση του άξονα Y'Y, για την υψηλή μέση ισχύ P=12W, για να δημιουργηθεί η ελάχιστη γωνία ΚΤ, απαιτείται η μέγιστη ταχύτητα σάρωσης, V=400mm/s και για τα δύο μήκη ποκέτας.

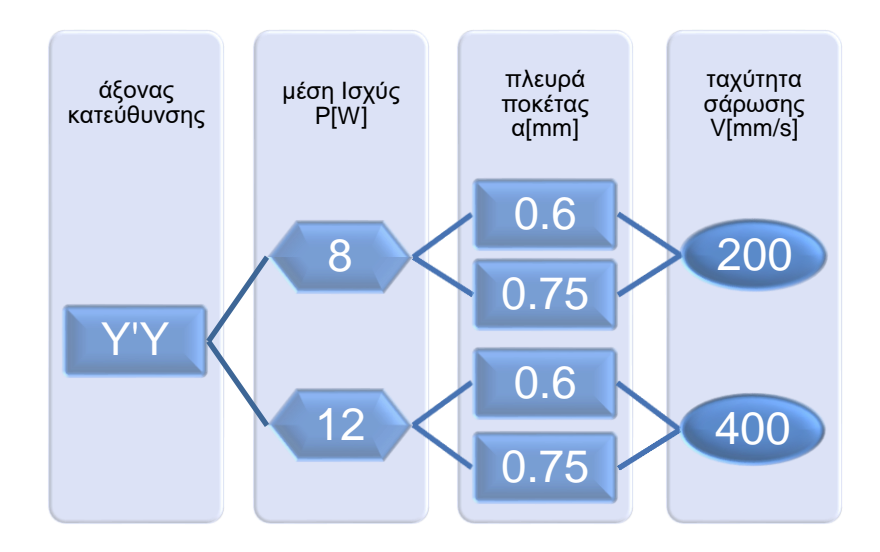

Σχήμα 3.55: Παράμετροι για την εύρεση ελάχιστης τιμής ΚΤ με σταθερό βάθος z=0,05mm για F=20kHz στον άξονα Υ'Υ

Το σύνολο παραμέτρων της κατεργασίας μεταξύ όλων, που δίνει την ελάχιστη γωνία kerf KT, για το ελάχιστο βάθος χάραξης z=0,05mm, είναι P=12W, F=20kHz, V=400mm/s και είναι ίσο με 24,6 μοίρες στην κατεύθυνση του άξονα Y'Y της ποκέτας α=0,75mm.

Στην συνέχεια εξετάστηκε το βάθος ποκέτας **z=0,1mm**.

- Στην κατεύθυνση του άξονα X'X για την περίπτωση χαμηλής μέσης ισχύος P=8W, σε όλες τις περιπτώσεις εμφανίστηκε η ελάχιστη γωνιακή κλίση KT για συχνότητα F=40kHz και για ταχύτητα σάρωσης V=300mm/s.
- Για την περίπτωση υψηλής μέσης ισχύος P=12W προς την κατεύθυνση X'X η ελάχιστη γωνία KT για την α=0,75mm εμφανίστηκε για συχνότητα F=20kHz και για ταχύτητα σάρωσης V=300mm/s. Ενώ στην περίπτωση της ποκέτας με πλευρικό μήκος α=0,6mm εμφανίστηκε για F=30kHz και V=200mm/s.

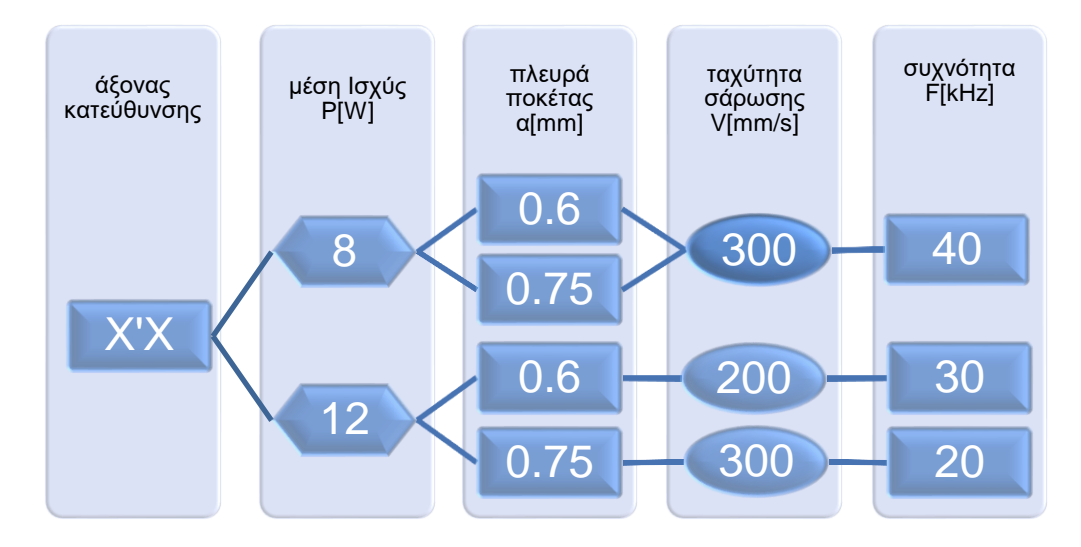

Σχήμα 3.56: Παράμετροι για την εύρεση ελάχιστης τιμής ΚΤ με σταθερό βάθος z=0,1mm στον άξονα Χ'Χ

- Στην κατεύθυνση του άξονα Y'Y, για την ελάχιστη ισχύ P=8W, η βέλτιστη ταχύτητα και συχνότητα είναι διαφορετικές για τις δύο διαστάσεις των ποκετών. Στην ποκέτα μήκους 0,6mm η ελάχιστη γωνία ΚΤ εμφανίζεται στην ελάχιστη ταχύτητα V=200mm/s και στην ελάχιστη συχνότητα F=20kHz, ενώ για την ποκέτα μήκους 0,75mm απαιτούνται η μέγιστη ταχύτητα V=400mm/s και η μέγιστη συχνότητα F=40kHz.
- Αντιθέτως, για την μέγιστη ισχύ P=12W και στα δύο μήκη της ποκέτας η ελάχιστη γωνία ΚΤ εμφανίζεται στην ταχύτητα V=300mm/s και στην συχνότητα F=20kHz.

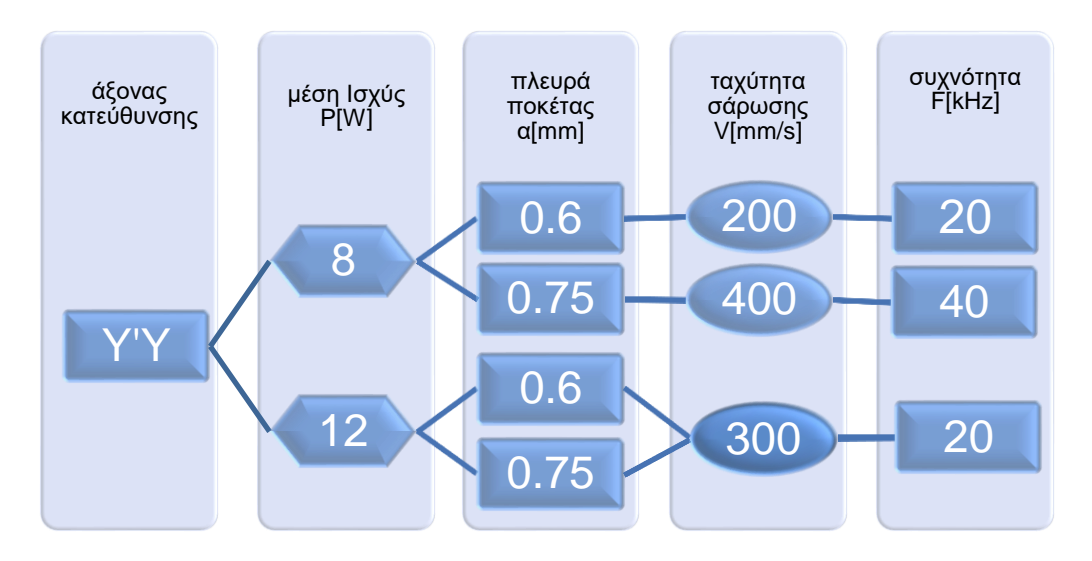

Σχήμα 3.57: Παράμετροι για την εύρεση ελάχιστης τιμής ΚΤ με σταθερό βάθος z=0,1mm στον άξονα Υ'Υ

Για την περίπτωση του βάθους χάραξης z=0,1mm η ελάχιστη γωνιακή κλίση είναι KT=27,0 μοίρες προς την κατεύθυνση του άξονα Y'Y του μήκους α=0,75mm, για παραμέτρους κατεργασίας P=12W, F=20kHz και V=300mm/s.

Έπειτα, εξετάσθηκε το βάθος **z=0,2mm**.

- Η ελάχιστη γωνία KT στην κατεύθυνση του άξονα X'X για ισχύ P=8W εμφανίζεται και για τις δύο ποκέτες α=0,6mm και α=0,75, για F=40kHz, V=400mm/s. Για την υψηλή μέση ισχύ P=12W σχηματίζεται στην συχνότητα F=40kHz και στην ταχύτητα σάρωσης V=200mm/s για πλευρικό μήκος α=0.6mm ενώ για αυτήν με μήκος α=0.75mm, στην ταχύτητα V=300mm/s.
- Στον άξονα Υ'Υ η ελάχιστη γωνία ΚΤ για μέση ισχύ P=12W προκύπτει από την συχνότητα F=20kHz και ταχύτητα σάρωσης V=300mm/s και για τα 2 μήκη ποκέτας. Ενώ για P=8W προκύπτει για F=30kHz και V=200mm/s.

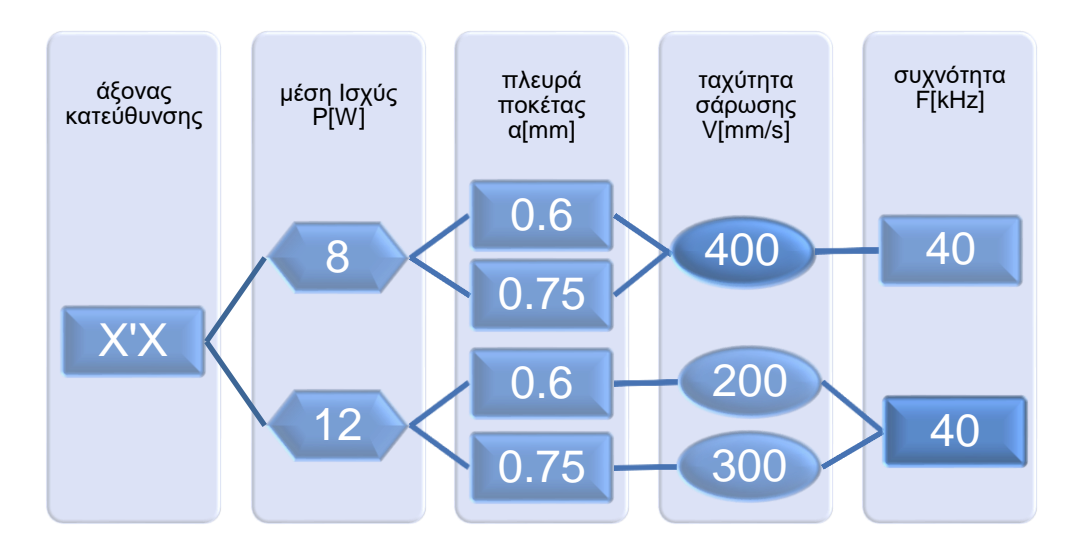

Σχήμα 3.58: Παράμετροι για την εύρεση ελάχιστης τιμής ΚΤ με σταθερό βάθος z=0,2mm στον άξονα Χ'Χ

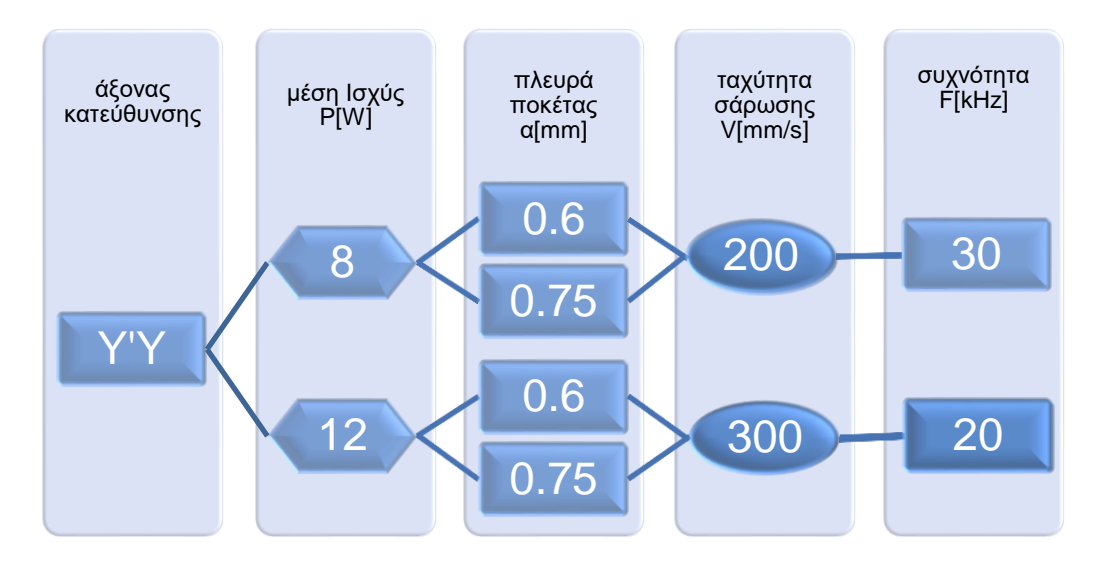

Σχήμα 3.59: Παράμετροι για την εύρεση ελάχιστης τιμής ΚΤ με σταθερό βάθος z=0,2mm στον άξονα Υ'Υ

Για βάθος z=0,2mm η ελάχιστη γωνία KT, ήταν ίση με 22 μοίρες στην ποκέτα α=0,6mm στην κατεύθυνση του άξονα X'X για παραμέτρους κατεργασίας P=8W, F=40kHz και V=400mm/s.

Μετέπειτα, για το βάθος **z=0,3mm** προκύπτουν τα εξής:

- Στην χαμηλή μέση ισχύ P=8W, η ταχύτητα σάρωσης V=400mm/s παρέχει την ελάχιστη γωνία KT για τις περισσότερες περιπτώσεις, ενώ για το αποτέλεσμα της συχνότητας F δεν μπορούν να εξαχθούν σαφή συμπεράσματα.
- Για την υψηλή μέση ισχύ P=12W, η ελάχιστη γωνία KT σχηματίζεται για F=40kHz, V=300mm/s προς την κατεύθυνση του άξονα XX και για F=30kHz, V=400mm/s προς την κατεύθυνση του άξονα YY.

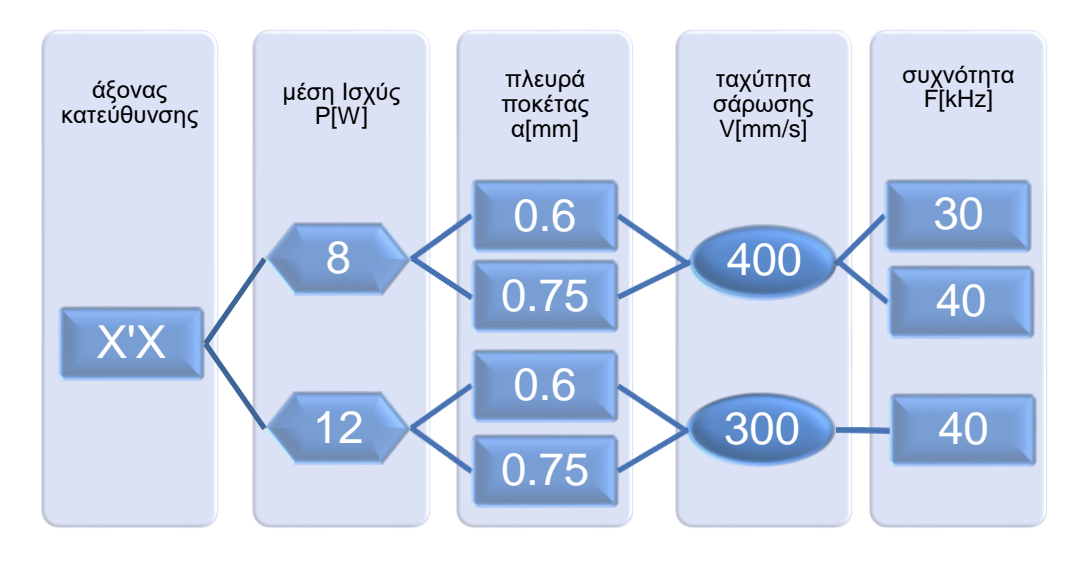

Σχήμα 3.60: Παράμετροι για την εύρεση ελάχιστης τιμής ΚΤ με σταθερό βάθος z=0,3mm στον άξονα Χ'Χ

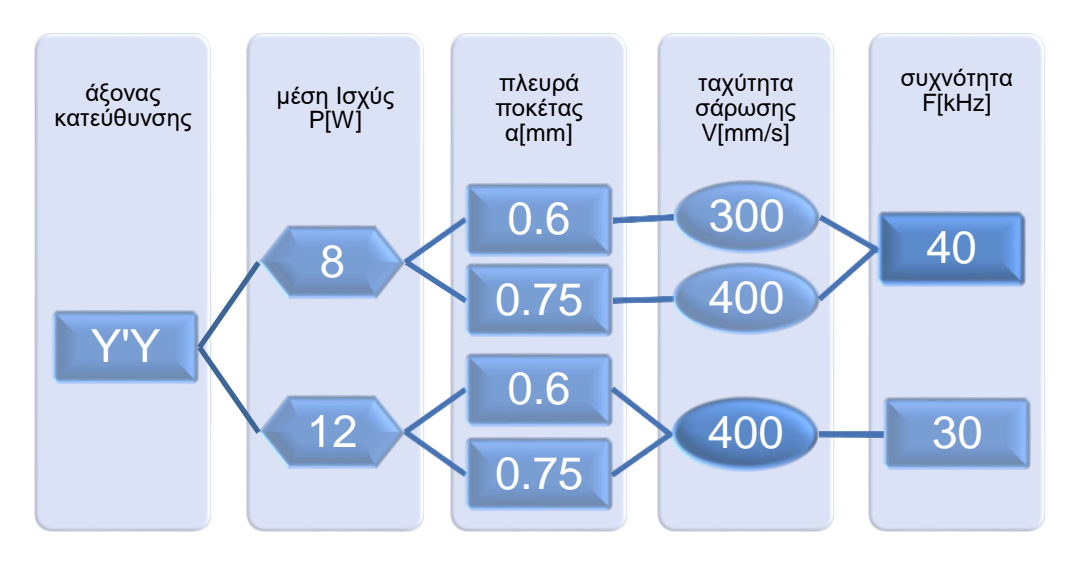

Σχήμα 3.61: Παράμετροι για την εύρεση ελάχιστης τιμής ΚΤ με σταθερό βάθος z=0,3mm στον άξονα Υ'Υ

Για βάθος z=0,3mm, η ελάχιστη γωνία KT όλων ήταν ίση με 17,9 μοίρες για την ποκέτα με πλευρά α=0,75mm στην κατεύθυνση του άξονα X'X για τις παραμέτρους κατεργασίας P=8W, F=40kHz και V=400mm/s.

Τέλος, στο μέγιστο βάθος χάραξης **z=0,4mm**, παρατηρείται ότι οι αλλαγές που εμφανίζονται στη γωνία κλίσης KT για τις διάφορες τιμές της συχνότητας F και της ταχύτητας σάρωσης V είναι πολύ μικρές. Δεν δείχνουν ομοιομορφία και επομένως δεν είναι εύκολο να συνάγει κανείς ένα ασφαλές συμπέρασμα σχετικά με την επίδραση τους. Ωστόσο, για την χαμηλή μέση ισχύ P=8W φαίνεται να υπάρχει μια μικρή τάση μείωσης της γωνίας KT, σε σχέση με αυτή της P=12W, με την αύξηση της ταχύτητας σάρωσης V, η οποία όμως δεν εμφανίζεται σε όλες τις περιπτώσεις.

Επίσης, για το βάθος χάραξης z=0,4mm η ελάχιστη γωνιακή κλίση που προέκυψε είναι KT=15,5 μοίρες στην κατεύθυνση του άξονα Y'Y της ποκέτας μήκους α=0,6mm για παραμέτρους διεργασίας P=8W, F=20kHz και V=300mm/s.

Παρακάτω παρουσιάζεται ο συγκεντρωτικός πίνακας 3.9 ελαχίστων γωνιών ΚΤ για το εκάστοτε βάθος χάραξης z, σύμφωνα με όλα τα παραπάνω συμπεράσματα που εξήχθησαν.

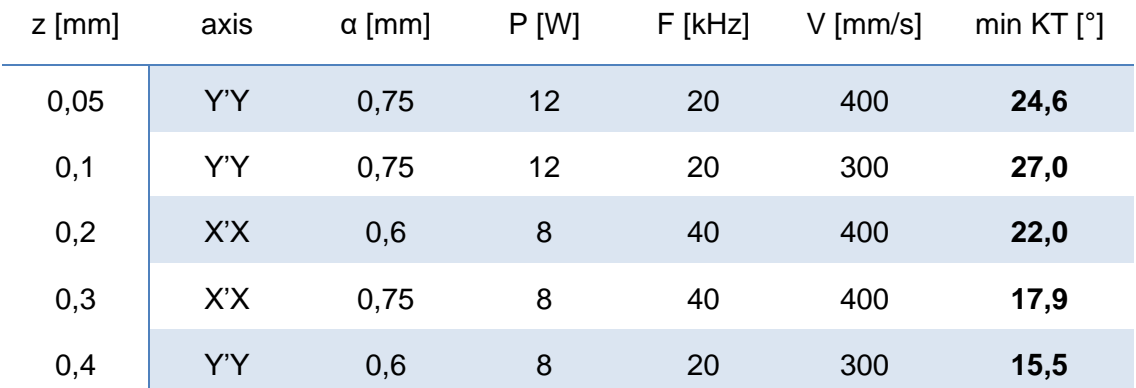

Πίνακας 3.9: Συγκεντρωτικός πίνακας ελαχίστων γωνιών ΚΤ για το εκάστοτε βάθος χάραξης z

Ένα γενικό συμπέρασμα που προκύπτει από τον πίνακα είναι ότι οι μεγάλες ταχύτητες σάρωσης ευνοούν την μείωση της γωνίας του kerf. Όσον αφορά τις υπόλοιπες παραμέτρους παρατηρείται ότι οι ποκέτες με μικρότερο βάθος ευνοούνται από την μεγάλη μέση ισχύ P=12W, ενώ αυτές με το μεγαλύτερο βάθος από την μικρή μέση ισχύ P=8W. Όπως προαναφέρθηκε και προηγουμένως, το βασικότερο συμπέρασμα που γίνεται ορατό και στον πίνακα είναι ότι η μείωση της γωνίας ΚΤ είναι ανάλογη με την αύξηση του βάθους z, χαρακτηριστικά κατά μέσο όρο 3,7 μοίρες ανά 0,1mm.

## **3.7.2 Πρόταση για περαιτέρω έρευνα**

Ύστερα από την επιτυχή εξαγωγή συμπερασμάτων, στην μελέτη των συνθηκών χάραξης για την παραγόμενη γεωμετρία του kerf, θα ήταν εξίσου ενδιαφέρον και χρήσιμο να ληφθούν υπόψη και άλλοι καθοριστικοί παράγοντες στην κατεργασία χάραξης με laser, προκειμένου να επιτευχθεί το βέλτιστο δυνατό αποτέλεσμα. Τέτοιοι παράγοντες είναι παράμετροι της κατεργασίας χάραξης, όπως για παράδειγμα είναι η τραχύτητα του εκάστοτε υλικού, καθώς και το πάχος στρώματος που αφαιρείται ανά πέρασμα. Οι δύο αυτοί παράμετροι είναι εξαιρετικά σημαντικοί σε έρευνες και εφαρμογές μικροκατασκεύων όπου η ακρίβεια είναι μετρήσιμη σε μικρόμετρα και νανόμετρα. Στόχος είναι να συνδυαστούν οι παραπάνω συνθήκες κατεργασίας, για την μείωση του kerf taper, της τραχύτητας και εν τέλει την αύξηση της παραγωγικότητας. Επομένως, η βελτιστοποίηση πολλαπλών κριτηρίων στην κατεργασία αφαίρεσης με δέσμη laser καθίσταται απαραίτητη.

Έπειτα, εάν επιχειρούταν να επιτευχθούν πολύ μεγαλύτερα βάθη χάραξης, θα ήταν πιθανό η γωνία του kerf να συγκλίνει σε μια συγκεκριμένη τιμή που εξαρτάται από πολλούς παράγοντες, με κυρίαρχη την ημι-γωνία κώνου σύγκλισης δέσμης και την ποιότητα της ακτίνας laser. Θα είχε ενδιαφέρον να μελετηθεί και να προσδιοριστεί σε ποιο βάθος χάραξης μπορεί να επιτευχθεί αυτό και σε ποια τιμή ΚΤ τείνει να συγκλίνει η γωνία. Αυτό το φαινόμενο σίγουρα διαφέρει από μέταλλο σε μέταλλο, όπου συναντιούνται διαφορετικές μηχανικές και χημικές ιδιότητες. Επομένως, θα ήταν χρήσιμο να εφαρμοστούν πειράματα εγχάραξης με laser και σε άλλα υλικά όπως, χαλκός, χάλυβας, αλουμίνιο κ.α. με την προοπτική να συγκεντρωθεί μια βάση δεδομένων η οποία θα απαρτίζεται από μεγάλο συνδυασμό παραμέτρων κατεργασίας και τα αντίστοιχα αποτελέσματά τους. Τέλος, τα συμπεράσματα από τις έρευνες, θα ήταν ωφέλιμο να ομαδοποιηθούν σε πρωτόκολλα μετρήσεων, με γνώμονα την διευκόλυνση της εκμετάλλευσής τους από μελλοντικούς ερευνητές και την δημιουργία μιας αξιοσέβαστης πηγής έμπνευσης για περαιτέρω έρευνα.

## **4. ΣΥΝΟΨΗ**

Στην παρούσα διπλωματική εργασία πραγματοποιήθηκε πειραματική διερεύνηση της επίδρασης των συνθηκών χάραξης με laser, στην γεωμετρία της παραγόμενης διαμόρφωσης, kerf. Τα πειράματα σχεδιάστηκαν αρχικά σε τρισδιάστατο πρόγραμμα CAD, εν συνεχεία, εκτελέσθηκαν στην εργαλειομηχανή χάραξης με laser DMU Lasertec 40. Πρόκειται για μηχανή laser Q-switched Nd:YAG με παλμό νανοδευτερολέπτου, που εκπέμπει σε μήκος κύματος 1064nm με ονομαστική μέση ισχύ 20W, διάρκεια παλμού 100ns και διάμετρο δέσμης στο σημείο εστίασης 30μm. Ως δοκίμιο κατεργασίας χρησιμοποιήθηκε μια τετράγωνη πλάκα ανοξείδωτου χάλυβα SAE304 πλευράς 20cm και πάχους 5 mm. Οι παράμετροι, των οποίων εξετάστηκε η επίδραση τους, χωρίζονται σε δύο κατηγορίες και έχουν τα επίπεδα που φαίνονται παρακάτω.

Α) Παράμετροι που αφορούν την εκτέλεση της κατεργασίας χάραξης Μέση Ισχύς P με τιμές 8 ή12 (W) Ταχύτητα σάρωση V με τιμές 200, 300, 400 (mm/sec) Συχνότητα F με τιμές 20, 30, 40 (kHz)

Β) Παράμετροι που σχετίζονται με την εκάστοτε γεωμετρία χάραξης Βάθος ποκέτας z με τιμές 0,05, 0,1, 0,2, 0,3, 0,4 (mm) Μήκος ποκέτας α με τιμές 0,6, 0,75 (mm)

Έπειτα, για την ανάλυση των πειραμάτων χρησιμοποιήθηκε το οπτικό προφιλόμετρο «Contour GT-K 3D Optical Microscope» της εταιρείας «Bruker», το οποίο είναι εξοπλισμένο με φακό που έχει μεγέθυνση (zoom) X5, όπου επιτρέπει τη σάρωση μιας επιφάνειας με διαστάσεις 1,26x0,9 mm. Επομένως, οι τιμές διαστάσεων για την πλευρά α της ποκέτας, επιλέχθηκαν έτσι ώστε ολόκληρη η ποκέτα να βρίσκεται εντός του διαθέσιμου εύρους μέτρησης του φακού.

Μετέπειτα, προκειμένου να επεξεργασθούν μαθηματικά τα δεδομένα που εξήχθησαν από το προφιλόμετρο, αναπτύχθηκε πρόγραμμα με τις κατάλληλες συναρτήσεις στο περιβάλλον του Excel. Σαν δεδομένα εισόδου το πρόγραμμα δέχεται τα αρχεία excel που εξήχθησαν στο προηγούμενο βήμα και ως αποτέλεσμα εξάγει τα ζητούμενα γεωμετρικά χαρακτηριστικά τα οποία είναι το άνω πλάτος kerf, το κάτω πλάτος kerf και η τιμή της ζητούμενης γωνίας kerf.

Μετά την επιτυχή εξαγωγή των αποτελεσμάτων από το excel, ακολούθησε η δημιουργία των πρωτοκόλλων των μετρήσεων. Δημιουργήθηκαν 144 πρωτόκολλα, όσες είναι και οι ποκέτες που χαράχθηκαν στην ανοξείδωτη πλάκα. Το κάθε πρωτόκολλο περιλαμβάνει αναλυτικές πληροφορίες για τα χαρακτηριστικά και τις παραμέτρους χάραξης της εκάστοτε ποκέτας. Οι πληροφορίες αυτές ομαδοποιήθηκαν και χωρίστηκαν σε 5 ενότητες.

Τέλος, εν συντομία τα συμπεράσματα των αποτελεσμάτων που προέκυψαν είναι:

• Οι γωνίες KT προς την κατεύθυνση του X'X και του Y'Y άξονα εμφανίζουν ασήμαντες διαφορές μεταξύ τους, καθώς δεν υπερβαίνουν τις 3 μοίρες. Αυτό οφείλεται κυρίως στη μονοκατευθυντική διασταυρούμενη στρατηγική σάρωσης (unidirectional cross hatching strategy), που χρησιμοποιήθηκε. Εξαιρούνται οι ποκέτες με το ελάχιστο βάθος z=0,05mm στην μέγιστη ισχύ P=12W.

- To μήκος των πλευρών ποκέτας είτε είναι α=0,6mm είτε α=0,75mm, δεν επηρεάζει σημαντικά τη σχηματιζόμενη γωνία KT. Αυτό συμβαίνει διότι οι μηχανισμοί που συμβάλλουν στην ανάπτυξη της γωνίας του kerf, έχουν να κάνουν μόνο με τα σύνορα των πλευρών της ποκέτας. Επιπλέον, εφαρμόζοντας τις ίδιες παραμέτρους, αξιοσημείωτη παρατήρηση είναι ότι οι αριθμοί των τελικών περασμάτων (elements) που εκτέλεσε το laser ταυτίζονται για τα δύο μεγέθη της πλευράς α.
- Το μέγεθος της επίπεδης περιοχής στο κάτω μέρος της ποκέτας όταν αυτή είναι αρκετά μεγάλη δεν επηρεάζει τι θα συμβεί στα πλευρικά τοιχώματα. Όταν όμως το πλευρικό μήκος είναι πολύ μικρό, λόγω της κλίσης στα πλευρικά τοιχώματα, υπάρχει πιθανότητα αυτά να συγκλίνουν μεταξύ τους και να δίνουν σχήμα «V» στην χαραγμένη ποκέτα.
- Η επίδραση του βάθους z στη διαμορφωμένη γωνία ΚΤ είναι έντονη καθώς η μείωση της γωνίας ΚΤ είναι ανάλογη με την αύξηση του βάθους z, χαρακτηριστικά κατά μέσο όρο 3,7 μοίρες ανά 0,1mm. Η μέγιστη γωνία ΚΤ είναι 62,7 μοίρες, σχηματίζεται για το ελάχιστο βάθος z=0,05mm με P=12W, V=200mm/s, α=0,6mm και F=20kHz ενώ η ελάχιστη γωνία ΚΤ είναι 15,5 μοίρες και σχηματίζεται για z=0,4mm με P=8W, V=300mm/s, α=0,6mm και F=20kHz.
- Για μικρές τιμές του βάθους z από 0,05mm έως 0,1mm, παρατηρείται ότι η υψηλή μέση ισχύ P=12W οδηγεί σε μικρότερη γωνιακή κλίση KT. Σε αντίθεση με αυτό, για z μεγαλύτερο από 0,2mm, η χαμηλή μέση ισχύ P=8W οδηγεί σε ελαφρώς μικρότερη γωνιακή κλίση KT. Στο βάθος z=0,2mm και οι 2 τιμές της ισχύος οδηγούν στο ίδιο αποτέλεσμα.
- Η επίδραση της συχνότητας F σε σχέση με της ταχύτητας σάρωσης V, ανάλογα με την κατεύθυνση του άξονα χάραξης Χ'Χ ή Υ'Υ, είναι διαφορετική και δεν εμφανίζει κάποια ομοιομορφία.
- Οι μεγάλες ταχύτητες σάρωσης V ευνοούν την μείωση της γωνίας του kerf.

## **5. ΒΙΒΛΙΟΓΡΑΦΙΑ**

[1] Umredkar S., Bhoyar V., Advance Manufacturing Processes Review Part V: Laser Beam Machining (LBM), International Research Journal of Engineering and Technology (IRJET), 6 (2019), 2567

[2] Αραβαντίνος Α., ΦΩΣ LASER: 50 ΧΡΟΝΙΑ ΔΗΜΙΟΥΡΓΙΚΗΣ ΔΡΑΣΗΣ

[3] Majumdar J.D., Manna I., Laser processing of materials, Sadhana, 28 (2003), 495- 562

[4] Mishra S., Yadava V., Laser Beam Micro Machining (LBMM) - A review, [Optics and](https://www.sciencedirect.com/science/journal/01438166)  Lasers [in Engineering](https://www.sciencedirect.com/science/journal/01438166) 73 (2015), 89-122

[5] Desbiens J.P., Masson P., ArF excimer laser micromachining of Pyrex, Sic and PZT for rapid prototyping of MEMS components, Sensors & Actuators A. Physical,136 (2), (2007), 554-563

[6] Parandoush P., Hossain A., A review of modeling and simulation of laser beam machining, [International Journal of Machine Tools and Manufacture](https://www.sciencedirect.com/science/journal/08906955) 85 (2014), 135-145

[7] Fishburn J.M., Withford M.J., Coutts D.W., Piper J.A., Study of the fluence dependent interplay between laser induced material removal mechanisms in metals: Vaporization, melt displacement and melt ejection, [Applied Surface Science,](https://www.sciencedirect.com/science/journal/01694332) 252 (14), (2006), 5182-5188

[8] Mathew J., Goswami G.L, Ramakrishnan N., Naik N.K., Parametric studies on pulsed Nd: YAG laser cutting of carbon fibre reinforced plastic composites, J Mater Process Technol, 90 (1999), 198-203

[9] Negarestani R., Li L., Sezer H.K., Whitehead D, Methven J., Nano-second pulsed DPSS Nd : YAG laser cutting of CFRP composites with mixed reactive and inert gases, Int J Adv Manuf Technol, 49 (2010), 553-566

[10] Mohammed, M., K, Umer U., Rehman A. U., Al-Ahmari A. M., El-Tamimi A. M., Microchannels Fabrication in Alumina Ceramic Using Direct Nd: YAG Laser Writing, Micromachines, 9 (8), (2018)

[11] Nikolidakis E., Antoniadis A., FEM modeling simulation of laser engraving, The International Journal of Advanced Manufacturing Technology,24 (9) & (10), (2019)

[12] Tahir A.F.M., Rahim E.A., A study on the laser cutting quality of ultra-high strength steel, Journal of Mechanical Engineering and Sciences (JMES), e 10 (2), (2016), 2146-2159

[13] Dubey A.K., Yadava V., Optimization of kerf quality during pulsed laser cutting of aluminium alloy sheet, Journal of Materials Processing Technology, 204 (1–3), (2008), 412- 418

[14] [Shang-Liang](https://www.sciencedirect.com/science/article/abs/pii/S0924013698004026?via%3Dihub#!) Chen, The effects of high-pressure assistant-gas flow on high-power CO<sup>2</sup> laser cutting, [Journal of Materials Processing Technology,](https://www.sciencedirect.com/science/journal/09240136)88 (1-3), (1999), 57-66

[15] Abdel Ghany K., Newishy, M., Cutting of 1.2mm Thick Austenitic Stainless-Steel Sheet Using Pulsed and CW Nd: YAG Laser. Journal of Materials Processing Technology, 168 (2005), 438-447

[16] Madić M., Gostimirović M., Radovanović M., ANN modeling of kerf taper angle in CO2laser cutting and optimization of cutting parameters using Monte Carlo method, International Journal of Industrial Engineering Computations. (2015)

[17] Yilbas B.S., Shaukat M.M., Ashraf F., Laser cutting of various materials: Kerf width size analysis and life cycle assessment of cutting process, Optics and Laser Technology, 93 (2017), 67-73

[18] Mohammed M.K., Al-Ahmari A., Laser-Machining of Microchannels in NiTi-Based Shape-Memory Alloys: Experimental Analysis and Process Optimization, Materials (Basel), 13 (13), (2020)

[19] Vishal Guptaa, P.M. Pandeya, Mohinder Pal Garg, Rajesh Khannab, N.K.Batrab. Minimization of kerf taper angle and kerf width using Taguchi's method in abrasive water jet machining of marble, 3rd International Conference on Materials Processing and Characterisation (ICMPC 2014) 140-149